# ETSI TS 132 536 V18.0.0 (2024-05)

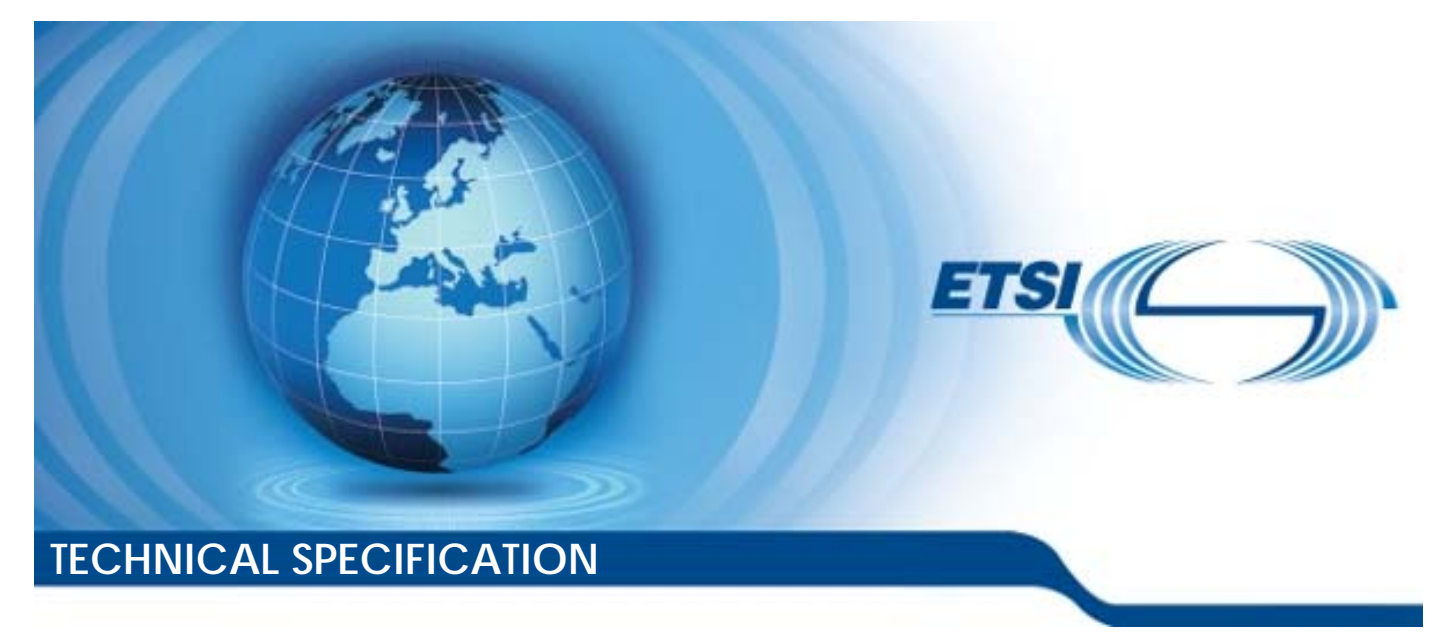

**Digital cellular telecommunications system (Phase 2+) (GSM); Universal Mobile Telecommunications System (UMTS); LTE; Telecommunication management; Software management Integration Reference Point (IRP); Solution Set (SS) definitions (3GPP TS 32.536 version 18.0.0 Release 18)** 

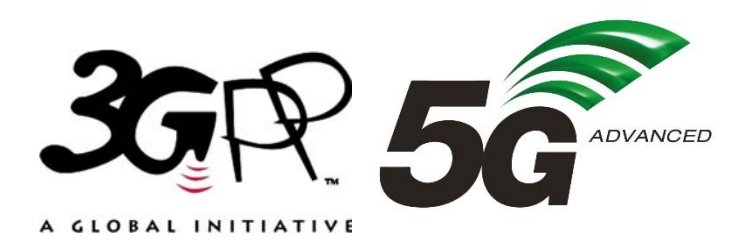

Reference RTS/TSGS-0532536vi00

Keywords

GSM,LTE,UMTS

#### *ETSI*

650 Route des Lucioles F-06921 Sophia Antipolis Cedex - FRANCE

Tel.: +33 4 92 94 42 00 Fax: +33 4 93 65 47 16

Siret N° 348 623 562 00017 - APE 7112B Association à but non lucratif enregistrée à la Sous-Préfecture de Grasse (06) N° w061004871

#### *Important notice*

The present document can be downloaded from: <https://www.etsi.org/standards-search>

The present document may be made available in electronic versions and/or in print. The content of any electronic and/or print versions of the present document shall not be modified without the prior written authorization of ETSI. In case of any existing or perceived difference in contents between such versions and/or in print, the prevailing version of an ETSI deliverable is the one made publicly available in PDF format at [www.etsi.org/deliver.](http://www.etsi.org/deliver)

Users of the present document should be aware that the document may be subject to revision or change of status. Information on the current status of this and other ETSI documents is available at <https://portal.etsi.org/TB/ETSIDeliverableStatus.aspx>

If you find errors in the present document, please send your comment to one of the following services: <https://portal.etsi.org/People/CommiteeSupportStaff.aspx>

If you find a security vulnerability in the present document, please report it through our Coordinated Vulnerability Disclosure Program: <https://www.etsi.org/standards/coordinated-vulnerability-disclosure>

#### *Notice of disclaimer & limitation of liability*

The information provided in the present deliverable is directed solely to professionals who have the appropriate degree of experience to understand and interpret its content in accordance with generally accepted engineering or other professional standard and applicable regulations.

No recommendation as to products and services or vendors is made or should be implied.

No representation or warranty is made that this deliverable is technically accurate or sufficient or conforms to any law and/or governmental rule and/or regulation and further, no representation or warranty is made of merchantability or fitness for any particular purpose or against infringement of intellectual property rights.

In no event shall ETSI be held liable for loss of profits or any other incidental or consequential damages.

Any software contained in this deliverable is provided "AS IS" with no warranties, express or implied, including but not limited to, the warranties of merchantability, fitness for a particular purpose and non-infringement of intellectual property rights and ETSI shall not be held liable in any event for any damages whatsoever (including, without limitation, damages for loss of profits, business interruption, loss of information, or any other pecuniary loss) arising out of or related to the use of or inability to use the software.

#### *Copyright Notification*

No part may be reproduced or utilized in any form or by any means, electronic or mechanical, including photocopying and microfilm except as authorized by written permission of ETSI.

The content of the PDF version shall not be modified without the written authorization of ETSI.

The copyright and the foregoing restriction extend to reproduction in all media.

© ETSI 2024. All rights reserved.

## <span id="page-2-0"></span>Intellectual Property Rights

#### Essential patents

IPRs essential or potentially essential to normative deliverables may have been declared to ETSI. The declarations pertaining to these essential IPRs, if any, are publicly available for **ETSI members and non-members**, and can be found in ETSI SR 000 314: *"Intellectual Property Rights (IPRs); Essential, or potentially Essential, IPRs notified to ETSI in respect of ETSI standards"*, which is available from the ETSI Secretariat. Latest updates are available on the ETSI Web server (<https://ipr.etsi.org/>).

Pursuant to the ETSI Directives including the ETSI IPR Policy, no investigation regarding the essentiality of IPRs, including IPR searches, has been carried out by ETSI. No guarantee can be given as to the existence of other IPRs not referenced in ETSI SR 000 314 (or the updates on the ETSI Web server) which are, or may be, or may become, essential to the present document.

#### **Trademarks**

The present document may include trademarks and/or tradenames which are asserted and/or registered by their owners. ETSI claims no ownership of these except for any which are indicated as being the property of ETSI, and conveys no right to use or reproduce any trademark and/or tradename. Mention of those trademarks in the present document does not constitute an endorsement by ETSI of products, services or organizations associated with those trademarks.

**DECT™**, **PLUGTESTS™**, **UMTS™** and the ETSI logo are trademarks of ETSI registered for the benefit of its Members. **3GPP™** and **LTE™** are trademarks of ETSI registered for the benefit of its Members and of the 3GPP Organizational Partners. **oneM2M™** logo is a trademark of ETSI registered for the benefit of its Members and of the oneM2M Partners. **GSM**® and the GSM logo are trademarks registered and owned by the GSM Association.

## Legal Notice

This Technical Specification (TS) has been produced by ETSI 3rd Generation Partnership Project (3GPP).

The present document may refer to technical specifications or reports using their 3GPP identities. These shall be interpreted as being references to the corresponding ETSI deliverables.

The cross reference between 3GPP and ETSI identities can be found under [https://webapp.etsi.org/key/queryform.asp.](https://webapp.etsi.org/key/queryform.asp)

## Modal verbs terminology

In the present document "**shall**", "**shall not**", "**should**", "**should not**", "**may**", "**need not**", "**will**", "**will not**", "**can**" and "**cannot**" are to be interpreted as described in clause 3.2 of the [ETSI Drafting Rules](https://portal.etsi.org/Services/editHelp!/Howtostart/ETSIDraftingRules.aspx) (Verbal forms for the expression of provisions).

"**must**" and "**must not**" are **NOT** allowed in ETSI deliverables except when used in direct citation.

ETSI TS 132 536 V18.0.0 (2024-05)

## Contents

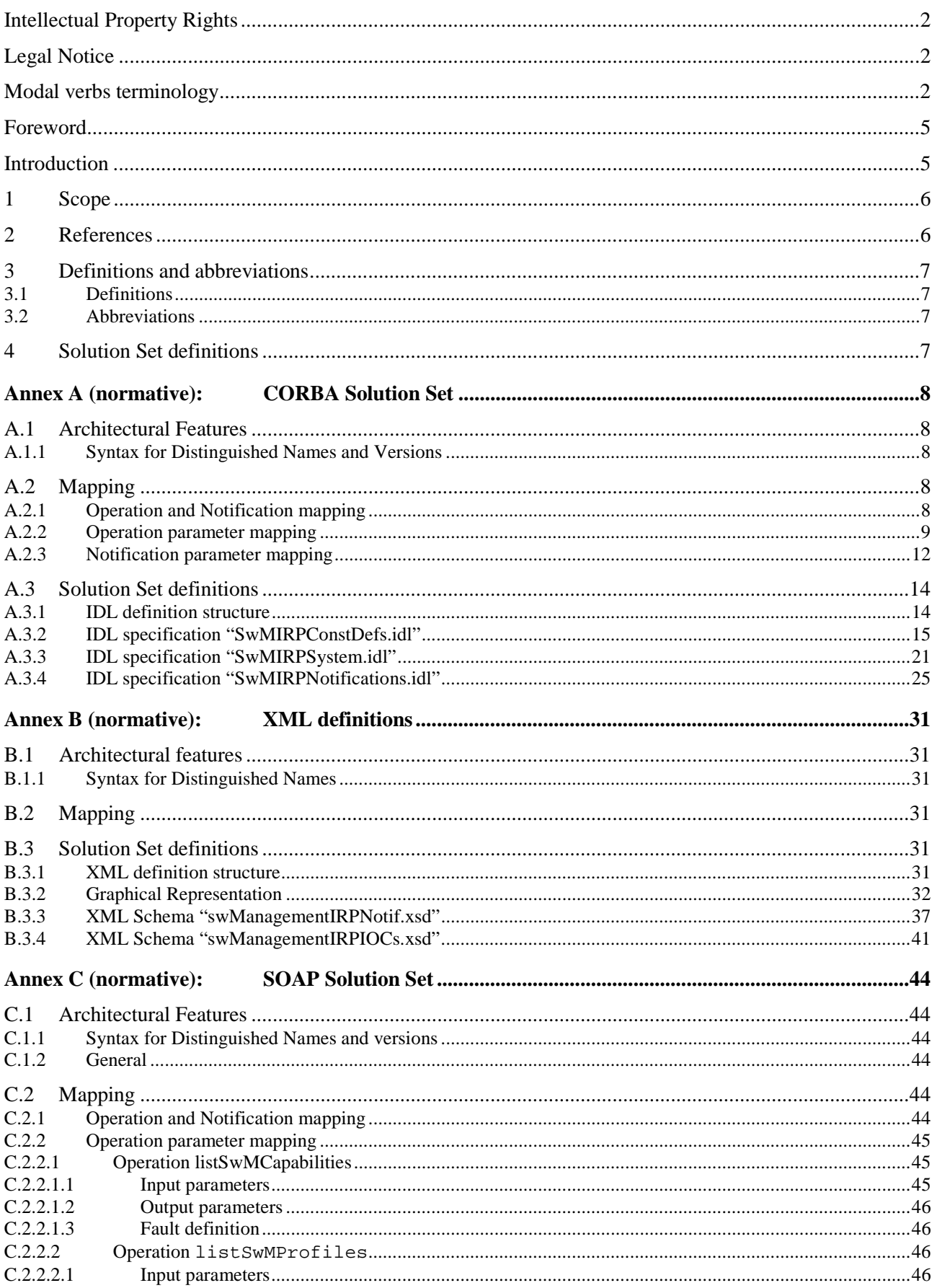

#### $\overline{\mathbf{4}}$

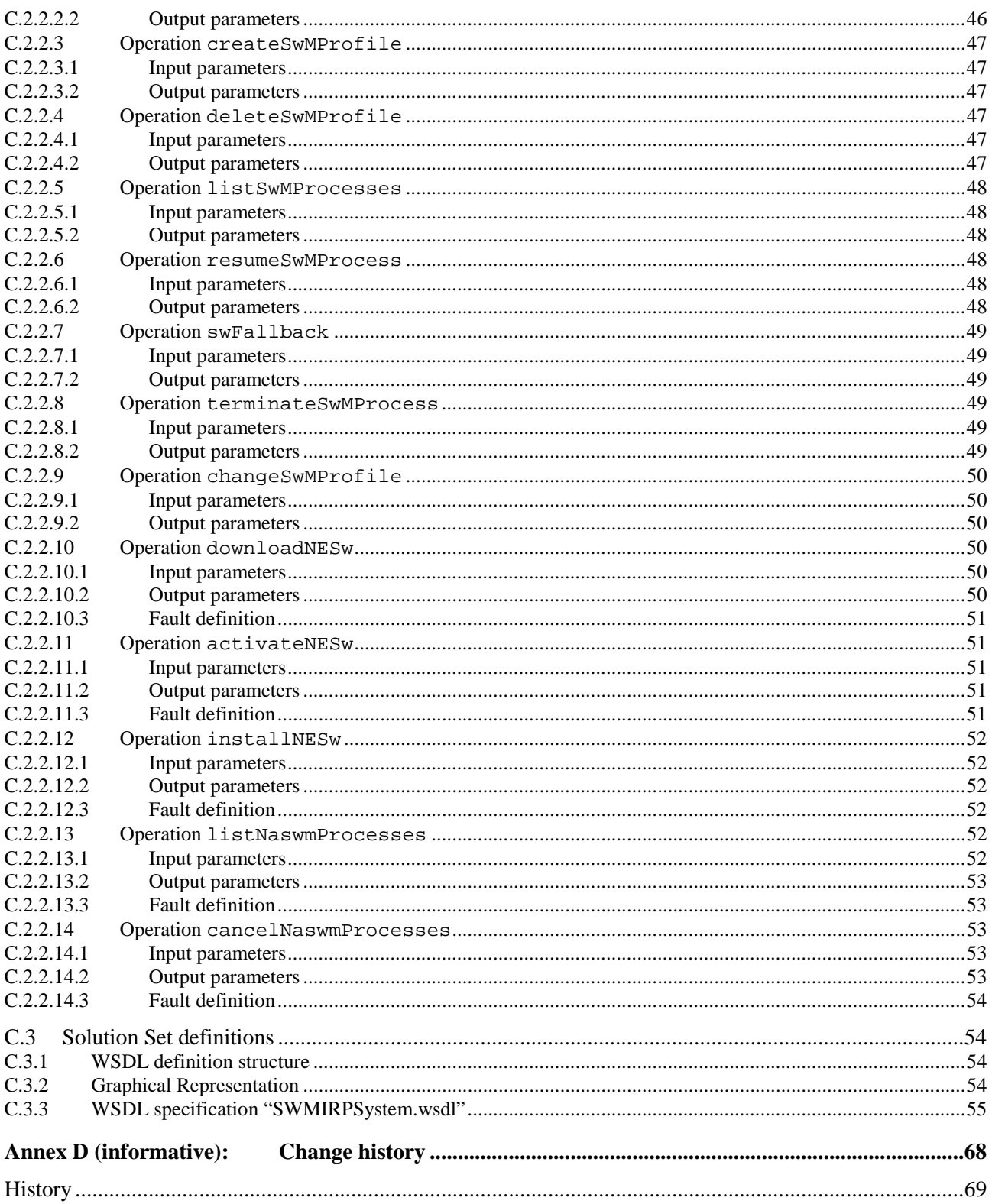

## <span id="page-5-0"></span>Foreword

This Technical Specification has been produced by the 3rd Generation Partnership Project (3GPP).

The contents of the present document are subject to continuing work within the TSG and may change following formal TSG approval. Should the TSG modify the contents of the present document, it will be re-released by the TSG with an identifying change of release date and an increase in version number as follows:

Version x.y.z

where:

- x the first digit:
	- 1 presented to TSG for information;
	- 2 presented to TSG for approval;
	- 3 or greater indicates TSG approved document under change control.
- y the second digit is incremented for all changes of substance, i.e. technical enhancements, corrections, updates, etc.
- z the third digit is incremented when editorial only changes have been incorporated in the document.

## Introduction

The present document is part of a TS-family covering the 3<sup>rd</sup> Generation Partnership Project: Technical Specification Group Services and System Aspects; Telecommunication management; as identified below:

- 32.531: Telecommunication management; Software management; Concepts and Integration Reference Point (IRP) Requirements
- 32.532: Telecommunication management; Software management Integration Reference Point (IRP); Information Service (IS)

#### **32.536: Telecommunication management; Software management Integration Reference Point (IRP); Solution Set (SS) definitions**

Software Management, in general, provides the operator with the ability to manage effectively the software entities residing in the 3G network. Software Management function is useful especially when there is a need to manage a large number of software residing in the managed elements widely distributed geographically. The main focus is the management of new software releases and correction patches [2].

The software management operations are initiated by the operator or by functions in the Operations Systems (OSs) either on single NE or across several NEs of the 3G network.

## <span id="page-6-0"></span>1 Scope

The present document specifies the Solution Set definitions for the IRP whose semantics are specified in Software Management IRP Information Service (3GPP TS 32.532 [5]).

This Solution Set definitions specification is related to 3GPP TS 32.532 V14.0.X [5].

## 2 References

The following documents contain provisions which, through reference in this text, constitute provisions of the present document.

- References are either specific (identified by date of publication, edition number, version number, etc.) or non-specific.
- For a specific reference, subsequent revisions do not apply.
- For a non-specific reference, the latest version applies. In the case of a reference to a 3GPP document (including a GSM document), a non-specific reference implicitly refers to the latest version of that document *in the same Release as the present document*.
- [1] 3GPP TR 21.905: "Vocabulary for 3GPP Specifications".
- [2] 3GPP TS 32.101: "Telecommunication management; Principles and high level requirements".
- [3] 3GPP TS 32.102: "Telecommunication management; Architecture".
- [4] 3GPP TS 32.531: "Telecommunication management; Software management; Concepts and Integration Reference Point (IRP) Requirements".
- [5] 3GPP TS 32.532: "Telecommunication management; Software management Integration Reference Point (IRP); Information Service (IS)".
- [6] OMG TC Document telecom/98-11-01: "OMG Notification Service". <http://www.omg.org/technology/documents/>
- [7] 3GPP TS 32.336: "Telecommunication management; Notification Log (NL) Integration Reference Point (IRP): Solution Set (SS) definitions".
- [8] 3GPP TS 32.331: "Telecommunication management; Notification Log (NL) Integration Reference Point (IRP): Requirements".
- [9] 3GPP TS 32.150: "Telecommunication management; Integration Reference Point (IRP) Concept and definitions".
- [10] 3GPP TS 32.306: "Telecommunication management; Configuration Management (CM); Notification Integration Reference Point (IRP): Solution Set (SS) definitions".
- [11] W3C SOAP 1.1 specification [\(http://www.w3.org/TR/2000/NOTE-SOAP-20000508/](http://www.w3.org/TR/2000/NOTE-SOAP-20000508/)).
- [12] W3C XPath 1.0 specification [\(http://www.w3.org/TR/1999/REC-xpath-19991116\)](http://www.w3.org/TR/1999/REC-xpath-19991116)
- [13] W3C WSDL 1.1 specification [\(http://www.w3.org/TR/2001/NOTE-wsdl-20010315](http://www.w3.org/TR/2001/NOTE-wsdl-20010315))
- [14] W3C SOAP 1.2 specification [\(http://www.w3.org/TR/soap12-part1/\)](http://www.w3.org/TR/soap12-part1/)
- [15] 3GPP TS 32.300: "Telecommunication management; Configuration Management (CM); Name convention for Managed Objects".

## <span id="page-7-0"></span>3 Definitions and abbreviations

### 3.1 Definitions

For the purposes of the present document, the terms and definitions given in TS 32.101 [2], TS 32.102 [3], 3GPP TS 32.331 [8], 3GPP TS 32.150 [9] and TR 21.905 [1] and the following apply. A term defined in the present document takes precedence over the definition of the same term, if any, in TS 32.532 [5], TS 32.531 [4], 3GPP TS 32.331 [8], 3GPP TS 32.150 [9], TS 32.101 [2], TS 32.102 [3] and TS 21.905 [1], in that order.

### 3.2 Abbreviations

For the purposes of the present document, the abbreviations given in TR 21.905 [1], TS 32.531 [4], 3GPP TS 32.331 [8], 3GPP TS 32.150 [9] and the following apply. An abbreviation defined in the present document takes precedence over the definition of the same abbreviation, if any, in TS 32.532 [5], TS 32.531 [4], 3GPP TS 32.331 [8], 3GPP TS 32.150 [9], TS 32.101 [2], TS 32.102 [3] and TS 21.905 [1], in that order.

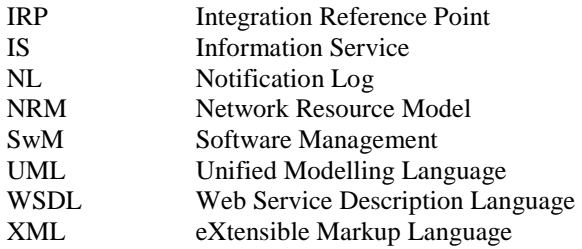

## 4 Solution Set definitions

This specification defines the following 3GPP Software management IRP Solution Set definitions:

- 3GPP Software management IRP CORBA SS (Annex A)
- 3GPP Software management IRP XML definitions (Annex B)
- 3GPP Software management IRP SOAP Solution Set (Annex C)

## <span id="page-8-0"></span>Annex A (normative): CORBA Solution Set

This annex contains the CORBA Solution Set for the IRP whose semantics is specified in Software management IRP: Information Service (TS 32.532 [5]).

## A.1 Architectural Features

The overall architectural feature of Software management IRP is specified in 3GPP TS 32.532 [5].

This clause specifies features that are specific to the CORBA SS.

### A.1.1 Syntax for Distinguished Names and Versions

The syntax of a Distinguished Name is defined in 3GPP TS 32.300 [15].

## A.2 Mapping

### A.2.1 Operation and Notification mapping

Software Management IRP: IS 3GPP TS (see 3GPP TS 32.532 [5]) defines semantics of operations and notifications visible across the Itf-N. Table A.2.1 indicates mapping of these operations and notifications to their equivalents defined in this SS.

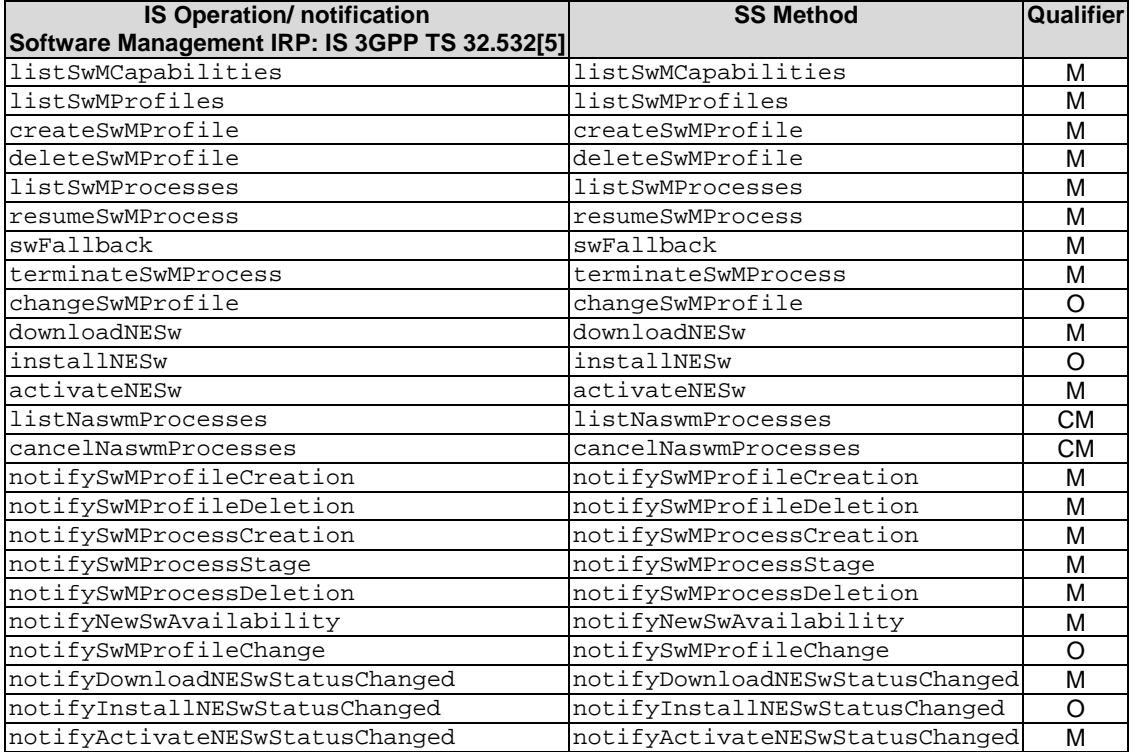

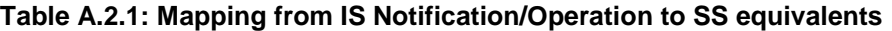

## <span id="page-9-0"></span>A.2.2 Operation parameter mapping

Reference 3GPP TS 32.532 [5] defines semantics of parameters carried in operations across the Itf-N. The following set of tables indicate the mapping of these parameters, as per operation, to their equivalents defined in this SS.

#### **Table A.2.2.1: Mapping from IS** listSwMCapabilities **parameters to SS equivalents**

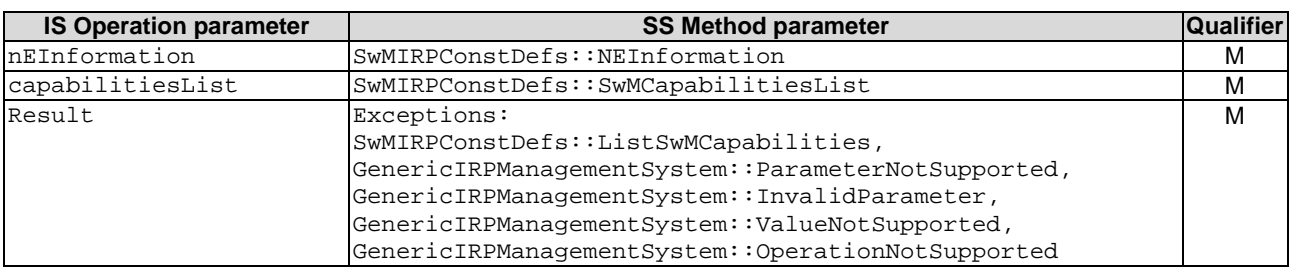

#### **Table A.2.2.2: Mapping from IS** listSwMProfiles **parameters to SS equivalents**

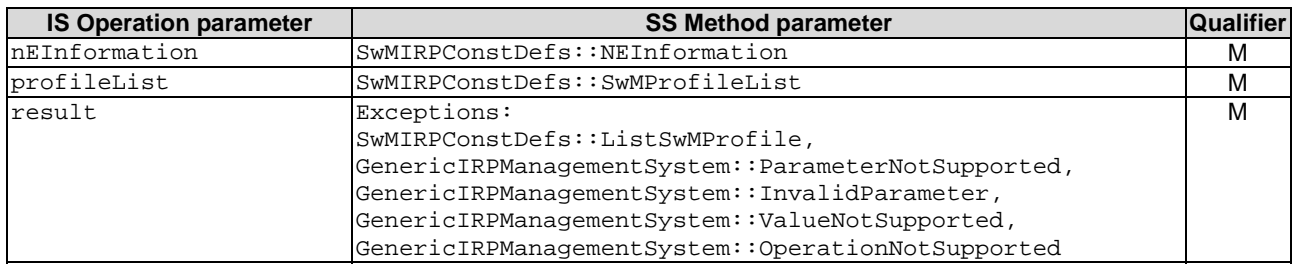

#### **Table A.2.2.3: Mapping from IS** createSwMProfile **parameters to SS equivalents**

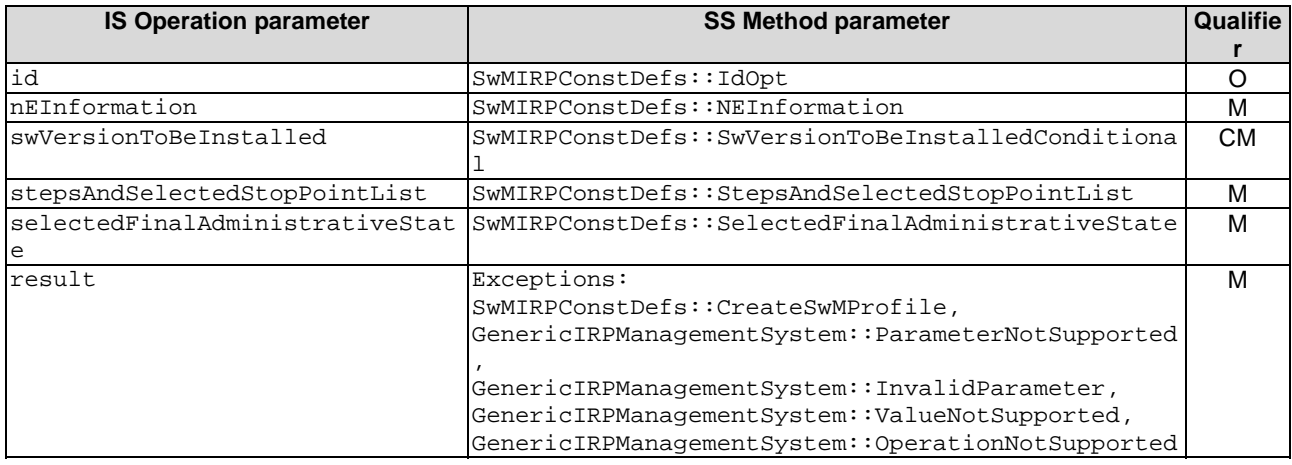

#### **Table A.2.2.4: Mapping from IS** deleteSwMProfile **parameters to SS equivalents**

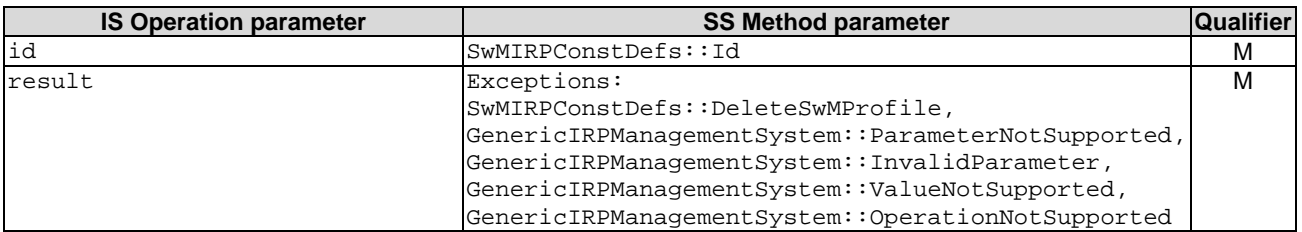

| <b>IS Operation parameter</b> | <b>SS Method parameter</b>                         | Qualifier |
|-------------------------------|----------------------------------------------------|-----------|
| nEIdentification              | SwMIRPConstDefs::NEIdentificationOpt               |           |
| processList                   | SwMIRPConstDefs::ProcessList                       | м         |
| result                        | Exceptions:                                        | м         |
|                               | SwMIRPConstDefs::ListSwMProcesses,                 |           |
|                               | GenericIRPManagementSystem::ParameterNotSupported, |           |
|                               | GenericIRPManagementSystem::InvalidParameter,      |           |
|                               | GenericIRPManagementSystem::ValueNotSupported,     |           |
|                               | GenericIRPManagementSystem::OperationNotSupported  |           |

**Table A.2.2.5: Mapping from IS** listSwMProcesses **parameters to SS equivalents** 

#### **Table A.2.2.6: Mapping from IS** resumeSwMProcess **parameters to SS equivalents**

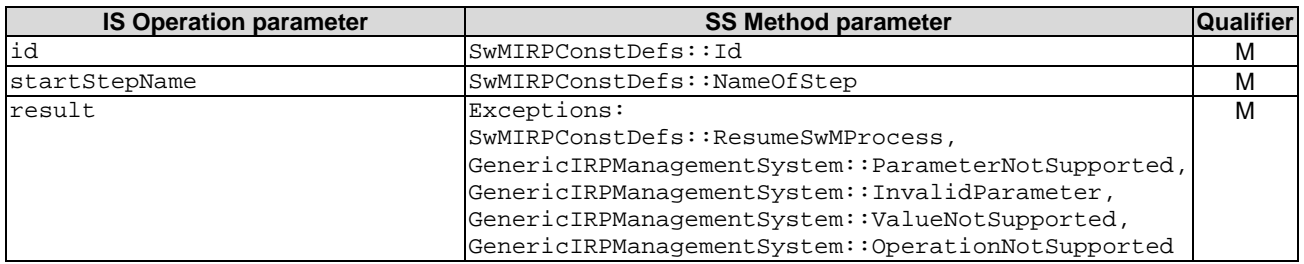

#### **Table A.2.2.7: Mapping from IS** swFallback **parameters to SS equivalents**

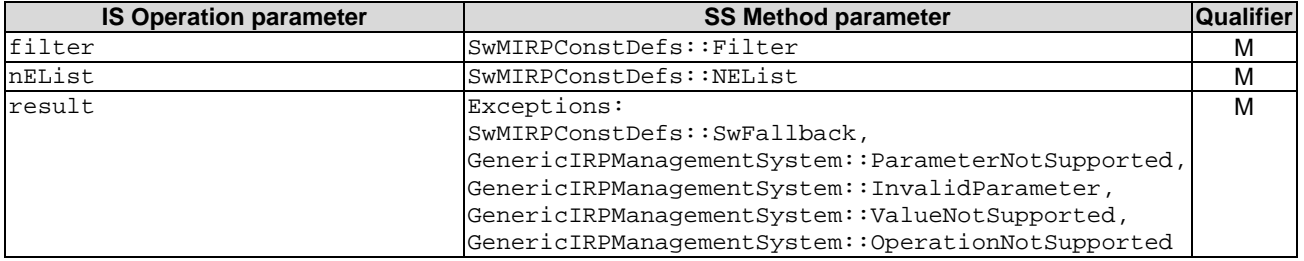

#### **Table A.2.2.8: Mapping from IS** terminateSwMProcess **parameters to SS equivalents**

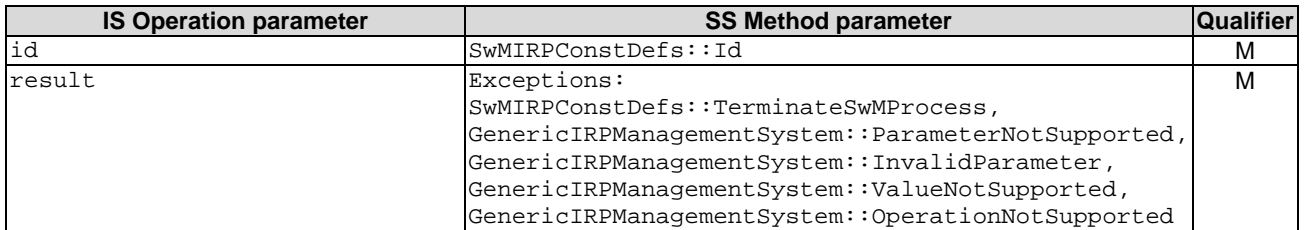

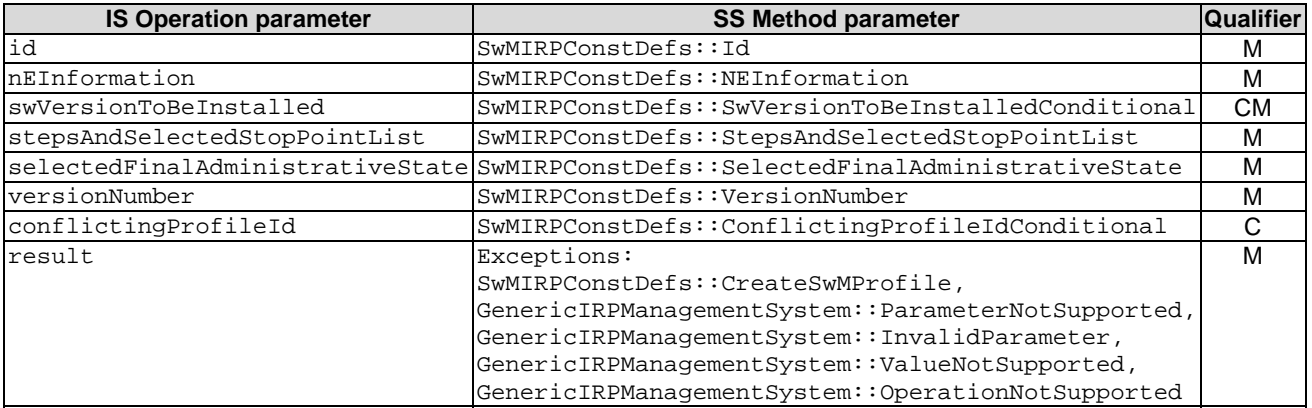

#### **Table A.2.2.9: Mapping from IS** changeSwMProfile **parameters to SS equivalents**

#### **Table A.2.2.10: Mapping from IS** downloadNESw **parameters to SS equivalents**

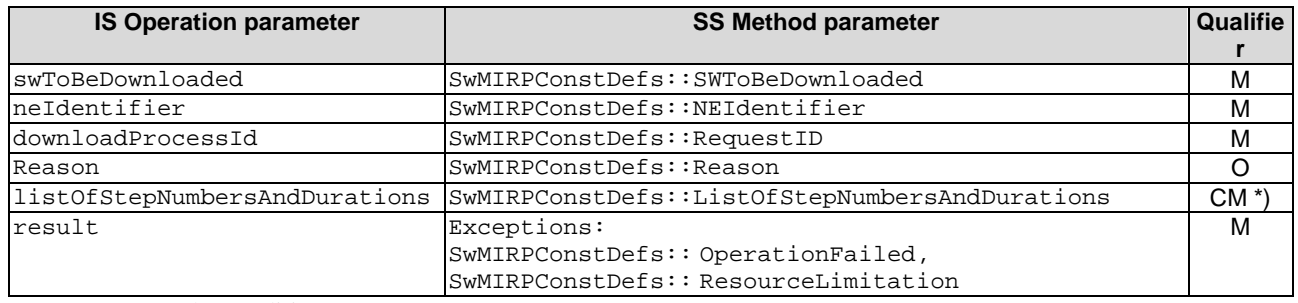

\*) Note: For the condition see TS 32.532 [5].

#### **Table A.2.2.11: Mapping from IS** installNESw **parameters to SS equivalents**

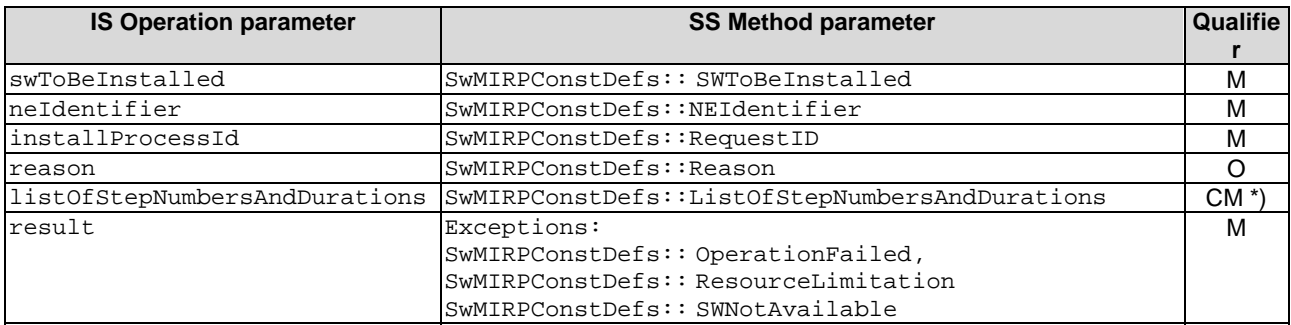

\*) Note: For the condition see TS 32.532 [5].

#### **Table A.2.2.12: Mapping from IS** activateNESw **parameters to SS equivalents**

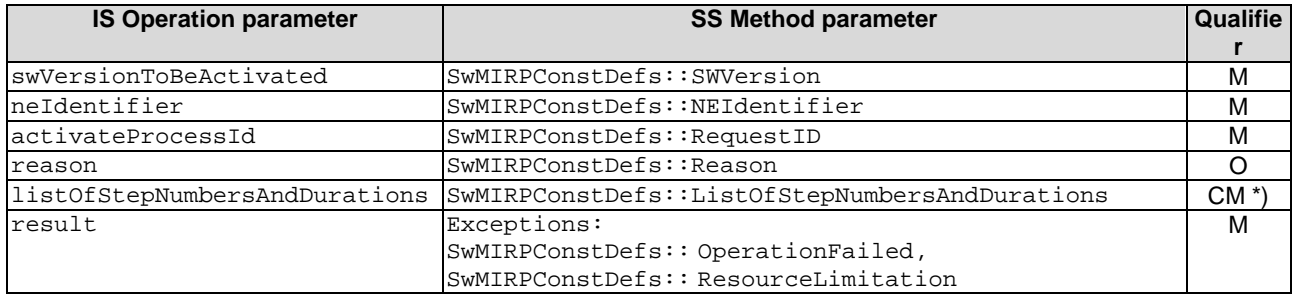

\*) Note: For the condition see TS 32.532 [5].

<span id="page-12-0"></span>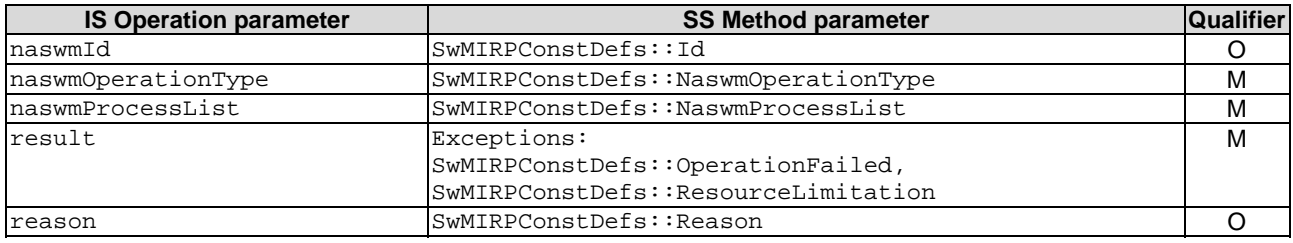

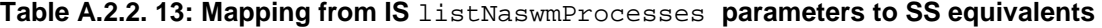

\*) Note: For the condition see TS 32.532 [5].

#### **Table A.2.2.14: Mapping from IS cancelNaswmProcesses parameters to SS equivalents**

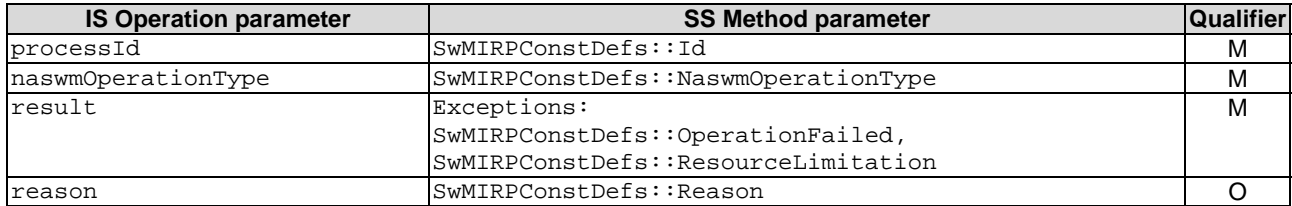

## A.2.3 Notification parameter mapping

Reference 3GPP TS 32.532 [5] defines semantics of parameters carried in notifications. The following tables indicate the mapping of these parameters to their SS equivalents."

The following tables indicate the mapping of these parameters to their OMG CORBA Structured Event (defined in OMG Notification Service [6]) equivalents. The composition of OMG Structured Event, as defined in the OMG Notification Service [6], is:

```
Header
```

```
 Fixed Header 
              domain_name 
              type_name 
              event_name 
        Variable Header 
Body 
        filterable_body_fields 
        remaining_body
```
The following tables list all OMG Structured Event attributes in the second column. The first column identifies the Software Management IRP: IS [5] defined notification parameters.

| <b>IS Parameters</b>         | <ss> Parameters</ss>                          |    | Comme |
|------------------------------|-----------------------------------------------|----|-------|
|                              |                                               | er | nt    |
| id                           | SwMIRPConstDefs::Id                           | м  |       |
| versionNumber                | SwMIRPConstDefs::VersionNumber                | М  |       |
| nEInformation                | SwMIRPConstDefs::NEInformation                | м  |       |
| swVersionToBeInstalled       | SwMIRPConstDefs::SwVersionToBeInstalledCondit | CМ |       |
|                              | ional                                         |    |       |
| stepsAndSelectedStopPointLis | SwMIRPConstDefs::StepsAndSelectedStopPointLis | м  |       |
| It                           |                                               |    |       |
| selectedFinalAdministrativeS | SwMIRPConstDefs::SelectedFinalAdministrativeS | М  |       |
| tate                         | tate                                          |    |       |

**Table A.2.3.1: Mapping for** notifySwMProfileCreation

**Table A.2.3.2: Mapping for** notifySwMProfileDeletion

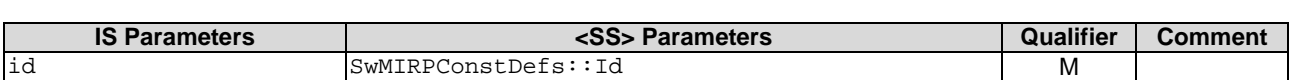

#### **Table A.2.3.3: Mapping for** notifySwMProcessCreation

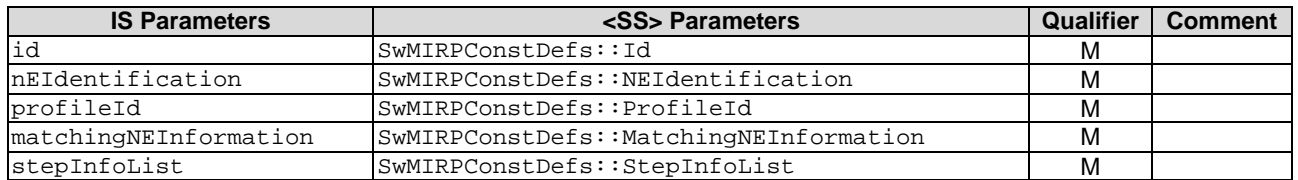

#### **Table A.2.3.4: Mapping for** notifySwMProcessStage

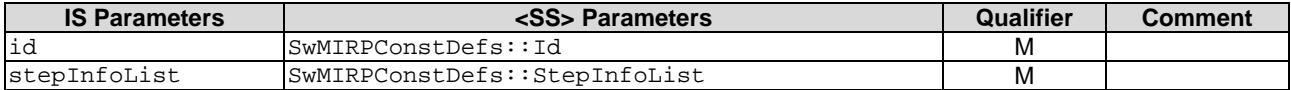

#### **Table A.2.3.5: Mapping for** notifySwMProcessDeletion

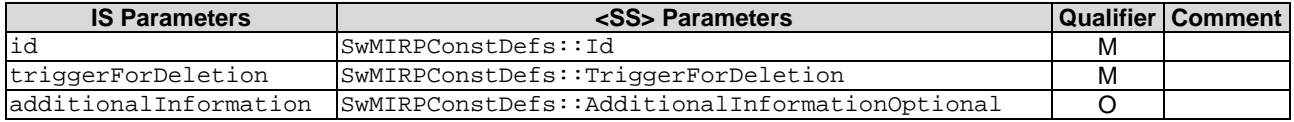

#### **Table A.2.3.6: Mapping for** notifyNewSwAvailability

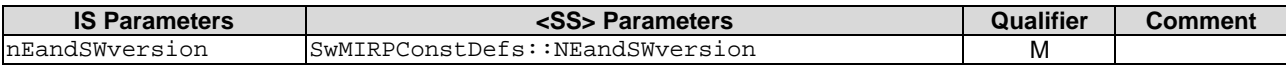

#### **Table A.2.3.7: Mapping for** notifySwMProfileChange

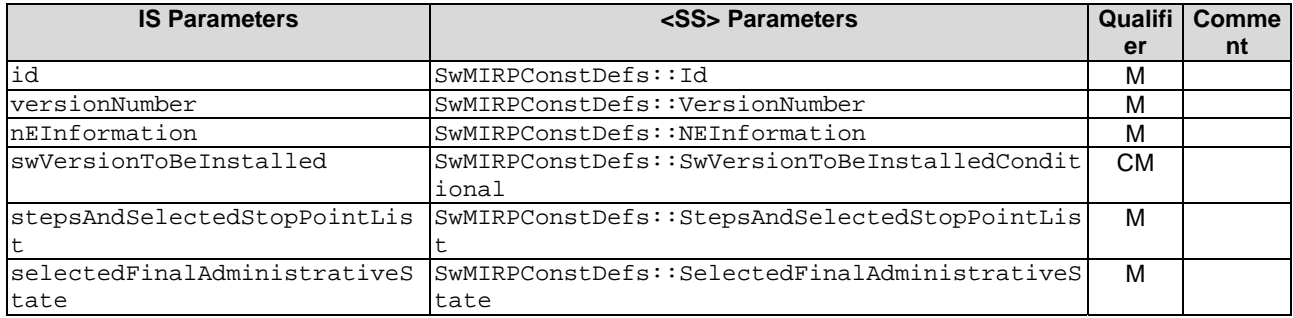

#### **Table A.2.3.8: Mapping for** notifyDownloadNESwStatusChanged

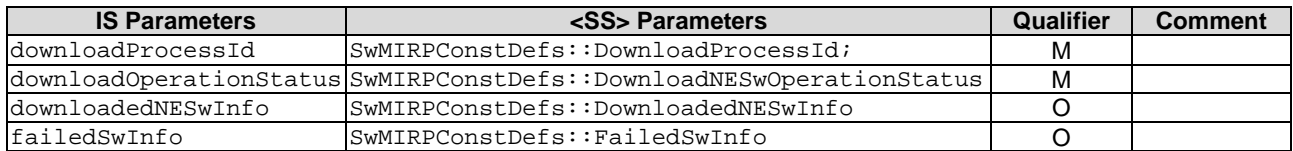

<span id="page-14-0"></span>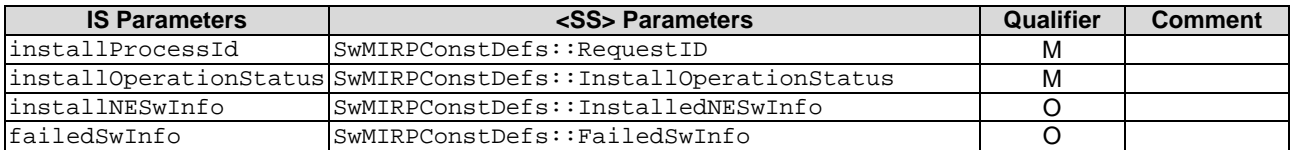

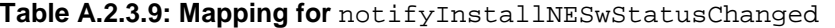

#### **Table A.2.3.10: Mapping for** notifyActivateNESwStatusChanged

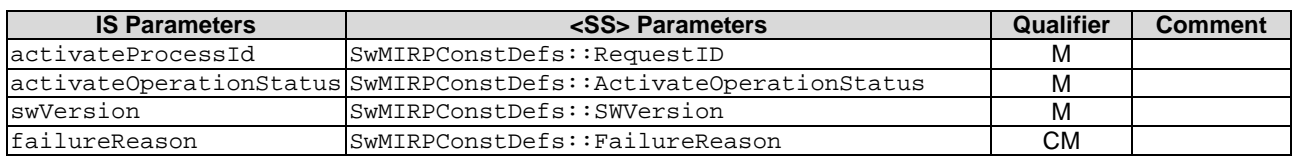

## A.3 Solution Set definitions

## A.3.1 IDL definition structure

Clause A.3.2 defines the constants and types used by the Software management IRP.

Clause A.3.3 defines the operations which are performed by the Software management IRP agent.

Clause A.3.4 defines the notifications which are performed by the Software management IRP agent.

## <span id="page-15-0"></span>A.3.2 IDL specification "SwMIRPConstDefs.idl"

```
// File: SwMIRPConstDefs.idl 
#ifndef _SWM_IRP_CONST_DEFS_IDL_ 
#define _SWM_IRP_CONST_DEFS_IDL_ 
#include <NotificationIRPConstDefs.idl> 
#include <GenericIRPManagementConstDefs.idl> 
// This statement must appear after all include statements 
#pragma prefix "3gppsa5.org" 
/* ## Module: SwMIRPConstDefs */ 
module SwMIRPConstDefs 
{ 
/********************************************************************/ 
/* definition of types used in operations for Software Management : */ 
/********************************************************************/ 
/* types used in several operations: */ 
    enum Result { SUCCESS, PARTLY_SUCCESSFUL, FAILURE, NE_INFORMATION_INTERSECTION, 
STEPNAME_DOES_NOT_MATCH };
   enum ResultChangeOrCreateProfileOperation { SUCCESS, FAILURE, NE INFORMATION INTERSECTION,
NOT_ALLOWED_BECAUSE_OF_ONGOING_ACTIVITY }; 
    enum ResultNaSwmNotification { REQUEST_ACCEPTED, REQUEST_FAILED, 
NOT_ALLOWED_BECAUSE_OF_ONGOING_SWM_ACTIVITY }; 
   enum ResultListNaswmProcesses { SUCCESS, FAILURE};
    enum ResultCancelNaswmProcesses { SUCCESS, OPERATION_IS_ALREADY_COMPLETED, NO_SUCH_PROCESS, 
FAILURE };
    typedef GenericIRPManagementConstDefs::DN Id; 
    /* 
    IdOpt is a type carrying an optional parameter. 
    If the boolean is TRUE, then the value is present. 
    Otherwise the value is absent. 
    */ 
    union IdOpt switch (boolean) 
    { 
      case TRUE: GenericIRPManagementConstDefs::DN value; 
    }; 
    /* 
    ConflictingProfileIdConditional is a type carrying a conditional parameter. 
    The boolean shall be TRUE, if the condition described in TS 32.532 or 32.502 is fulfilled. 
    In this case the value is present. Otherwise the value is absent. 
    */ 
   union ConflictingProfileIdConditional switch (boolean) 
    { 
       case TRUE: Id value; 
    }; 
    typedef string NEInformation; 
    typedef NEInformation MatchingNEInformation; 
    typedef string AdditionalInformation; 
/ *
    AdditionalInformationOpt is a type carrying a optional parameter. 
    The boolean shall be TRUE, if the condition described in TS 32.532 is fulfilled. 
    In this case the value is present. Otherwise the value is absent. 
    */
```

```
 union AdditionalInformationOpt switch (boolean) 
   \left\{ \right. case TRUE: AdditionalInformation value; 
    }; 
    typedef GenericIRPManagementConstDefs::DN NEIdentification; 
    /* 
    NEIdentificationOpt is a type carrying an optional parameter. 
    If the boolean is TRUE, then the value is present. 
    Otherwise the value is absent. 
    */ 
    union NEIdentificationOpt switch (boolean) 
    { 
       case TRUE: NEIdentification value; 
    }; 
   enum SwFallbackStatus { FALLBACK_SUCCESSFUL, FALLBACK_UNSUCCESSFUL };
    struct NeListEntry 
\left\{ \begin{array}{ccc} 1 & 1 \\ 1 & 1 \end{array} \right\} SwMIRPConstDefs::NEIdentification nEIdentification; 
        SwMIRPConstDefs::SwFallbackStatus swFallbackStatus; 
        }; 
    typedef sequence<NeListEntry> NeList; 
    typedef string SwVersionToBeInstalled; 
    /* 
    SwVersionToBeInstalledConditional is a type carrying a conditional parameter. 
    The boolean shall be TRUE, if the condition described in TS 32.532 is fulfilled. 
    In this case the value is present. Otherwise the value may be absent. 
    */ 
    union SwVersionToBeInstalledConditional switch (boolean) 
    { 
        case TRUE: SwVersionToBeInstalled value; 
    }; 
    enum NameOfStep 
\{ NE_HEALTH_CHECK, 
    SW_DOWNLOAD, 
    SW_INSTALLATION, 
    SW_ACTIVATION, 
    PREPARE_BASIC_CONFIGURATION_AND_OAMLINK, 
    RETRIEVE_CONFIGURATION_DATA, 
   SETUP_PRECONFIGURED_SIGNALLING_LINKS,
   SET_FINAL_STATE_OF_NE
    };
    /* 
    The following values are not used in SWM IRP, but only in inheriting Self-Conf IRP TS 32.502: 
    PREPARE_BASIC_CONFIGURATION_AND_OAMLINK, 
   RETRIEVE_CONFIGURATION_DATA,
    SETUP_PRECONFIGURED_SIGNALLING_LINKS, 
    SET_FINAL_STATE_OF_NE 
    */ 
    typedef unsigned short SequenceNumberInProcess; 
   enum StopPointCanBeSetBeforeThisStep { YES, NO };
    struct StepsAndOfferedStopPointListEntry 
\left\{ \begin{array}{ccc} 0 & 0 & 0 \\ 0 & 0 & 0 \\ 0 & 0 & 0 \\ 0 & 0 & 0 \\ 0 & 0 & 0 \\ 0 & 0 & 0 \\ 0 & 0 & 0 \\ 0 & 0 & 0 \\ 0 & 0 & 0 \\ 0 & 0 & 0 \\ 0 & 0 & 0 \\ 0 & 0 & 0 \\ 0 & 0 & 0 \\ 0 & 0 & 0 & 0 \\ 0 & 0 & 0 & 0 \\ 0 & 0 & 0 & 0 \\ 0 & 0 & 0 & 0 \\ 0 & 0 & 0 & 0 & 0 \\ 0 & 0 & 0 & 0 & 0 \\ 0 & 0 & 0 & 0 & 0 SwMIRPConstDefs::NameOfStep nameOfStep; 
        SwMIRPConstDefs::SequenceNumberInProcess sequenceNumberInProcess; 
        SwMIRPConstDefs::StopPointCanBeSetBeforeThisStep stopPointCanBeSetBeforeThisStep 
        };
```
typedef sequence<StepsAndOfferedStopPointListEntry> StepsAndOfferedStopPointList;

;

```
enum StopPointSetIndication { STOP_POINT_IS_SET_BEFORE_THIS_STEP, STOP_POINT_IS_NOT_SET };
     struct StepAndSelectedStopPointListEntry 
\left\{ \begin{array}{ccc} 0 & 0 & 0 \\ 0 & 0 & 0 \\ 0 & 0 & 0 \\ 0 & 0 & 0 \\ 0 & 0 & 0 \\ 0 & 0 & 0 \\ 0 & 0 & 0 \\ 0 & 0 & 0 \\ 0 & 0 & 0 \\ 0 & 0 & 0 \\ 0 & 0 & 0 \\ 0 & 0 & 0 \\ 0 & 0 & 0 \\ 0 & 0 & 0 & 0 \\ 0 & 0 & 0 & 0 \\ 0 & 0 & 0 & 0 \\ 0 & 0 & 0 & 0 \\ 0 & 0 & 0 & 0 & 0 \\ 0 & 0 & 0 & 0 & 0 \\ 0 & 0 & 0 & 0 & 0 SwMIRPConstDefs::NameOfStep nameOfStep; 
         SwMIRPConstDefs::SequenceNumberInProcess sequenceNumberInProcess; 
         SwMIRPConstDefs::StopPointSetIndication stopPointSetIndication 
; 
         }; 
     typedef sequence<StepAndSelectedStopPointListEntry> StepsAndSelectedStopPointList; 
    enum StepProgress { NOT_YET_STARTED, RUNNING, COMPLETED, AWAITING_RESUME, FAILURE, TERMINATED };
     struct StepInfoListEntry 
\left\{ \begin{array}{ccc} 1 & 1 \\ 1 & 1 \end{array} \right\} SwMIRPConstDefs::NameOfStep nameOfStep; 
         SwMIRPConstDefs::SequenceNumberInProcess sequenceNumberInProcess; 
         SwMIRPConstDefs::StopPointSetIndication stopPointSetIndication; 
         SwMIRPConstDefs::StepProgress stepProgress; 
         }; 
     typedef sequence<StepInfoListEntry> StepInfoList; 
     struct SwMProcessListEntry 
\left\{ \begin{array}{ccc} 1 & 1 \\ 1 & 1 \end{array} \right\} SwMIRPConstDefs::Id id; 
         SwMIRPConstDefs::NEIdentification nEIdentification; 
         SwMIRPConstDefs::StepInfoList stepInfoList; 
         }; 
     typedef sequence<SwMProcessListEntry> SwMProcessList; 
    enum FinalAdministrativeStateValue { LOCKED, UNLOCKED, DETERMINED_BY_CONFIGURATION_DATA };
     typedef FinalAdministrativeStateValue OfferedFinalAdministrativeStateValue; 
     typedef sequence<OfferedFinalAdministrativeStateValue> 
OfferedFinalAdministrativeStateInformation; 
     typedef FinalAdministrativeStateValue SelectedFinalAdministrativeStateValue; 
     typedef sequence<SwVersionToBeInstalled> SwVersionToBeInstalledOfferList; 
     /* 
     SwVersionToBeInstalledOfferListConditional is a type carrying a conditional parameter. 
     The boolean shall be TRUE, if the condition described in TS 32.532 is fulfilled. 
     In this case the value is present. Otherwise the value may be absent. 
     */ 
     union SwVersionToBeInstalledOfferListConditional switch (boolean) 
     { 
         case TRUE: SwVersionToBeInstalledOfferList value; 
     }; 
     typedef unsigned short VersionNumber; 
     struct ProfileId 
         { 
         SwMIRPConstDefs::Id id; 
         SwMIRPConstDefs::VersionNumber versionNumber; 
         }; 
     struct SwMCapability 
\left\{ \begin{array}{ccc} 0 & 0 & 0 \\ 0 & 0 & 0 \\ 0 & 0 & 0 \\ 0 & 0 & 0 \\ 0 & 0 & 0 \\ 0 & 0 & 0 \\ 0 & 0 & 0 \\ 0 & 0 & 0 \\ 0 & 0 & 0 \\ 0 & 0 & 0 \\ 0 & 0 & 0 \\ 0 & 0 & 0 \\ 0 & 0 & 0 \\ 0 & 0 & 0 & 0 \\ 0 & 0 & 0 & 0 \\ 0 & 0 & 0 & 0 \\ 0 & 0 & 0 & 0 \\ 0 & 0 & 0 & 0 & 0 \\ 0 & 0 & 0 & 0 & 0 \\ 0 & 0 & 0 & 0 & 0 SwMIRPConstDefs::Id id; 
         SwMIRPConstDefs::NEInformation nEInformation; 
         SwMIRPConstDefs::StepsAndOfferedStopPointList stepsAndOfferedStopPointList;
```

```
 SwMIRPConstDefs::OfferedFinalAdministrativeStateInformation 
offeredFinalAdministrativeStateInformation; 
       SwMIRPConstDefs::SwVersionToBeInstalledOfferListConditional swVersionToBeInstalledOfferList; 
       }; 
    typedef sequence<SwMCapability> SwMCapabilitiesList; 
    struct SwMProfile 
\left\{\begin{array}{ccc} \end{array}\right\} SwMIRPConstDefs::Id id; 
       SwMIRPConstDefs::VersionNumber versionNumber; 
       SwMIRPConstDefs::NEInformation nEInformation; 
       SwMIRPConstDefs::StepsAndSelectedStopPointList stepsAndSelectedStopPointList; 
       SwMIRPConstDefs::SelectedFinalAdministrativeStateValue selectedFinalAdministrativeState; 
       SwMIRPConstDefs::SwVersionToBeInstalledConditional swVersionToBeInstalled; 
       }; 
    typedef sequence<SwMProfile> SwMProfilesList; 
/******************************************************************/ 
/* definition of types in notifications for software management : */ 
/******************************************************************/ 
   typedef string Filter; 
    typedef string NeAndSWVersion; 
    enum TriggerForDeletion { IRP_AGENT_TERMINATION, IRP_MANAGER_TERMINATION, 
AUTOMATED_SWM_SUCCESFULLY_CONCLUDED, SELF_CONFIGURATION_SUCCESFULLY_CONCLUDED }; 
    /* 
    The following values are not used in SWM IRP, but only in inheriting Self-Conf IRP TS 32.502: 
  SELF_CONFIGURATION_SUCCESFULLY_CONCLUDED
    */ 
/******************************************************************** 
  * Definitions for Non-Automated Software Management 
  ********************************************************************/ 
typedef GenericIRPManagementConstDefs::DN NEIdentifier; 
typedef unsigned long RequestID; 
typedef string Reason; 
    /* 
   ReasonOpt is a type carrying an optional parameter. 
   If the boolean is TRUE, then the value is present. 
    Otherwise the value is absent. 
    */ 
   union ReasonOpt switch (boolean) 
    { 
       case TRUE: Reason value; 
    }; 
typedef string FileLocation; //The FileLocation may be a directory path or a URL 
typedef unsigned long FileSize; //the unit is byte 
typedef string FileCompression; 
typedef string FileFormat; 
struct SWInfo 
\{ SwMIRPConstDefs::FileLocation swLocation; 
       SwMIRPConstDefs::FileSize swFileSize; 
       SwMIRPConstDefs::FileCompression swFileCompression; 
      SwMIRPConstDefs::FileFormat swFileFormat; 
      }; 
typedef SwMIRPConstDefs::FileLocation SWToBeInstalled; 
typedef sequence<SWInfo> SWToBeDownloaded; 
typedef string SWVersion; 
typedef unsigned short Hours; 
typedef unsigned short Minutes;
```
**3GPP TS 32.536 version 18.0.0 Release 18 19 ETSI TS 132 536 V18.0.0 (2024-05)**

```
typedef unsigned short Seconds; 
struct HoursMinutesSeconds 
\{ SwMIRPConstDefs::Hours hours; 
   SwMIRPConstDefs::Minutes minutes; 
    SwMIRPConstDefs::Seconds seconds; 
    }; 
    /* 
   HoursMinutesSecondsOpt is a type carrying an optional parameter. 
    If the boolean is TRUE, then the value is present. 
    Otherwise the value is absent. 
    */ 
    union HoursMinutesSecondsOpt switch (boolean) 
    { 
       case TRUE: GenericIRPManagementConstDefs::HoursMinutesSeconds value; 
    }; 
typedef unsigned short ProcessStepNumber; 
    /* 
    ProcessStepNumberOpt is a type carrying an optional parameter. 
    If the boolean is TRUE, then the value is present. 
    Otherwise the value is absent. 
    */ 
    union ProcessStepNumberOpt switch (boolean) 
    { 
       case TRUE: GenericIRPManagementConstDefs::ProcessStepNumber value; 
    }; 
struct StepNumberAndDuration 
\{ SwMIRPConstDefs::ProcessStepNumber processStepNumber; 
    SwMIRPConstDefs::HoursMinutesSeconds estimatedDuration; 
    }; 
typedef sequence<StepNumberAndDuration> ListOfStepNumbersAndDurations; 
/ *
   ListOfStepNumbersAndDurationsOpt is a type carrying an optional parameter. 
    If the boolean is TRUE, then the value is present. 
    Otherwise the value is absent. 
    */ 
   union ListOfStepNumbersAndDurationsOpt switch (boolean) 
    { 
       case TRUE: GenericIRPManagementConstDefs::ProcessStepNumber value; 
    }; 
enumNaswm OperationType { operationDownloadNESw, operationActivateNESw, operationInstallNESw 
}; 
struct NaswmProcessInfo 
\left\{\begin{array}{c}1\end{array}\right\} SwMIRPConstDefs::Id naswmId; 
   SwMIRPConstDefs::NEIdentification nEIdentification; 
    SwMIRPConstDefs::NaswmOperationType naswmOperationType; 
   SwMIRPConstDefs::HoursMinutesSeconds estimatedRemainingCompletionTimeForTheOperation; 
   SwMIRPConstDefs::ListOfStepNumbersAndDurationsOpt listOfStepNumbersAndDurations; 
   SwMIRPConstDefs::ProcessStepNumberOpt numberOfCurrentProcessStep; 
    SwMIRPConstDefs::HoursMinutesSecondsOpt estimatedRemainingCompletionTimeForTheCurrentStep; 
   }; 
typedef sequence<NaswmProcessInfo> naswmProcessList; 
/****************************************************************** 
  * Definitions for Non-Automatic Software Management Notifications 
  ******************************************************************/ 
typedef RequestID DownloadProcessId; 
typedef RequestID InstallProcessId; 
typedef RequestID ActivateProcessId; 
typedef string FailureReason; 
typedef sequence<FileLocation> DownloadedNESwInfo; 
typedef sequence<FileLocation> InstalledNESwInfo;
```

```
struct FailedSwEntry 
       { 
         SwMIRPConstDefs::FileLocation failedSw; 
         SwMIRPConstDefs::FailureReason failureReason; 
       }; 
typedef sequence<FailedSwEntry> FailedSwInfo; 
typedef SWVersion swVersionActivated; 
enum DownloadNESwOperationStatus {NE_SW_DOWNLOAD_SUCCESSFUL, NE_SW_DOWNLOAD_FAILED, 
NE_SW_DOWNLOAD_PARTIALLY_SUCCESSFUL}; 
enum InstallOperationStatus {NE_SW_INSTALLATION_SUCCESSFUL, NE_SW_INSTALLATION_FAILED, 
NE_SW_INSTALLATION_ PARTIALLY_SUCCESSFUL}; 
enum ActivateOperationStatus {NE_SW_ACTIVATION_SUCCESSFUL, NE_SW_ACTIVATION_FAILED, 
NE_SWACTIVATION_PARTIALLY_SUCCESSFUL}; 
interface AttributeNameValue 
\{ const string ID = "ID"; 
    const string VERSION_NUMBER = "VERSION_NUMBER"; 
  const string NE_INFORMATION = "NE_INFORMATION";
    const string SW_VERSION_TO_BE_INSTALLED = "SW_VERSION_TO_BE_INSTALLED"; 
    const string STEPS_AND_SELECTED_STOP_POINT_LIST = "STEPS_AND_SELECTED_STOP_POINT_LIST"; 
   const string SELECTED_FINAL_ADMINISTRATIVE_STATE = "SELECTED_FINAL_ADMINISTRATIVE_STATE"; 
   const string NE_IDENTIFICATION = "NE_IDENTIFICATION"; 
    const string PROFILE_ID = "PROFILE_ID"; 
    const string MATCHING_NE_INFORMATION = "MATCHING_NE_INFORMATION"; 
    const string STEP_INFO_LIST = "STEP_INFO_LIST"; 
  const string NE_AND_SW_VERSION = "NE_AND_SW_VERSION";
   const string TRIGGER_FOR_DELETION = "TRIGGER_FOR_DELETION"; 
    const string ADDITIONAL_INFORMATION = "ADDITIONAL_INFORMATION"; 
    const string DOWNLOAD_PROCESS_ID = "DOWNLOAD_PROCESS_ID"; 
   const string DOWNLOAD_OPERATION_STATUS = "DOWNLOAD_OPERATION_STATUS"; 
  \overline{C}const string DOWNLOADED NESW INFO = "DOWNLOADED NESW INFO";
    const string INSTALL_PROCESS_ID = "INSTALL_PROCESS_ID"; 
    const string INSTALL_OPERATION_STATUS = "INSTALL_OPERATION_STATUS"; 
  const string INSTALLED NESW INFO = "INSTALLED NESW INFO";
   const string ACTIVATE_PROCESS_ID = "ACTIVATE_PROCESS_ID"; 
    const string ACTIVATE_OPERATION_STATUS = "ACTIVATE_OPERATION_STATUS"; 
    const string FAILURE_REASON = " FAILURE_REASON"; 
    const string SW_VERSION = "SW_VERSION"; 
  const string FAILED SW INFO = "FAILED SW INFO"; };
  const string NASWM_ID = "NASWM ID";
    const string NUMBER_OF_CURRENT_PROCESS_STEP = "NUMBER_OF_CURRENT_PROCESS_STEP"; 
    const string LIST_OF_STEP_NUMBERS_AND_DURATIONS = "LIST_OF_STEP_NUMBERS_AND_DURATIONS"; 
   const string ESTIMATED_REMAINING_COMPLETION_TIME_FOR_THE_OPERATION= " 
ESTIMATED_REMAINING_COMPLETION_TIME_FOR_THE_OPERATION"; 
    const string ESTIMATED_REMAINING_COMPLETION_TIME_FOR_THE_CURRENT_STEP = 
"ESTIMATED_REMAINING_COMPLETION_TIME_FOR_THE_CURRENT_STEP"; 
   const string NASWM_ OPERATION_TYPE = " NASWM_ OPERATION_TYPE";
```
};

#endif // \_SWM\_IRP\_CONST\_DEFS\_IDL\_

### <span id="page-21-0"></span>A.3.3 IDL specification "SwMIRPSystem.idl"

```
//File: SwMIRPSystem.idl 
#ifndef _SWM_IRP_SYSTEM_IDL_ 
#define _SWM_IRP_SYSTEM_IDL_ 
#include <SwMIRPConstDefs.idl> 
#include <GenericIRPManagementSystem.idl> 
// This statement must appear after all include statements 
#pragma prefix "3gppsa5.org" 
/* ## Module: SwMIRPSystem */ 
module SwMIRPSystem 
{ 
/ *
   If the system fails to complete an operation, then it can provide a reason 
    to qualify the exception. The semantics carried in this reason are outside 
    the scope of the present document. 
    */ 
   exception ListSwMCapabilities { string reason; };
    exception ListSwMProfiles { string reason; }; 
 exception CreateSwMProfile { string reason; }; 
 exception DeleteSwMProfile { string reason; }; 
 exception ListSwMProcesses { string reason; }; 
   exception ResumeSwMProcess \{ string reason; \};
   exception SwFallback { string reason; };
   exception TerminateSwMProcess { string reason; };
 exception ChangeSwMProfile { string reason; }; 
 exception OperationFailed { string reason; }; 
   exception ResourceLimitation { string reason; };
   exception SWNotAvailable { string reason; };
   exception ListNaswmProcesses{ string reason; };
   exception CancelNaswmProcesses { string reason; };
    interface SwMIRPOperations_1 
    { 
      /* for the purpose of this operation see 3GPP TS 32.532 */ SwMIRPConstDefs::Result listSwMCapabilities 
          ( 
          in SwMIRPConstDefs::NEInformation nEInformation, 
          out SwMIRPConstDefs::SwMCapabilitiesList capabilitiesList 
\overline{\phantom{a}} raises 
\overline{a} ListSwMCapabilities, 
          GenericIRPManagementSystem::ParameterNotSupported, 
          GenericIRPManagementSystem::InvalidParameter, 
          GenericIRPManagementSystem::ValueNotSupported, 
          GenericIRPManagementSystem::OperationNotSupported 
          ); 
       /* for the purpose of this operation see 3GPP TS 32.532 */ 
       SwMIRPConstDefs::Result listSwMProfiles 
\overline{a} in SwMIRPConstDefs::NEInformation nEInformation, 
          out SwMIRPConstDefs::SwMProfileList profileList 
 ) 
       raises 
\overline{a} ListSwMProfiles, 
          GenericIRPManagementSystem::ParameterNotSupported, 
          GenericIRPManagementSystem::InvalidParameter, 
          GenericIRPManagementSystem::ValueNotSupported, 
          GenericIRPManagementSystem::OperationNotSupported 
          ); 
       /* for the purpose of this operation see 3GPP TS 32.532 */ 
       SwMIRPConstDefs::ResultChangeOrCreateProfileOperation createSWMProfile 
\overline{a} in SwMIRPConstDefs::IdOpt id, 
          in SwMIRPConstDefs::NEInformation nEInformation, 
          in SwMIRPConstDefs::SwVersionToBeInstalledConditional swVersionToBeInstalled,
```

```
 in SwMIRPConstDefs::StepsAndSelectedStopPointList stepsAndSelectedStopPointList, 
          in SwMIRPConstDefs::SelectedFinalAdministrativeState selectedFinalAdministrativeState 
         \lambda raises 
\overline{a} CreateSWMProfile, 
          GenericIRPManagementSystem::ParameterNotSupported, 
          GenericIRPManagementSystem::InvalidParameter, 
          GenericIRPManagementSystem::ValueNotSupported, 
          GenericIRPManagementSystem::OperationNotSupported 
          ); 
       /* for the purpose of this operation see 3GPP TS 32.532 */ 
       SwMIRPConstDefs::Result deleteSWMProfile 
\overline{a} in SwMIRPConstDefs::Id id 
 ) 
       raises 
\overline{a} DeleteSWMProfile, 
          GenericIRPManagementSystem::ParameterNotSupported, 
          GenericIRPManagementSystem::InvalidParameter, 
          GenericIRPManagementSystem::ValueNotSupported, 
          GenericIRPManagementSystem::OperationNotSupported 
          ); 
      /* for the purpose of this operation see 3GPP TS 32.532 */ SwMIRPConstDefs::Result listSwMProcesses 
\overline{a} in SwMIRPConstDefs::NEIdentificationOpt nEIdentification, 
          out SwMIRPConstDefs::ProcessList processList 
         \lambda raises 
\overline{a} ListSwMProcesses, 
          GenericIRPManagementSystem::ParameterNotSupported, 
          GenericIRPManagementSystem::InvalidParameter, 
          GenericIRPManagementSystem::ValueNotSupported, 
          GenericIRPManagementSystem::OperationNotSupported 
          ); 
       /* for the purpose of this operation see 3GPP TS 32.532 */ 
       SwMIRPConstDefs::Result resumeSwMProcess 
\overline{a} in SwMIRPConstDefs::Id id, 
          in SwMIRPConstDefs::NameOfStep startStepName 
          ) 
       raises 
\overline{a} ResumeSwMProcess, 
          GenericIRPManagementSystem::ParameterNotSupported, 
          GenericIRPManagementSystem::InvalidParameter, 
          GenericIRPManagementSystem::ValueNotSupported, 
          GenericIRPManagementSystem::OperationNotSupported 
          ); 
       /* for the purpose of this operation see 3GPP TS 32.532 */ 
       SwMIRPConstDefs::Result swFallback 
\overline{a} in SwMIRPConstDefs::Filter filter, 
          out SwMIRPConstDefs::NEList nEList 
 ) 
       raises 
         \left( SwFallback, 
          GenericIRPManagementSystem::ParameterNotSupported, 
          GenericIRPManagementSystem::InvalidParameter, 
          GenericIRPManagementSystem::ValueNotSupported, 
          GenericIRPManagementSystem::OperationNotSupported 
          );
```

```
/* for the purpose of this operation see 3GPP TS 32.532 */ SwMIRPConstDefs::Result terminateSwMProcess
```

```
\overline{a} in SwMIRPConstDefs::Id id 
          ) 
       raises 
\overline{a} TerminateSwMProcess, 
          GenericIRPManagementSystem::ParameterNotSupported, 
          GenericIRPManagementSystem::InvalidParameter, 
          GenericIRPManagementSystem::ValueNotSupported, 
          GenericIRPManagementSystem::OperationNotSupported 
          ); 
    }; 
    interface SwMIRPOperations_2 
    { 
      /* for the purpose of this operation see 3GPP TS 32.532 */ SwMIRPConstDefs::ResultChangeOrCreateProfileOperation changeSWMProfile 
\overline{a} in SwMIRPConstDefs::Id id, 
          in SwMIRPConstDefs::NEInformation nEInformation, 
          in SwMIRPConstDefs::SwVersionToBeInstalledConditional swVersionToBeInstalled, 
          in SwMIRPConstDefs::StepsAndSelectedStopPointList stepsAndSelectedStopPointList, 
          in SwMIRPConstDefs::SelectedFinalAdministrativeState selectedFinalAdministrativeState 
          out SwMIRPConstDefs::VersionNumber versionNumber 
          out SwMIRPConstDefs::ConflictingProfileIdConditional conflictingProfileId 
 ) 
       raises 
\overline{a} ChangeSWMProfile, 
          GenericIRPManagementSystem::ParameterNotSupported, 
          GenericIRPManagementSystem::InvalidParameter, 
          GenericIRPManagementSystem::ValueNotSupported, 
          GenericIRPManagementSystem::OperationNotSupported 
) \mathbf{i} }; 
interface SwMIRPOperations_3 
    { 
      /* for the purpose of this operation see 3GPP TS 32.532 */ SwMIRPConstDefs::ResultNaSwmNotification downloadNESw 
\overline{a} in SwMIRPConstDefs::SWToBeDownloaded swToBeDownloaded, 
          in SwMIRPConstDefs::NEIdentifier neIdentifier, 
          out SwMIRPConstDefs::RequestID downloadProcessId, 
          out SwMIRPConstDefs::Reason reason 
          ) 
       raises 
\overline{a} OperationFailed, 
         ResourceLimitation 
 ); 
       /* for the purpose of this operation see 3GPP TS 32.532 */ 
       SwMIRPConstDefs::ResultNaSwmNotification activateNESw 
\overline{a} in SwMIRPConstDefs::SWVersion swVersionToBeActivated, 
          in SwMIRPConstDefs::NEIdentifier neIdentifier, 
         out SwMIRPConstDefs::RequestID requestID,
          out SwMIRPConstDefs::Reason reason 
 ) 
          raises 
\overline{a} OperationFailed, 
          ResourceLimitation 
          ); 
  }; 
interface SwMIRPOperations_4 
    { 
      /* for the purpose of this operation see 3GPP TS 32.532 */ SwMIRPConstDefs::ResultNaSwmNotification installNESw 
\overline{a} in SwMIRPConstDefs::SWToBeInstalled swToBeInstalled, 
          in SwMIRPConstDefs::NEIdentifiert neIdentifier, 
          out SwMIRPConstDefs::RequestID installProcessId,
```

```
 out SwMIRPConstDefs::Reason reason 
          \lambda raises 
           ( 
           OperationFailed, 
          ResourceLimitation, 
          SWNotAvailable 
          ); 
   }; 
interface SwMIRPOperations_5 
    { 
       /* for the purpose of this operation see 3GPP TS 32.532 */ 
       SwMIRPConstDefs::ResultListNaswmProcesses listNaswmProcesses 
           ( 
          in SwMIRPConstDefs::IdOpt naswmId, 
          out SwMIRPConstDefs::NaswmProcessList naswmProcessList, 
          out SwMIRPConstDefs::ReasonOpt reason 
           ) 
       raises 
           ( 
          OperationFailed, 
          ResourceLimitation, 
          ); 
   }; 
interface SwMIRPOperations_6 
    { 
       /* for the purpose of this operation see 3GPP TS 32.532 */ 
       SwMIRPConstDefs::ResultCancelNaswmProcesses cancel NaswmProcesses 
          \left( in SwMIRPConstDefs::Id p rocessId, 
          in SwMIRPConstDefs::NaswmOperationType naswmOperationType, 
           out SwMIRPConstDefs::ReasonOpt reason 
           ) 
       raises 
\overline{a} OperationFailed, 
          ResourceLimitation, 
          ); 
    }; 
};
```
#endif // \_SWM\_IRP\_SYSTEM\_IDL\_

//File: SwMIRPNotifications.idl

## <span id="page-25-0"></span>A.3.4 IDL specification "SwMIRPNotifications.idl"

```
#ifndef _SWM_IRP_NOTIFICATIONS_IDL_ 
#define _SWM_IRP_NOTIFICATIONS_IDL_ 
#include <SwMIRPConstDefs.idl> 
#include <NotificationIRPNotifications.idl> 
// This statement must appear after all include statements 
#pragma prefix "3gppsa5.org" 
/* ## Module: SwMIRPNotifications 
This contains the specification of notifications of Software Management. 
========================================================================== 
*/ 
module SwMIRPNotifications 
{ 
    /* Constant definitions for the notifySwMProfileCreation notification */ 
    interface NotifySwMProfileCreation: NotificationIRPNotifications::Notify 
\{ const string EVENT_TYPE = "notifySwMProfileCreation"; 
       /** 
       * This constant defines the name of the Id property, 
       * which is transported in the filterable_body_fields. 
       * The data type for the value of this property is 
       * SwMIRPConstDefs::Id. 
       */ 
       const string ID = 
         SwMIRPConstDefs::AttributeNameValue::ID; 
       /** 
       * This constant defines the name of the VersionNumber property, 
       * which is transported in the filterable_body_fields. 
       * The data type for the value of this property is 
       * SwMIRPConstDefs::VersionNumber. 
       */ 
       const string VERSION_NUMBER = 
          SwMIRPConstDefs::AttributeNameValue::VERSION_NUMBER; 
       /** 
       * This constant defines the name of the NEInformation property, 
       * which is transported in the filterable_body_fields. 
       * The data type for the value of this property is 
       * SwMIRPConstDefs::NEInformation. 
       */ 
       const string NE_INFORMATION = 
         SwMIRPConstDefs::AttributeNameValue::NE_INFORMATION; 
       /** 
       * This constant defines the name of the SwVersionToBeInstalled property, 
       * which is transported in the filterable_body_fields. 
       * The data type for the value of this property is 
       * SwMIRPConstDefs::SwVersionToBeInstalledConditional. 
       */ 
       const string SW_VERSION_TO_BE_INSTALLED = 
         SwMIRPConstDefs::AttributeNameValue::SW_VERSION_TO_BE_INSTALLED;
       /** 
       * This constant defines the name of the StepsAndSelectedStopPointList property, 
       * which is transported in the remaining_body. 
       * The data type for the value of this property is 
       * SwMIRPConstDefs::StepsAndSelectedStopPointList. 
       */ 
      const string STEPS AND SELECTED STOP POINT LIST =
          SwMIRPConstDefs::AttributeNameValue::STEPS_AND_SELECTED_STOP_POINT_LIST; 
       /** 
       * This constant defines the name of the SelectedFinalAdministrativeState property,
```
 <sup>\*</sup> which is transported in the remaining\_body.

```
 * The data type for the value of this property is 
       * SwMIRPConstDefs::SelectedFinalAdministrativeState. 
       */ 
       const string SELECTED_FINAL_ADMINISTRATIVE_STATE = 
          SwMIRPConstDefs::AttributeNameValue::SELECTED_FINAL_ADMINISTRATIVE_STATE; 
   }; 
    /* Constant definitions for the notifySwMProfileDeletion notification */ 
   interface NotifySwMProfileDeletion: NotificationIRPNotifications::Notify 
\{ const string EVENT_TYPE = "notifySwMProfileDeletion"; 
       /** 
       * This constant defines the name of the Id property, 
       * which is transported in the filterable_body_fields. 
       * The data type for the value of this property is 
       * SwMIRPConstDefs::Id. 
       */ 
       const string ID = 
         SwMIRPConstDefs::AttributeNameValue::ID; 
   }; 
    /* Constant definitions for the notifySwMProcessCreation notification */ 
   interface NotifySwMProcessCreation: NotificationIRPNotifications::Notify 
\left\{\begin{array}{c}1\end{array}\right\} const string EVENT_TYPE = "notifySwMProcessCreation"; 
       /** 
       * This constant defines the name of the Id property, 
       * which is transported in the filterable_body_fields. 
       * The data type for the value of this property is 
       * SwMIRPConstDefs::Id. 
       */ 
       const string ID = 
          SwMIRPConstDefs::AttributeNameValue::ID; 
       /** 
       * This constant defines the name of the NEIdentification property, 
       * which is transported in the filterable_body_fields. 
       * The data type for the value of this property is 
       * SwMIRPConstDefs::NEIdentification. 
       */ 
       const string NE_IDENTIFICATION = 
         SwMIRPConstDefs::AttributeNameValue::NE_IDENTIFICATION; 
       /** 
       * This constant defines the name of the ProfileId property, 
       * which is transported in the remaining_body. 
       * The data type for the value of this property is 
       * SwMIRPConstDefs::ProfileId. 
       */ 
       const string PROFILE_ID = 
          SwMIRPConstDefs::AttributeNameValue::PROFILE_ID; 
       /** 
       * This constant defines the name of the MatchingNEInformation property, 
       * which is transported in the remaining_body. 
       * The data type for the value of this property is 
       * SwMIRPConstDefs::MatchingNEInformation. 
       */ 
       const string MATCHING_NE_INFORMATION = 
        SwMIRPConstDefs::AttributeNameValue::MATCHING_NE_INFORMATION;
       /** 
       * This constant defines the name of the StepInfoList property, 
       * which is transported in the remaining_body. 
       * The data type for the value of this property is 
       * SwMIRPConstDefs::StepInfoList. 
       */ 
       const string STEP_INFO_LIST = 
          SwMIRPConstDefs::AttributeNameValue::STEP_INFO_LIST;
```
};

```
 /* Constant definitions for the notifySwMProcessStage notification */ 
interface NotifySwMProcessStage: NotificationIRPNotifications::Notify
 { 
    const string EVENT_TYPE = "notifySwMProcessStage"; 
    /** 
    * This constant defines the name of the Id property, 
    * which is transported in the filterable_body_fields. 
    * The data type for the value of this property is 
    * SwMIRPConstDefs::Id. 
    */ 
    const string ID = 
       SwMIRPConstDefs::AttributeNameValue::ID; 
    /** 
    * This constant defines the name of the StepInfoList property, 
    * which is transported in the remaining_body. 
    * The data type for the value of this property is 
    * SwMIRPConstDefs::StepInfoList. 
    */ 
    const string STEP_INFO_LIST = 
       SwMIRPConstDefs::AttributeNameValue::STEP_INFO_LIST; 
 }; 
 /* Constant definitions for the notifySwMProcessDeletion notification */ 
 interface NotifySwMProcessDeletion: NotificationIRPNotifications::Notify 
 { 
    const string EVENT_TYPE = "notifySwMProcessDeletion"; 
    /** 
    * This constant defines the name of the Id property, 
    * which is transported in the filterable_body_fields. 
    * The data type for the value of this property is 
    * SwMIRPConstDefs::Id. 
    */ 
    const string ID = 
       SwMIRPConstDefs::AttributeNameValue::ID; 
    /** 
    * This constant defines the name of the TriggerForDeletion property, 
    * which is transported in the remaining_body. 
    * The data type for the value of this property is 
    * SwMIRPConstDefs::TriggerForDeletion. 
    */ 
    const string ID = 
       SwMIRPConstDefs::AttributeNameValue::TRIGGER_FOR_DELETION; 
    /** 
    * This constant defines the name of the AdditionalInformation property, 
    * which is transported in the remaining_body. 
    * The data type for the value of this property is 
    * SwMIRPConstDefs::AdditionalInformationOptional. 
    */ 
    const string ID = 
       SwMIRPConstDefs::AttributeNameValue::ADDITIONAL_INFORMATION; 
 }; 
 /* Constant definitions for the notifyNewSwAvailability notification */ 
 interface NotifyNewSwAvailability: NotificationIRPNotifications::Notify 
 { 
    const string EVENT_TYPE = "notifyNewSwAvailability"; 
    /** 
    * This constant defines the name of the NEandSWversion property, 
    * which is transported in the filterable_body_fields. 
    * The data type for the value of this property is 
    * SwMIRPConstDefs::NEandSWversion. 
    */
```

```
const string NE AND SW VERSION =
         SwMIRPConstDefs::AttributeNameValue::NE_AND_SW_VERSION;
   }; 
    /* Constant definitions for the notifySwMProfileChange notification */ 
   interface NotifySwMProfileChange: NotificationIRPNotifications::Notify 
    { 
       const string EVENT_TYPE = "notifySwMProfileChange"; 
       /** 
       * This constant defines the name of the Id property, 
       * which is transported in the filterable_body_fields. 
       * The data type for the value of this property is 
       * SwMIRPConstDefs::Id. 
 */ 
       const string ID = 
         SwMIRPConstDefs::AttributeNameValue::ID; 
       /** 
       * This constant defines the name of the VersionNumber property, 
       * which is transported in the filterable_body_fields. 
       * The data type for the value of this property is 
       * SwMIRPConstDefs::VersionNumber. 
       */ 
      const string VERSION_NUMBER = 
         SwMIRPConstDefs::AttributeNameValue::VERSION_NUMBER;
       /** 
       * This constant defines the name of the NEInformation property, 
       * which is transported in the filterable_body_fields. 
      * The data type for the value of this property is
       * SwMIRPConstDefs::NEInformation. 
       */ 
      const string NE_INFORMATION = 
        SwMIRPConstDefs::AttributeNameValue::NE_INFORMATION;
       /** 
       * This constant defines the name of the SwVersionToBeInstalled property, 
       * which is transported in the filterable_body_fields. 
       * The data type for the value of this property is 
       * SwMIRPConstDefs::SwVersionToBeInstalledConditional. 
       */ 
       const string SW_VERSION_TO_BE_INSTALLED = 
         SwMIRPConstDefs::AttributeNameValue::SW_VERSION_TO_BE_INSTALLED; 
       /** 
       * This constant defines the name of the StepsAndSelectedStopPointList property, 
       * which is transported in the filterable_body_fields. 
       * The data type for the value of this property is 
       * SwMIRPConstDefs::StepsAndSelectedStopPointList. 
       */ 
       const string STEPS_AND_SELECTED_STOP_POINT_LIST = 
         SwMIRPConstDefs::AttributeNameValue::STEPS_AND_SELECTED_STOP_POINT_LIST; 
       /** 
       * This constant defines the name of the SelectedFinalAdministrativeState property, 
       * which is transported in the filterable_body_fields. 
       * The data type for the value of this property is 
       * SwMIRPConstDefs::SelectedFinalAdministrativeState. 
       */ 
     const string SELECTED FINAL ADMINISTRATIVE STATE =
         SwMIRPConstDefs::AttributeNameValue::SELECTED_FINAL_ADMINISTRATIVE_STATE;
    }; 
    /* Constant definitions for the notifyDownloadNESwStatusChanged notification */ 
   interface notifyDownloadNESwStatusChanged: NotificationIRPNotifications::Notify 
    { 
       const string EVENT_TYPE = "notifyDownloadNESwStatusChanged"; 
       /** 
       * This constant defines the name of the downloadProcessId property used 
       * during downloadNESw operation and transported in the 
       * filterable_body_fields. The data type for the value of this property
```
\*/

\* is SwMIRPConstDefs::RequestID.

const string DOWNLOAD PROCESS ID =

 SwMIRPConstDefs::AttributeNameValue::DOWNLOAD\_PROCESS\_ID; /\*\* \* This constant defines the name of the downloadOperationStatus \* property which is transported in the filterable\_body\_fields. \* The data type for the value of this property is \* SwMIRPConstDefs::DownloadNESwOperationStatus. \*/ const string DOWNLOAD OPERATION STATUS = SwMIRPConstDefs::AttributeNameValue::DOWNLOAD\_OPERATION\_STATUS; /\*\* \* This constant defines the name of the downloadedNESwInfo \* property, which is transported in the remaining\_body. \* The data type for the value of this property is \* SwMIRPConstDefs::DownloadedNESwInfo. \*/  $const$  string DOWNLOADED NESW INFO = SwMIRPConstDefs::AttributeNameValue::DOWNLOADED\_NESW\_INFO; /\*\* \* This constant defines the name of the FailedSwInfo property, \* which is transported in the remaining\_body. \* The data type for the value of this property is \* SwMIRPConstDefs::FailedSwInfo. \*/ const string FAILED\_SW\_INFO = SwMIRPConstDefs::AttributeNameValue::FAILED\_SW\_INFO; }; /\* Constant definitions for the notifyInstallNESwStatusChanged notification \*/ interface notifyInstallNESwStatusChanged: NotificationIRPNotifications::Notify { const string EVENT\_TYPE = "notifyInstallNESwStatusChanged"; /\*\* \* This constant defines the name of the InstallProcessId property used \* during installNESw operation and transported in the \* filterable\_body\_fields. The data type for the value of this property \* is SwMIRPConstDefs::RequestID. \*/ const string INSTALL\_PROCESS\_ID = SwMIRPConstDefs::AttributeNameValue::INSTALL\_PROCESS\_ID; /\*\* \* This constant defines the name of the InstallOperationStatus \* property which is transported in the filterable\_body\_fields. \* The data type for the value of this property is \* SwMIRPConstDefs::InstallOperationStatus. \*/ const string INSTALL\_OPERATION\_STATUS = SwMIRPConstDefs::AttributeNameValue::INSTALL\_OPERATION\_STATUS; /\*\* \* This constant defines the name of the InstalledNESwInfo property, \* which is transported in the remaining\_body. \* The data type for the value of this property is \* SwMIRPConstDefs::InstalledNESwInfo. \*/ const string INSTALLED NESW INFO = SwMIRPConstDefs::AttributeNameValue::INSTALLED\_NESW\_INFO; /\*\* \* This constant defines the name of the FailedSwInfo property, \* which is transported in the remaining\_body. \* The data type for the value of this property is \* SwMIRPConstDefs::FailedSwInfo. \*/ const string FAILED\_SW\_INFO = SwMIRPConstDefs::AttributeNameValue::FAILED\_SW\_INFO; }; /\* Constant definitions for the notifyActivateNESwStatusChanged notification \*/  interface notifyActivateNESwStatusChanged: NotificationIRPNotifications::Notify { const string EVENT\_TYPE = "notifyActivateNESwStatusChanged"; /\*\* \* This constant defines the name of the activateProcessId property used \* during activateNESw operation and transported in the \* filterable\_body\_fields. The data type for the value of this property \* is SwMIRPConstDefs::RequestID. \*/ const string ACTIVATE\_PROCESS\_ID = SwMIRPConstDefs::AttributeNameValue::ACTIVATE\_PROCESS\_ID; /\*\* \* This constant defines the name of the ActivateOperationStatus \* property which is transported in the filterable\_body\_fields. \* The data type for the value of this property is \* SwMIRPConstDefs::ActivateOperationStatus. \*/ const string ACTIVATE\_OPERATION\_STATUS = SwMIRPConstDefs::AttributeNameValue::ACTIVATE\_OPERATION\_STATUS; /\*\* \* This constant defines the name of the software version property \* activated, which is transported in the filterable\_body\_fields. \* The data type for the value of this property is \* SwMIRPConstDefs::SWVersion. \*/ const string SW\_VERSION = SwMIRPConstDefs::AttributeNameValue::SW\_VERSION; /\*\* \* This constant defines the name of the failureReason property, \* which is transported in the remaining\_body. \* The data type for the value of this property is \* SwMIRPConstDefs::FailureReason. \*/ const string FAILURE\_REASON = SwMIRPConstDefs::AttributeNameValue::FAILURE\_REASON; };

```
#endif // _SWM_IRP_NOTIFICATIONS_IDL_
```
};

## <span id="page-31-0"></span>Annex B (normative): XML definitions

The annex specifies the XML Definitions for the Software management Integration Reference Point (IRP) as it applies to Itf-N, in accordance with Software management IRP IS definitions [5], for usage with the Notification Log IRP XML Definitions [7].

## B.1 Architectural features

The overall architectural feature of Software management IRP is specified in 3GPP TS 32.532 [5].

This clause specifies features that are specific to the XML Schema definitions.

## B.1.1 Syntax for Distinguished Names

The syntax of a Distinguished Name is defined in 3GPP TS 32.300 [15].

## B.2 Mapping

Not present in the current version of this specification.

## B.3 Solution Set definitions

## B.3.1 XML definition structure

Clause B.3.2 provides a graphical representation of the XML elements.

Clause B.3.3 provides XML definitions of Software management IRP notifications as defined in 3GPP TS 32.532 [5].

Clause B.3.4 provides XML definitions of Software management IRP IOCs as defined in 3GPP TS 32.532 [5].

## <span id="page-32-0"></span>B.3.2 Graphical Representation

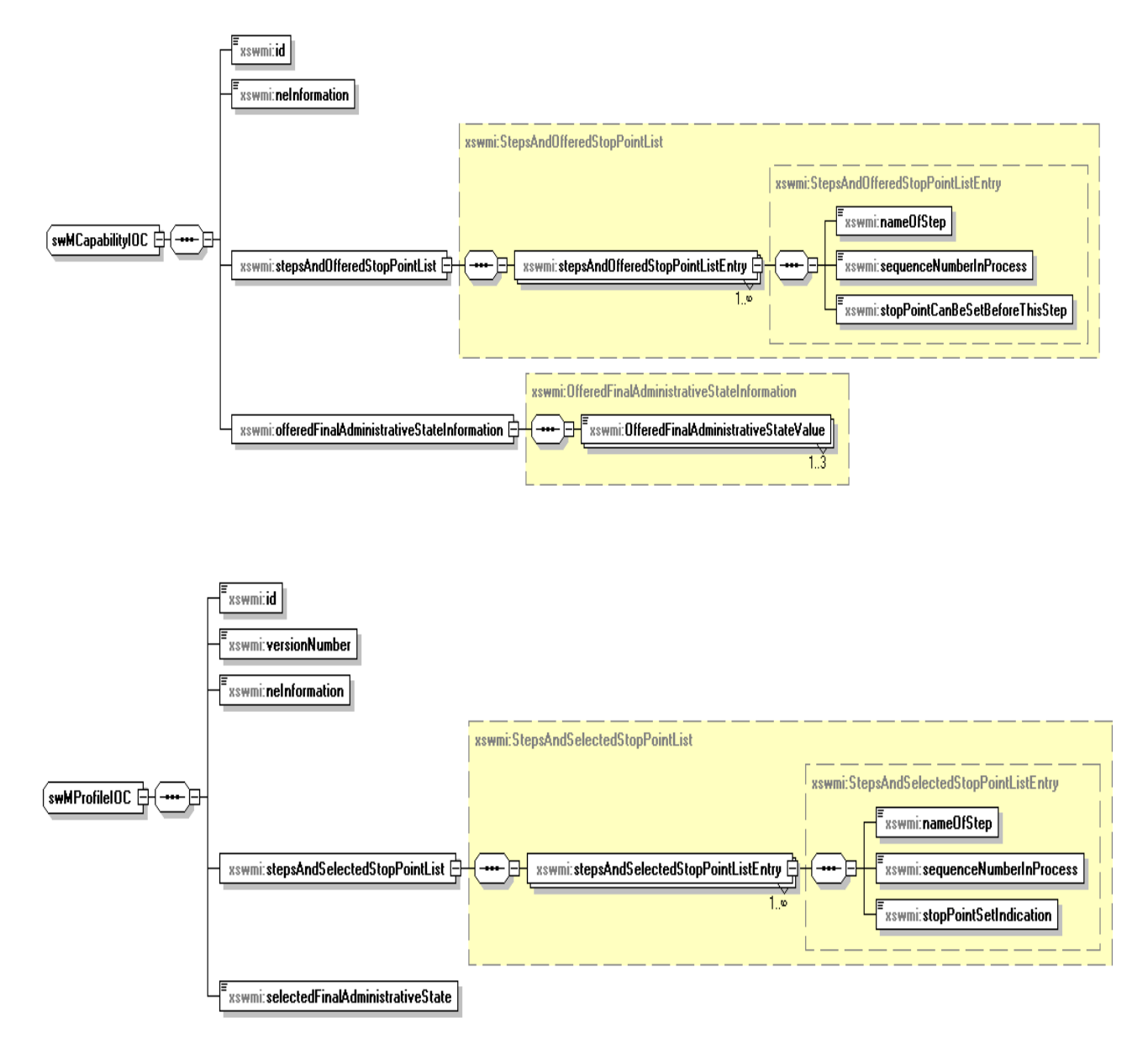

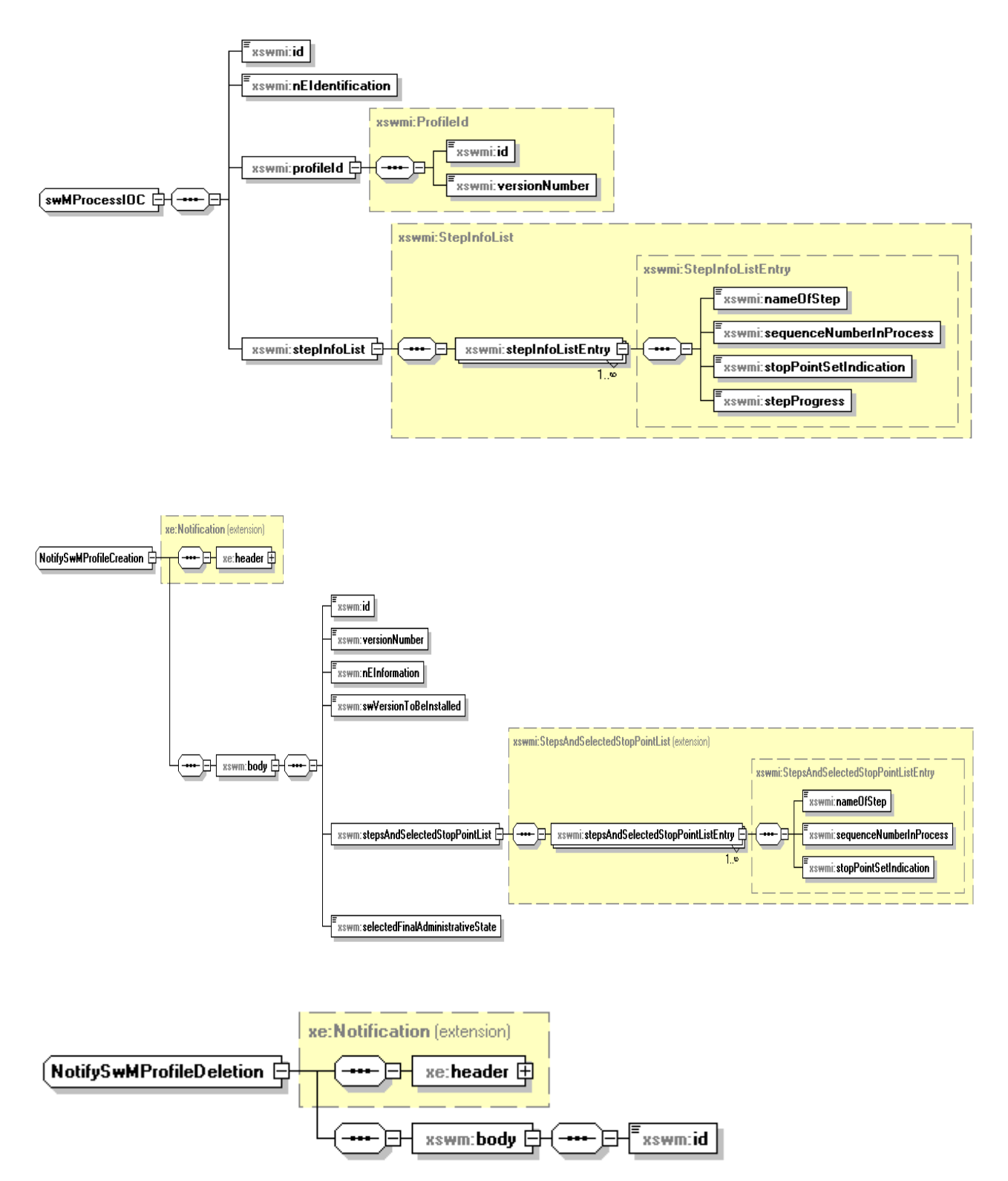

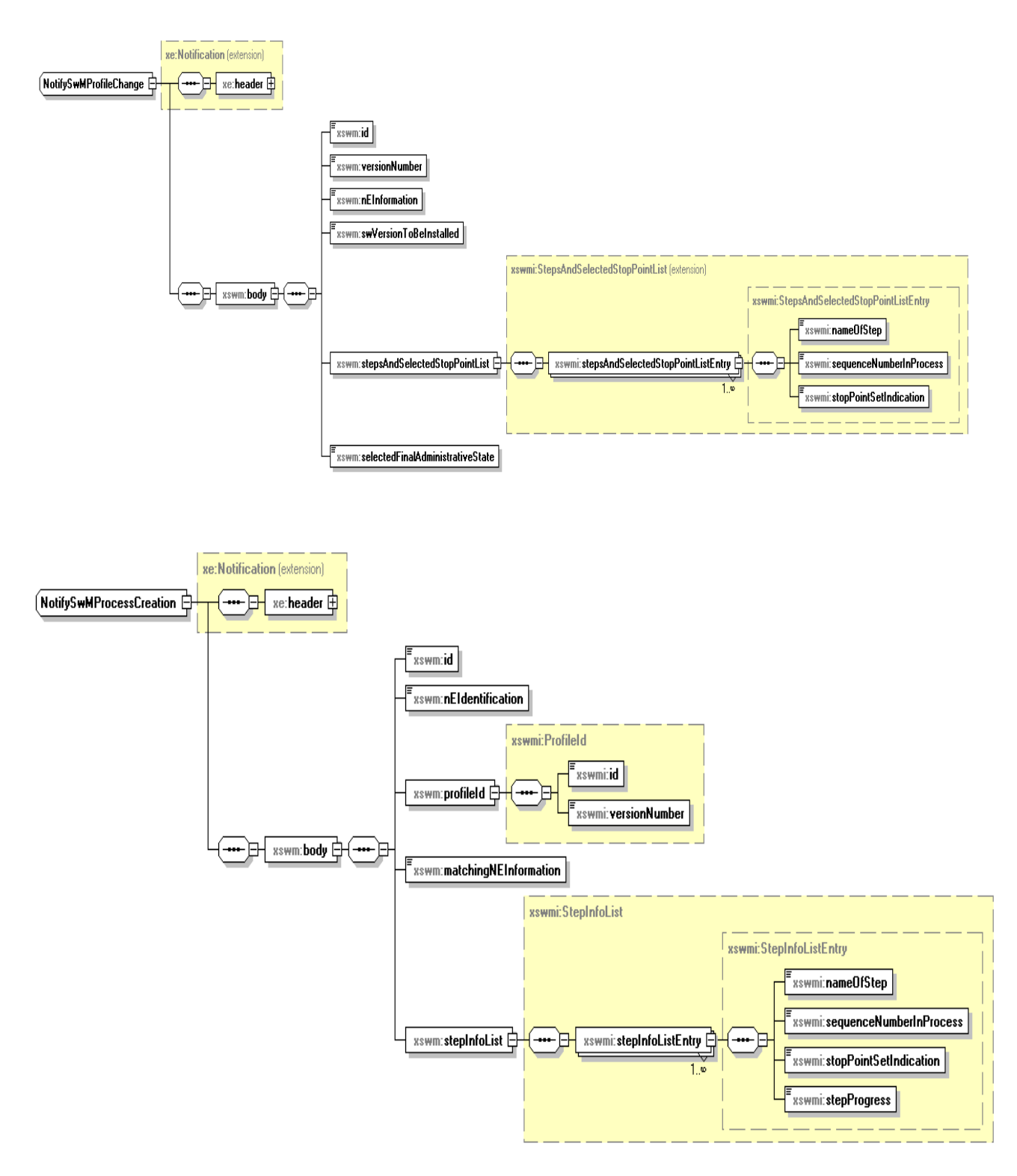

r<br>xswm:failedSw

**F**xswm:failureReason

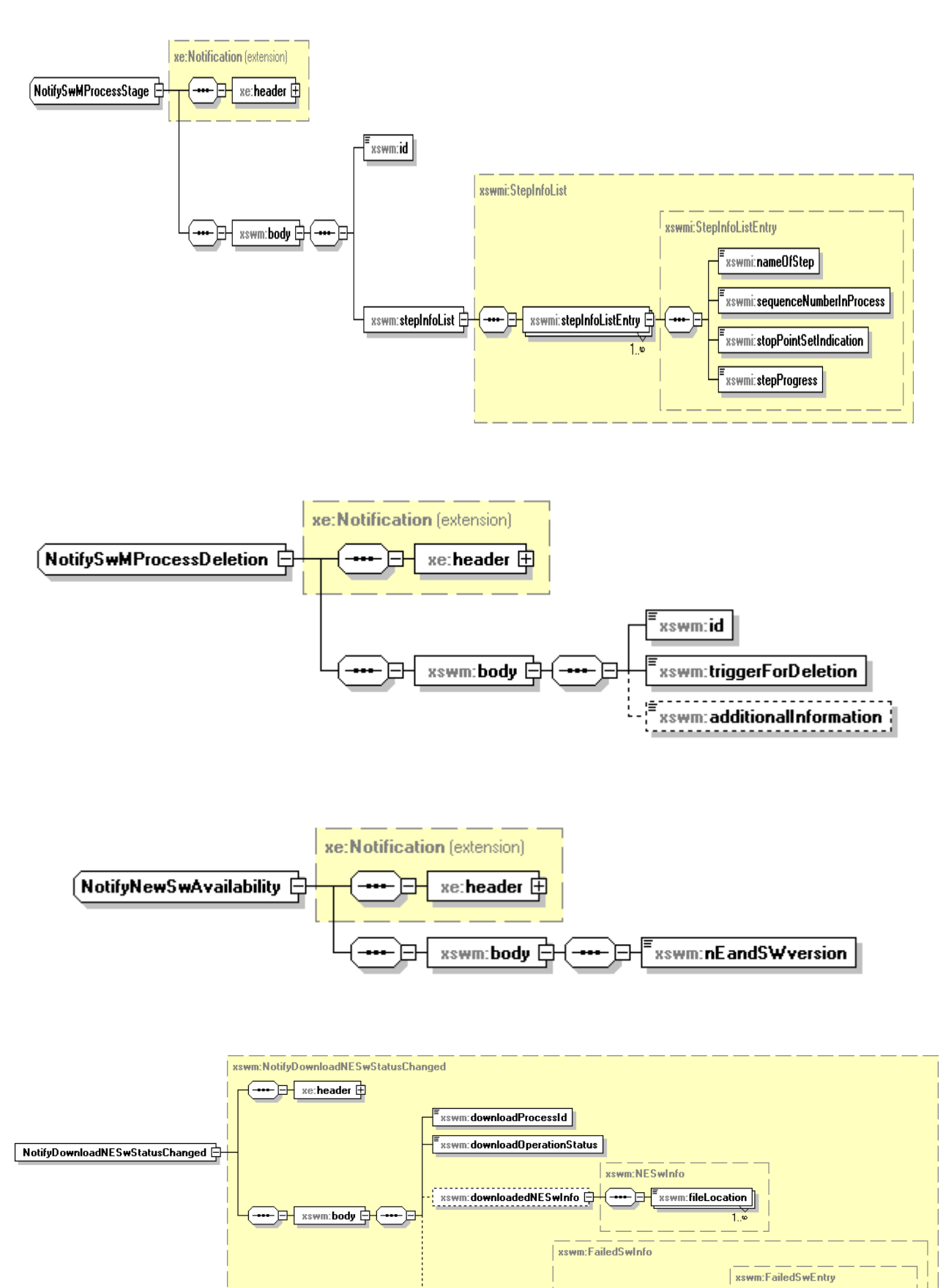

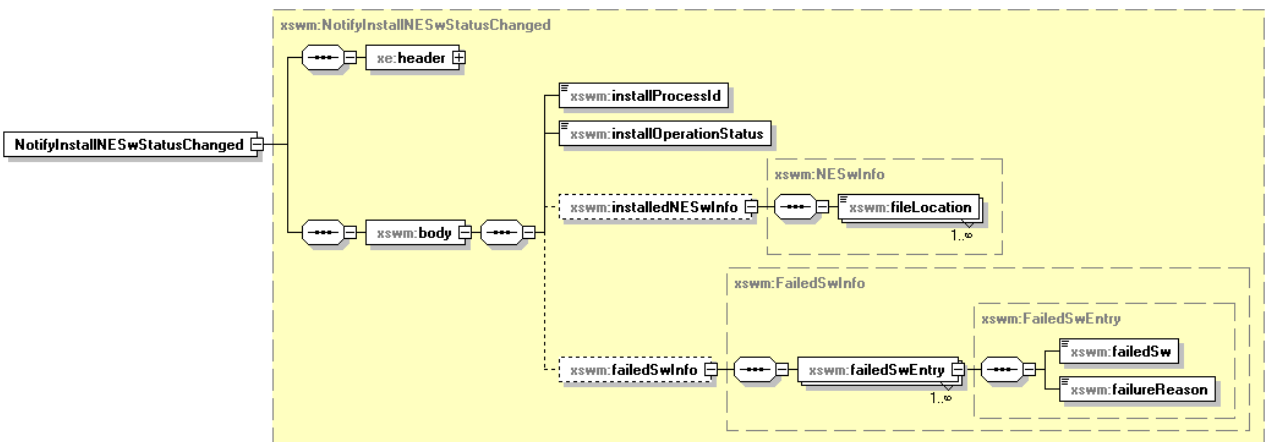

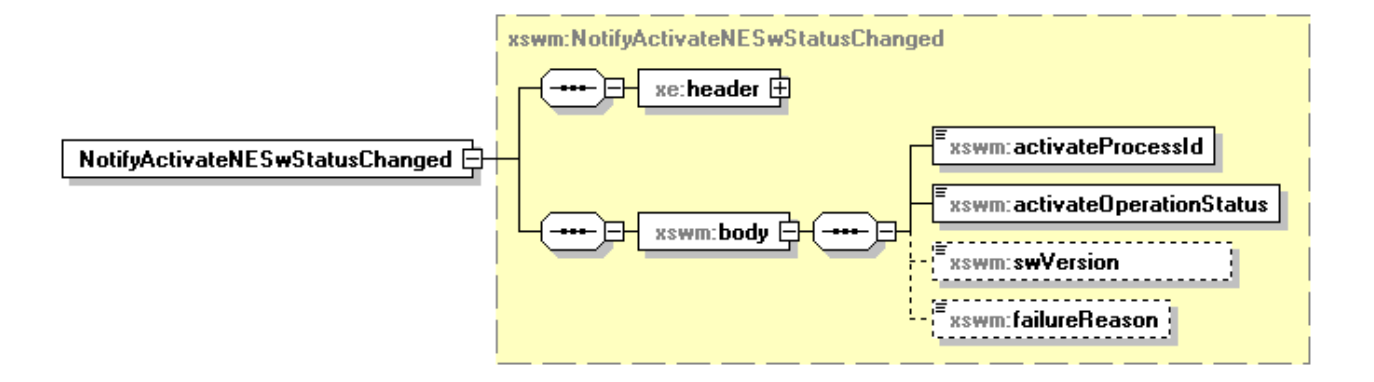

### <span id="page-37-0"></span>B.3.3 XML Schema "swManagementIRPNotif.xsd"

```
<?xml version="1.0" encoding="UTF-8"?> 
<schema xmlns="http://www.w3.org/2001/XMLSchema" 
xmlns:xe="http://www.3gpp.org/ftp/specs/archive/32_series/32.306#notification" 
xmlns:xswm="http://www.3gpp.org/ftp/specs/archive/32_series/32.536#swManagementIRPNotif" 
xmlns:xswmi="http://www.3gpp.org/ftp/specs/archive/32_series/32.536#swManagementIRPIOCs" 
targetNamespace="http://www.3gpp.org/ftp/specs/archive/32_series/32.536#swManagementIRPNotif"
elementFormDefault="qualified" attributeFormDefault="unqualified"> 
     <import namespace="http://www.3gpp.org/ftp/specs/archive/32_series/32.306#notification"/> 
     <import namespace="http://www.3gpp.org/ftp/specs/archive/32_series/32.536#swManagementIRPIOCs"/> 
     <simpleType name="SwVersionToBeInstalledConditional"> 
         <restriction base="string"/> 
     </simpleType> 
     <complexType name="OfferedFinalAdministrativeStateInformation"> 
         <sequence> 
             <element name="OfferedFinalAdministrativeStateValue" 
type="xswmi:FinalAdministrativeStateValue" maxOccurs="3"/> 
         </sequence> 
     </complexType> 
     <simpleType name="TriggerForDeletion"> 
         <restriction base="string"> 
              <enumeration value="IRP_AGENT_TERMINATION"/> 
              <enumeration value="IRP_MANAGER_TERMINATION"/> 
             <enumeration value="AUTOMATED_SWM_SUCCESFULLY_CONCLUDED"/> 
              <enumeration value="SELF_CONFIGURATION_SUCCESFULLY_CONCLUDED"/> 
         </restriction> 
     </simpleType> 
     <simpleType name="RequestID"> 
         <restriction base="unsignedLong"/> 
     </simpleType> 
     <simpleType name="DownloadNESwOperationStatus"> 
         <restriction base="string"> 
             <enumeration value="NE_SWDOWNLOAD_SUCCESSFUL"/> 
             <enumeration value="NE_SWDOWNLOAD_FAILED"/> 
             <enumeration value="NE_SWDOWNLOAD_PARTIALLY_SUCCESSFUL"/> 
         </restriction> 
     </simpleType> 
     <simpleType name="FileLocation"> 
         <restriction base="string"/> 
     </simpleType> 
     <complexType name="NESwInfo"> 
         <sequence> 
             <element name="fileLocation" type="xswm:FileLocation" maxOccurs="unbounded"/> 
         </sequence> 
     </complexType> 
     <complexType name="FailedSwEntry"> 
         <sequence> 
              <element name="failedSw" type="xswm:FileLocation"/> 
             <element name="failureReason" type="xswm:FailureReason"/> 
         </sequence> 
     </complexType> 
     <complexType name="FailedSwInfo"> 
         <sequence> 
              <element name="failedSwEntry" type="xswm:FailedSwEntry" maxOccurs="unbounded"/> 
         </sequence> 
     </complexType> 
     <simpleType name="FailureReason"> 
         <restriction base="string"/> 
     </simpleType> 
     <simpleType name="InstallNESwOperationStatus"> 
         <restriction base="string"> 
              <enumeration value="NE_SW_INSTALLATION_SUCCESSFUL"/> 
             <enumeration value="NE_SW_INSTALLATION_FAILED"/> 
             <enumeration value="NE_SWINSTALLATION_PARTIALLY_SUCCESSFUL"/> 
         </restriction> 
     </simpleType> 
     <simpleType name="ActivateNESwOperationStatus"> 
         <restriction base="string"> 
             <enumeration value="NE_SW_ACTIVATION_SUCCESSFUL"/> 
              <enumeration value="NE_SW_ACTIVATION_FAILED"/> 
             <enumeration value="NE_SWACTIVATION_PARTIALLY_SUCCESSFUL"/> 
         </restriction> 
     </simpleType> 
     <complexType name="NotifySwMProfileChange"> 
         <complexContent>
```
 <extension base="xe:Notification"> <sequence> .<br><element name="body"> <complexType> <sequence> <element name="id" type="xswmi:Id"/> <element name="versionNumber" type="xswmi:VersionNumber"/> <element name="nEInformation" type="xswmi:NEInformation"/> <element name="swVersionToBeInstalled" type="xswm:SwVersionToBeInstalledConditional"/> <element name="stepsAndSelectedStopPointList"> <complexType> <complexContent> <extension base="xswmi:StepsAndSelectedStopPointList"/> </complexContent> </complexType>  $\epsilon$ /element> <element name="selectedFinalAdministrativeState" type="xswmi:FinalAdministrativeStateValue"/> </sequence> </complexType> </element> </sequence> </extension> </complexContent> </complexType> <complexType name="NotifyNewSwAvailability"> <complexContent> <extension base="xe:Notification"> <sequence> -<br><element name="body"> <complexType> <sequence> <element name="nEandSWversion" type="string"/> </sequence> </complexType> </element> </sequence> </extension> </complexContent> </complexType> <complexType name="NotifySwMProcessDeletion"> <complexContent> <extension base="xe:Notification"> <sequence> <element name="body"> <complexType> <sequence> <element name="id" type="xswmi:Id"/> <element name="triggerForDeletion" type="xswm:TriggerForDeletion"/> <element name="additionalInformation" type="string" minOccurs="0"/> </sequence> </complexType> </element> </sequence> </extension> </complexContent> </complexType> <complexType name="NotifySwMProcessStage"> <complexContent> <extension base="xe:Notification"> <sequence> <element name="body"> <complexType> <sequence> <element name="id" type="xswmi:Id"/> <element name="stepInfoList" type="xswmi:StepInfoList"/> </sequence> </complexType> </element> </sequence> </extension> </complexContent> </complexType> <complexType name="NotifySwMProcessCreation"> <complexContent> -<br><extension base="xe:Notification"> <sequence>

```
 <element name="body"> 
                           <complexType> 
                                <sequence> 
                                    <element name="id" type="xswmi:Id"/> 
                                    <element name="nEIdentification" type="xswmi:Id"/> 
                                    <element name="profileId" type="xswmi:ProfileId"/> 
                                    <element name="matchingNEInformation" type="xswmi:NEInformation"/> 
                                    <element name="stepInfoList" type="xswmi:StepInfoList"/> 
                                </sequence> 
                           </complexType> 
                       </element> 
                  </sequence> 
              </extension> 
          </complexContent> 
     </complexType> 
     <complexType name="NotifySwMProfileDeletion"> 
          <complexContent> 
              <extension base="xe:Notification"> 
                   <sequence> 
                      -<br><element name="body">
                           <complexType> 
                                <sequence> 
                                    <element name="id" type="xswmi:Id"/> 
                                </sequence> 
                           </complexType> 
                       </element> 
                  </sequence> 
              </extension> 
          </complexContent> 
     </complexType> 
     <complexType name="NotifySwMProfileCreation"> 
          <complexContent> 
             -<br><extension base="xe:Notification">
                   <sequence> 
                       <element name="body"> 
                           <complexType> 
                                <sequence> 
                                    <element name="id" type="xswmi:Id"/> 
                                    <element name="versionNumber" type="xswmi:VersionNumber"/> 
                                    <element name="nEInformation" type="xswmi:NEInformation"/> 
                                    <element name="swVersionToBeInstalled" 
type="xswm:SwVersionToBeInstalledConditional"/> 
                                    <element name="stepsAndSelectedStopPointList"> 
                                         <complexType> 
                                             <complexContent> 
                                                 <extension base="xswmi:StepsAndSelectedStopPointList"/> 
                                             </complexContent> 
                                         </complexType> 
                                    </element> 
                                    <element name="selectedFinalAdministrativeState" 
type="xswmi:FinalAdministrativeStateValue"/> 
                               </sequence> 
                           </complexType> 
                       </element> 
                  </sequence> 
              </extension> 
          </complexContent> 
     </complexType> 
     <complexType name="NotifyDownloadNESwStatusChanged"> 
          <complexContent> 
              <extension base="xe:Notification"> 
                   <sequence> 
                       <element name="body"> 
                           <complexType> 
                                <sequence> 
                                    <element name="downloadProcessId" type="xswm:RequestID"/> 
                                    <element name="downloadOperationStatus" 
type="xswm:DownloadNESwOperationStatus"/> 
                                    <element name="downloadedNESwInfo" type="xswm:NESwInfo" 
minOccurs="0"/> 
                                    <element name="failedSwInfo" type="xswm:FailedSwInfo" 
minOccurs="0"/> 
                               </sequence> 
                           </complexType> 
                       </element> 
                  </sequence> 
              </extension> 
          </complexContent>
```

```
 </complexType> 
     <complexType name="NotifyInstallNESwStatusChanged"> 
         <complexContent> 
             <extension base="xe:Notification"> 
                 <sequence> 
                      <element name="body"> 
                          <complexType> 
                              <sequence> 
                                  <element name="installProcessId" type="xswm:RequestID"/> 
                                  <element name="installOperationStatus" 
type="xswm:InstallNESwOperationStatus"/> 
                                  <element name="installedNESwInfo" type="xswm:NESwInfo" 
minOccurs="0"/> 
                                  <element name="failedSwInfo" type="xswm:FailedSwInfo" 
minOccurs="0"/> 
                              </sequence> 
                          </complexType> 
                     </element> 
                 </sequence> 
             </extension> 
         </complexContent> 
     </complexType> 
     <complexType name="NotifyActivateNESwStatusChanged"> 
         <complexContent> 
             <extension base="xe:Notification"> 
                 <sequence> 
                      <element name="body"> 
                          <complexType> 
                              <sequence> 
                                 .<br><element name="activateProcessId" type="xswm:RequestID"/>
                                  <element name="activateOperationStatus" 
type="xswm:ActivateNESwOperationStatus"/> 
                                  <element name="swVersion" type="string"/> 
                                  <element name="failureReason" type="xswm:FailureReason" 
minOccurs="0"/> 
                              </sequence> 
                          </complexType> 
                      </element> 
                 </sequence> 
             </extension> 
         </complexContent> 
     </complexType> 
 <element name="NotifySwMProfileCreation" type="xswm:NotifySwMProfileCreation"/> 
 <element name="NotifySwMProfileDeletion" type="xswm:NotifySwMProfileDeletion"/> 
     <element name="NotifySwMProcessCreation" type="xswm:NotifySwMProcessCreation"/> 
 <element name="NotifySwMProcessStage" type="xswm:NotifySwMProcessStage"/> 
 <element name="NotifySwMProcessDeletion" type="xswm:NotifySwMProcessDeletion"/> 
 <element name="NotifyNewSwAvailability" type="xswm:NotifyNewSwAvailability"/> 
 <element name="NotifySwMProfileChange" type="xswm:NotifySwMProfileChange"/> 
     <element name="NotifyDownloadNESwStatusChanged" type="xswm:NotifyDownloadNESwStatusChanged"/> 
 <element name="NotifyActivateNESwStatusChanged" type="xswm:NotifyActivateNESwStatusChanged"/> 
 <element name="NotifyInstallNESwStatusChanged" type="xswm:NotifyInstallNESwStatusChanged"/> 
</schema>
```
### <span id="page-41-0"></span>B.3.4 XML Schema "swManagementIRPIOCs.xsd"

```
<?xml version="1.0" encoding="UTF-8"?> 
<schema xmlns="http://www.w3.org/2001/XMLSchema" 
xmlns:xswmi="http://www.3gpp.org/ftp/specs/archive/32_series/32.536#swManagementIRPIOCs" 
xmlns:xn="http://www.3gpp.org/ftp/specs/archive/32_series/32.626#genericNrm" 
targetNamespace="http://www.3gpp.org/ftp/specs/archive/32_series/32.536#swManagementIRPIOCs" 
elementFormDefault="qualified" attributeFormDefault="unqualified"> 
 <import namespace="http://www.3gpp.org/ftp/specs/archive/32_series/32.626#genericNrm" 
schemaLocation="genericNrm.xsd"/> 
     <simpleType name="NEInformation"> 
         <restriction base="string"/> 
     </simpleType> 
     <simpleType name="Id"> 
         <restriction base="xn:dn"/> 
     </simpleType> 
     <simpleType name="VersionNumber"> 
         <restriction base="unsignedShort"/> 
     </simpleType> 
     <complexType name="ProfileId"> 
         <sequence> 
             <element name="id" type="xswmi:Id"/> 
             <element name="versionNumber" type="xswmi:VersionNumber"/> 
         </sequence> 
     </complexType> 
     <simpleType name="FinalAdministrativeStateValue"> 
        -<br><restriction base="string">
             <enumeration value="LOCKED"/> 
              <enumeration value="UNLOCKED"/> 
             <enumeration value="DETERMINED_BY_CONFIGURATION_DATA"/> 
         </restriction> 
     </simpleType> 
     <complexType name="OfferedFinalAdministrativeStateInformation"> 
         <sequence> 
             <element name="OfferedFinalAdministrativeStateValue" 
type="xswmi:FinalAdministrativeStateValue" maxOccurs="3"/> 
         </sequence> 
     </complexType> 
     <complexType name="StepsAndOfferedStopPointListEntry"> 
         <sequence> 
              <element name="nameOfStep" type="xswmi:NameOfStep"/> 
              <element name="sequenceNumberInProcess" type="xswmi:SequenceNumberInProcess"/> 
             <element name="stopPointCanBeSetBeforeThisStep" 
type="xswmi:StopPointCanBeSetBeforeThisStep"/> 
         </sequence> 
     </complexType> 
     <complexType name="StepsAndOfferedStopPointList"> 
         <sequence> 
              <element name="stepsAndOfferedStopPointListEntry" 
type="xswmi:StepsAndOfferedStopPointListEntry" maxOccurs="unbounded"/> 
         </sequence> 
     </complexType> 
     <simpleType name="StopPointCanBeSetBeforeThisStep"> 
         <restriction base="boolean"/> 
     </simpleType> 
     <complexType name="StepsAndSelectedStopPointListEntry"> 
         <sequence> 
              <element name="nameOfStep" type="xswmi:NameOfStep"/> 
             <element name="sequenceNumberInProcess" type="xswmi:SequenceNumberInProcess"/> 
             <element name="stopPointSetIndication" type="xswmi:StopPointSetIndication"/> 
         </sequence> 
     </complexType> 
     <complexType name="StepsAndSelectedStopPointList"> 
         <sequence> 
              <element name="stepsAndSelectedStopPointListEntry" 
type="xswmi:StepsAndSelectedStopPointListEntry" maxOccurs="unbounded"/> 
         </sequence> 
     </complexType> 
     <simpleType name="StopPointSetIndication"> 
         <restriction base="string"> 
             <enumeration value="STOP_POINT_IS_SET_BEFORE_THIS_STEP"/> 
             <enumeration value="STOP_POINT_IS_NOT_SET"/> 
         </restriction> 
     </simpleType> 
     <simpleType name="SequenceNumberInProcess"> 
         <restriction base="unsignedShort"/>
```

```
 </simpleType> 
     <simpleType name="NameOfStep"> 
         <restriction base="string"> 
             <enumeration value="NE_HEALTH_CHECK"/> 
              <enumeration value="SW_DOWNLOAD"/> 
             <enumeration value="SW_INSTALLATION"/> 
             <enumeration value="SW_ACTIVATION"/> 
             <enumeration value="PREPARE_BASIC_CONFIGURATION_AND_OAMLINK"/> 
             <enumeration value="RETRIEVE_CONFIGURATION_DATA"/> 
             <enumeration value="SETUP_PRECONFIGURED_SIGNALLING_LINKS"/> 
             <enumeration value="SET_FINAL_STATE_OF_NE "/> 
         </restriction> 
     </simpleType> 
     <simpleType name="StepProgress"> 
         <restriction base="string"> 
             <enumeration value="NOT_YET_STARTED"/> 
             <enumeration value="RUNNING"/> 
             <enumeration value="COMPLETED"/> 
             <enumeration value="AWAITING_RESUME"/> 
             <enumeration value="FAILURE"/> 
             <enumeration value="TERMINATED"/> 
         </restriction> 
     </simpleType> 
     <complexType name="StepInfoListEntry"> 
         <sequence> 
            .<br><element name="nameOfStep" type="xswmi:NameOfStep"/>
              <element name="sequenceNumberInProcess" type="xswmi:SequenceNumberInProcess"/> 
             <element name="stopPointSetIndication" type="xswmi:StopPointSetIndication"/> 
             <element name="stepProgress" type="xswmi:StepProgress"/> 
         </sequence> 
     </complexType> 
     <complexType name="StepInfoList"> 
         <sequence> 
             <element name="stepInfoListEntry" type="xswmi:StepInfoListEntry" maxOccurs="unbounded"/> 
         </sequence> 
     </complexType> 
     <complexType name="swMCapabilityIOC"> 
         <sequence> 
              <element name="id" type="xswmi:Id"/> 
              <element name="neInformation" type="xswmi:NEInformation"/> 
             <element name="stepsAndOfferedStopPointList" type="xswmi:StepsAndOfferedStopPointList"/> 
             <element name="offeredFinalAdministrativeStateInformation" 
type="xswmi:OfferedFinalAdministrativeStateInformation"/> 
         </sequence> 
     </complexType> 
    <simpleType name="ProcessStepNumber"> 
       <restriction base="unsignedShort"/> 
    </simpleType> 
    <simpleType name="Hours"> 
       <restriction base="unsignedShort"/> 
    </simpleType> 
    <simpleType name="Minutes"> 
     <restriction base="unsignedShort"> 
         <maxInclusive value="59"/> 
     </restriction> 
    </simpleType> 
    <simpleType name="Seconds"> 
     <restriction base="unsignedShort"> 
         <maxInclusive value="59"/> 
     </restriction> 
    </simpleType> 
...<complexType name="HoursMinutesSeconds"> 
......<sequence> 
.........<element name="hours" type="xswmi:Hours"/> 
.........<element name="minutes" type="xswmi:Minutes"/> 
.........<element name="seconds" type="xswmi:Seconds"/> 
......</sequence> 
    </complexType> 
    <simpleType name="Naswm OperationType"> 
       <restriction base="string"> 
          <enumeration value="OPERATION_DOWNLOAD_NE_SW"/> 
          <enumeration value="OPERATION_ACTIVATE_NE_SW"/> 
          <enumeration value="OPERATION_INSTALL_NE_SW"/> 
       </restriction> 
    </simpleType> 
...<complexType name="StepNumberAndDuration"> 
......<sequence> 
.........<element name="processStepNumber" type="xswmi:ProcessStepNumber"/>
```
.........<element name="estimatedDuration" type="xswmi:HoursMinutesSeconds"/> ......</sequence> </complexType> ...<complexType name="ListOfStepNumbersAndDurations"> ......<sequence> .........<element name="stepNumberAndDuration" type="xswmi:StepNumberAndDuration" maxOccurs="unbounded"/> ......</sequence> </complexType> ...<complexType name="NaswmProcessInfo"> ......<sequence> .........<element name="naswmId" type="xswmi:Id"/> .........<element name="nEIdentification" type="xswmi:NEInformation"/> .........<element name="naswmOperationType" type="xswmi:NaswmOperationType"/> .........<element name="estimatedRemainingCompletionTimeForTheOperation" type="xswmi:HoursMinutesSeconds"/> .........<element name="listOfStepNumbersAndDurations" type="xswmi:ProcessStepNumberOpt" minOccurs="0"/> .........<element name="numberOfCurrentProcessStep" type="xswmi:NumberOfCurrentProcessStep" minOccurs="0"/> .........<element name="estimatedRemainingCompletionTimeForTheCurrentStep" type="xswmi:HoursMinutesSeconds" minOccurs="0"/> ......</sequence> </complexType> ...<complexType name="NaswmProcessList"> ......<sequence> .........<element name="naswmProcessInfo" type="xswmi:NaswmProcessInfo" maxOccurs="unbounded"/> ......</sequence> </complexType> <complexType name="swMProfileIOC"> <sequence> <element name="id" type="xswmi:Id"/> <element name="versionNumber" type="xswmi:VersionNumber"/> <element name="neInformation" type="xswmi:NEInformation"/> <element name="stepsAndSelectedStopPointList" type="xswmi:StepsAndSelectedStopPointList"/> <element name="selectedFinalAdministrativeState" type="xswmi:FinalAdministrativeStateValue"/> </sequence> </complexType> <complexType name="swMProcessIOC"> <sequence> <element name="id" type="xswmi:Id"/> <element name="nEIdentification" type="xswmi:NEInformation"/> <element name="profileId" type="xswmi:ProfileId"/> <element name="stepInfoList" type="xswmi:StepInfoList"/> </sequence> </complexType> </schema>

*ETSI* 

## <span id="page-44-0"></span>Annex C (normative): SOAP Solution Set

The overall architectural feature of the Software Management IRP is specified in 3GPP TS 32.532 [5]. This clause specifies features that are specific to the SOAP solution set.

## C.1 Architectural Features

### C.1.1 Syntax for Distinguished Names and versions

The syntax of a Distinguished Name is defined in 3GPP TS 32.300 [15].

### C.1.2 General

The SOAP 1.1 specification [11] and WSDL 1.1 specification [13] are supported.

The SOAP 1.2 specification [14] is supported optionally.

This specification uses "document" style in WSDL file.

This specification uses "literal" encoding style in WSDL file.

The filter language used in the SS is the XPath Language (see W3C XPath 1.0 specification [12]). IRPAgents may throw a FilterComplexityLimit fault when a given filter is too complex.

Relevant definitions are imported from the Software Management XML definitions of Annex B.

This specification uses a number of namespace prefixes throughout that are listed in Table C.1.2.

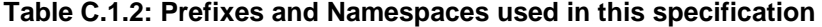

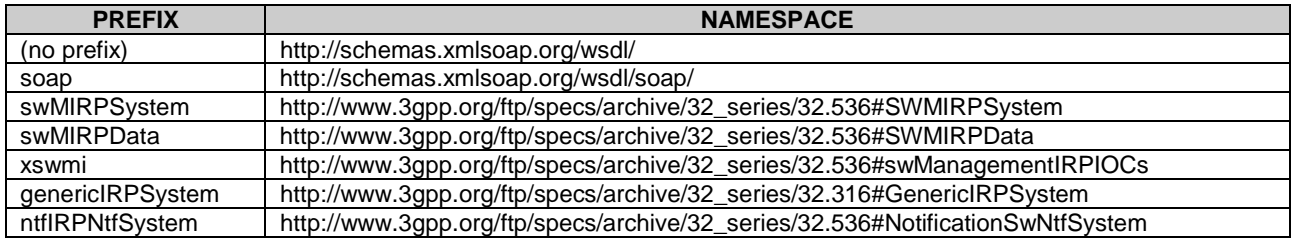

## C.2 Mapping

## C.2.1 Operation and Notification mapping

The Software Management IRP IS (3GPP TS 32.532 [5]) defines the operations and their semantics.

Table C.2.1 maps the operations defined in the Software Management IRP IS to their equivalent port type and binding operations in this Solution Set (SS).

Table C.2.1 also maps the notifications of the Software Management IRP IS, as well as inherited operations.

Table C.2.1 also qualifies if an operation is Mandatory (M) or Optional (O).

<span id="page-45-0"></span>

| IS Operation in 3GPP TS 32.532 [5]                                                                                    | SS: Operation for WSDL port type and                                                   | <b>SS: Port of</b>          | Qualifier |  |  |
|----------------------------------------------------------------------------------------------------|----------------------------------------------------------------------------------------|-----------------------------|-----------|--|--|
|                                                                                                    | <b>WSDL binding</b>                                                                    | <b>EntryPointIRPService</b> |           |  |  |
| listSwMCapabilities                                                                                                   | listSwMCapabilities(NOTE1)                                                             | SwMIRPOperation1            | м         |  |  |
| listSwMProfiles                                                                                                    | listSwMProfiles(NOTE1)                                                                 | SwMIRPOperation1            | M         |  |  |
| createSwMProfile                                                                                                    | createSwMProfile(NOTE1)                                                                | SwMIRPOperation1            | M         |  |  |
| deleteSwMProfile                                                                                                    | deleteSwMProfile(NOTE1)                                                                | SwMIRPOperation1            | M         |  |  |
| listSwMProcesses                                                                                                    | listSwMProcesses(NOTE1)                                                                | SwMIRPOperation1            | M         |  |  |
| resumeSwMProcess                                                                                                    | resumeSwMProcess(NOTE1)                                                                | SwMIRPOperation1            | M         |  |  |
| swFallback                                                                                                    | swFallback(NOTE1)                                                                      | SwMIRPOperation1            | M         |  |  |
| terminateSwMProcess                                                                                                   | terminateSwMProcess(NOTE1)                                                             | SwMIRPOperation1            | M         |  |  |
| changeSwMProfile                                                                                                    | changeSwMProfile(NOTE1)                                                                | SwMIRPOperation2            | $\circ$   |  |  |
| downloadNESw                                                                                                    | downloadNESw(NOTE1)                                                                    | SwMIRPOperation3            | M         |  |  |
| activateNESw                                                                                                    | activateNESw (NOTE1)                                                                   | SwMIRPOperation3            | O         |  |  |
| installNESw                                                                                                    | installNESw (NOTE1)                                                                    | SwMIRPOperation4            | M         |  |  |
| notifySwMProfileCreation                                                                                              | notifySwMProfileCreation(NOTE2) Notification IRPNtfPort                                |                             | M         |  |  |
| notifySwMProfileDeletion                                                                                              | notifySwMProfileDeletion(NOTE2) Notification IRPNtfPort                                |                             | M         |  |  |
| notifySwMProcessCreation                                                                                              | notifySwMProcessCreation(NOTE2) Notification IRPNtfPort                                |                             | M         |  |  |
| notifySwMProcessStage                                                                                                 | notifySwMProcessStage(NOTE2)                                                           | NotificationIRPNtfPort      | M         |  |  |
| notifySwMProcessDeletion                                                                                              | notifySwMProcessDeletion(NOTE2) NotificationIRPNtfPort                                 |                             | M         |  |  |
| notifyNewSwAvailability                                                                                               | notifyNewSwAvailability(NOTE2)                                                         | NotificationIRPNtfPort      | M         |  |  |
| notifySwMProfileChange                                                                                                | notifySwMProfileChange(NOTE2)                                                          | NotificationIRPNtfPort      | O         |  |  |
|                                                                                                    | notifyDownloadNESwStatusChanged notifyDownloadNESwStatusChanged NotificationIRPNtfPort |                             | M         |  |  |
|                                                                                                    | (NOTE2)                                                                                |                             |           |  |  |
| notifyInstallNESwStatusChanged                                                                                        | notifyInstallNESwStatusChanged                                                         | NotificationIRPNtfPort      | $\Omega$  |  |  |
|                                                                                                    | (NOTE2)                                                                                |                             |           |  |  |
|                                                                                                    | notifyActivateNESwStatusChanged notifyActivateNESwStatusChanged NotificationIRPNtfPort |                             | M         |  |  |
|                                                                                                    | (NOTE2)                                                                                |                             |           |  |  |
| NOTE 1: The operation is under the port type SwMIRPSystem:SwMIRPPortType and under the binding                        |                                                                                        |                             |           |  |  |
| SwMIRPSystem:SwMIRPBinding.                                                                                           |                                                                                        |                             |           |  |  |
| The IS equivalent maps to an XML definition specified in Annex B, and this being an input parameter to the<br>NOTE 2: |                                                                                        |                             |           |  |  |
| operation notify under the port type ntflRPNtfSystem:NotificationIRPNtf and under the binding                         |                                                                                        |                             |           |  |  |
| ntflRPNtfSystem:NotificationIRPNtf of 3GPP TS 32.306 [10]. This binding is linked to a port of the                    |                                                                                        |                             |           |  |  |
| SwMIRPService as indicated in the table above.                                                                        |                                                                                        |                             |           |  |  |

**Table C.2.1: Mapping from IS Operation to SS Equivalents** 

## C.2.2 Operation parameter mapping

The SwMIRP IS (3GPP TS 32.532 [5]) defines semantics of parameters carried in the operations. The tables below show the mapping of these parameters, as per operation, to their equivalents defined in this SS.

### C.2.2.1 Operation listSwMCapabilities

#### C.2.2.1.1 Input parameters

**Table C.2.2.1.1: Mapping from IS listSwMCapabilities input parameters to SS equivalents** 

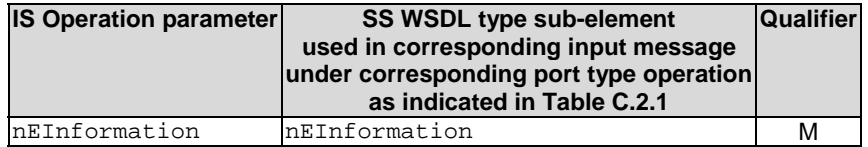

#### <span id="page-46-0"></span>C.2.2.1.2 Output parameters

**Table C.2.2.1.2: Mapping from IS listSwMCapabilities output parameters to SS equivalents** 

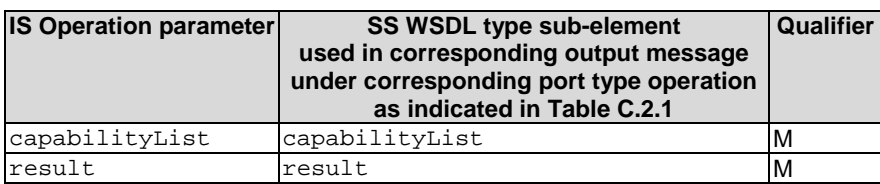

#### C.2.2.1.3 Fault definition

#### **Table C.2.2.1.3: Mapping from IS listSwMCapabilities exceptions to SS equivalents**

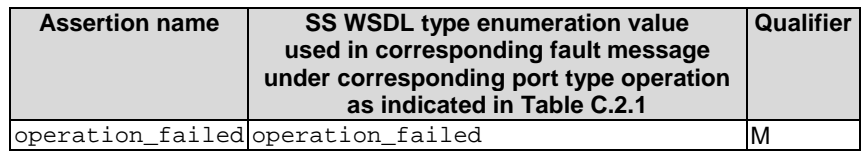

### C.2.2.2 Operation listSwMProfiles

#### C.2.2.2.1 Input parameters

#### **TableC.2.2.2.1: Mapping from IS listSwMProfiles input parameters to SS equivalents**

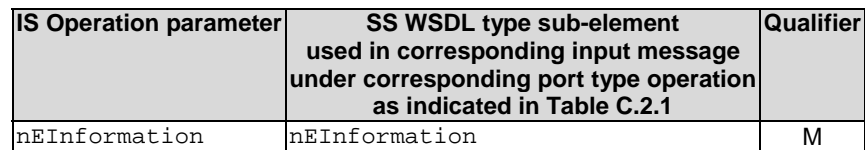

#### C.2.2.2.2 Output parameters

#### **TableC.2.2.2.2: Mapping from IS listSwMProfiles output parameters to SS equivalents**

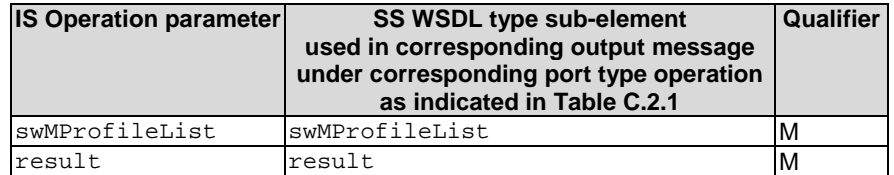

### <span id="page-47-0"></span>C.2.2.3 Operation createSwMProfile

#### C.2.2.3.1 Input parameters

#### **TableC.2.2.3.1: Mapping from IS createSwMProfile input parameters to SS equivalents**

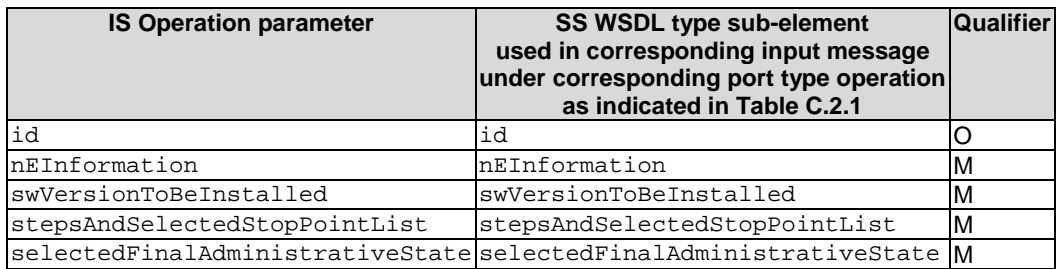

#### C.2.2.3.2 Output parameters

#### **Table C.2.2.3.2: Mapping from IS createSwMProfile output parameters to SS equivalents**

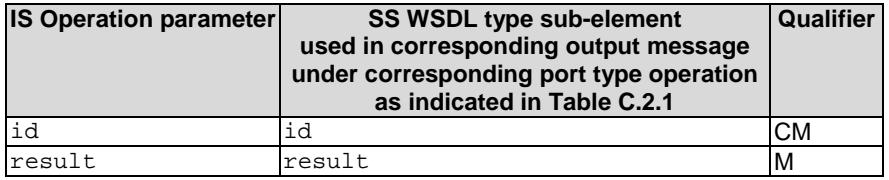

### C.2.2.4 Operation deleteSwMProfile

#### C.2.2.4.1 Input parameters

#### **TableC.2.2.4.1: Mapping from IS deleteSwMProfile input parameters to SS equivalents**

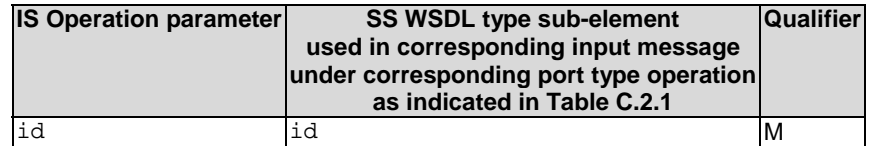

#### C.2.2.4.2 Output parameters

**Table C.2.2.4.2: Mapping from IS deleteSwMProfile output parameters to SS equivalents** 

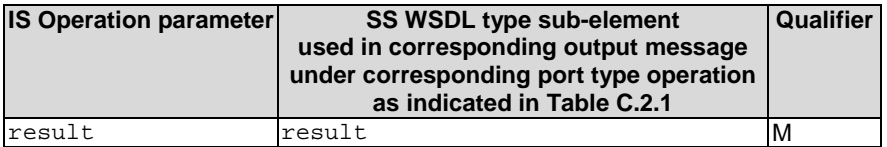

### <span id="page-48-0"></span>C.2.2.5 Operation listSwMProcesses

### C.2.2.5.1 Input parameters

#### **TableC.2.2.5.1: Mapping from IS listSwMProcesses input parameters to SS equivalents**

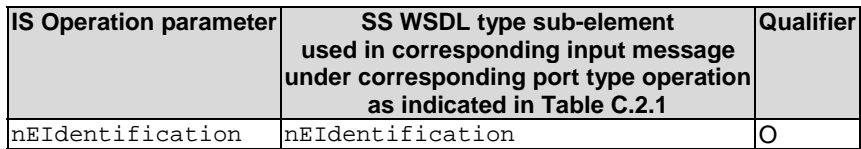

#### C.2.2.5.2 Output parameters

#### **Table C.2.2.5.2: Mapping from IS listSwMProcesses output parameters to SS equivalents**

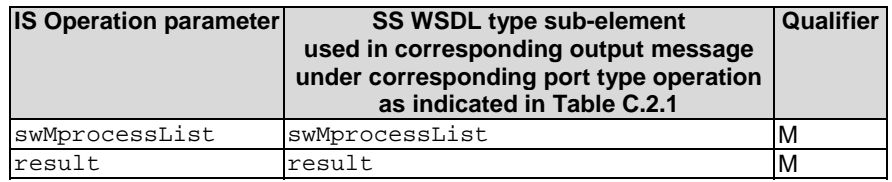

### C.2.2.6 Operation resumeSwMProcess

#### C.2.2.6.1 Input parameters

#### **TableC.2.2.6.1: Mapping from IS resumeSwMProcess input parameters to SS equivalents**

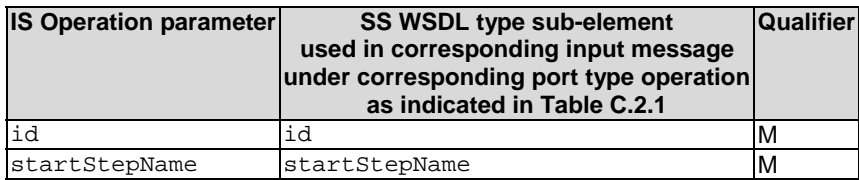

#### C.2.2.6.2 Output parameters

**Table C.2.2.6.2: Mapping from IS resumeSwMProcess output parameters to SS equivalents** 

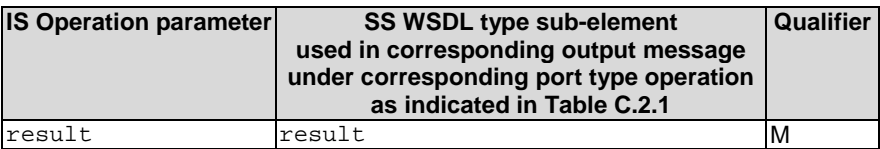

### <span id="page-49-0"></span>C.2.2.7 Operation swFallback

### C.2.2.7.1 Input parameters

#### **TableC.2.2.7.1: Mapping from IS swFallback input parameters to SS equivalents**

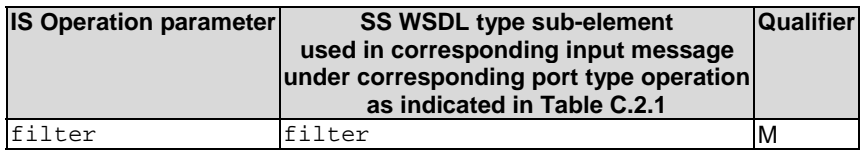

#### C.2.2.7.2 Output parameters

#### **Table C.2.2.7.2: Mapping from IS swFallback output parameters to SS equivalents**

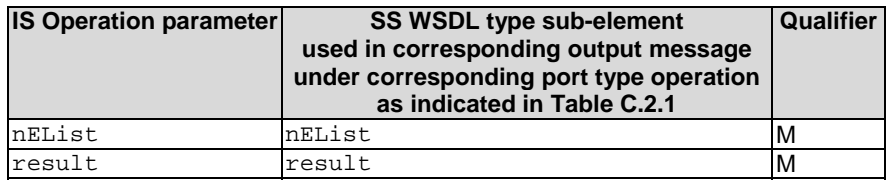

### C.2.2.8 Operation terminateSwMProcess

#### C.2.2.8.1 Input parameters

#### **TableC.2.2.8.1: Mapping from IS terminateSwMProcess input parameters to SS equivalents**

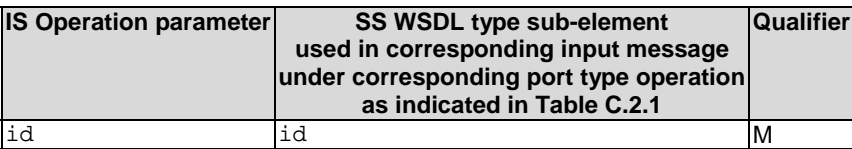

#### C.2.2.8.2 Output parameters

#### **Table C.2.2.8.2: Mapping from IS terminateSwMProcess output parameters to SS equivalents**

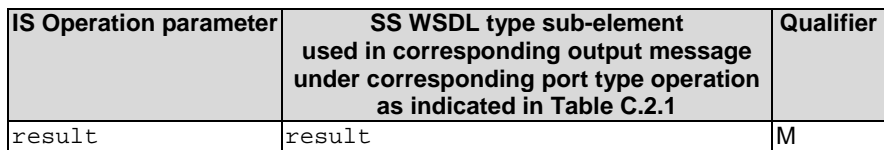

### <span id="page-50-0"></span>C.2.2.9 Operation changeSwMProfile

### C.2.2.9.1 Input parameters

#### **TableC.2.2.9.1: Mapping from IS changeSwMProfile input parameters to SS equivalents**

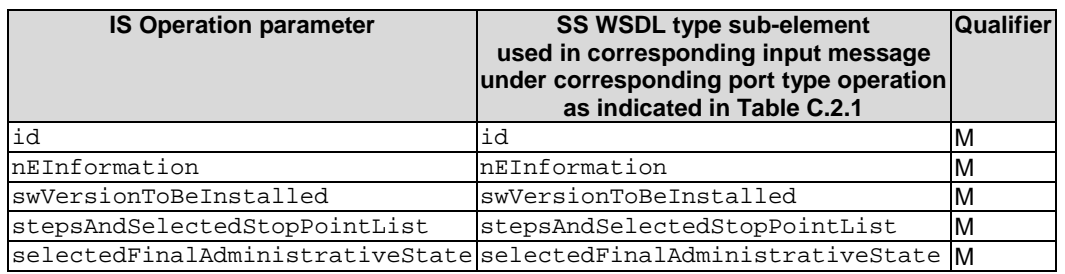

### C.2.2.9.2 Output parameters

#### **Table C.2.2.9.2: Mapping from IS changeSwMProfile input parameters to SS equivalents**

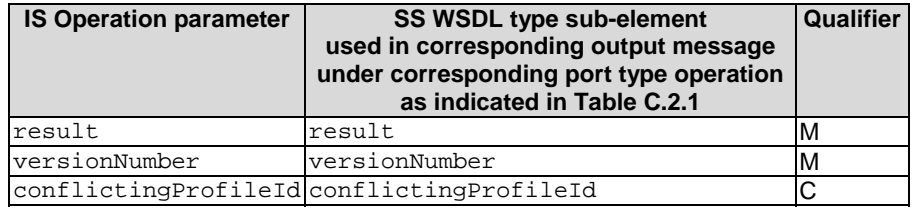

### C.2.2.10 Operation downloadNESw

#### C.2.2.10.1 Input parameters

#### **TableC.2.2.10.1: Mapping from IS downloadNESw input parameters to SS equivalents**

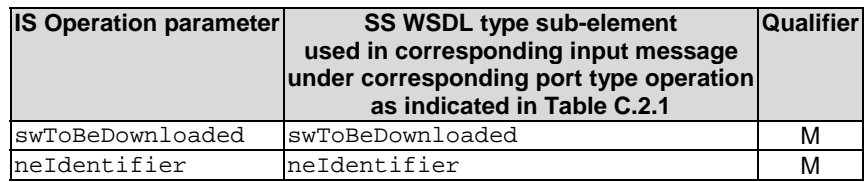

#### C.2.2.10.2 Output parameters

#### **Table C.2.2.10.2: Mapping from IS downloadNESw output parameters to SS equivalents**

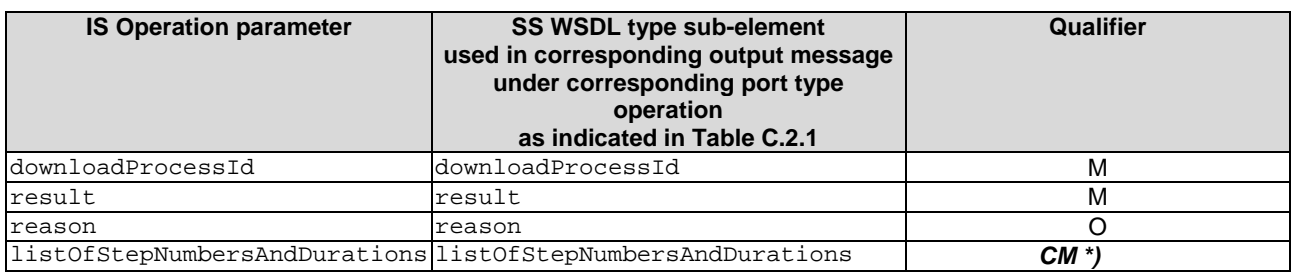

\*) Note: For the condition see TS 32.532 [5].

### <span id="page-51-0"></span>C.2.2.10.3 Fault definition

**Table C.2.2.10.3: Mapping from IS downloadNESw exceptions to SS equivalents** 

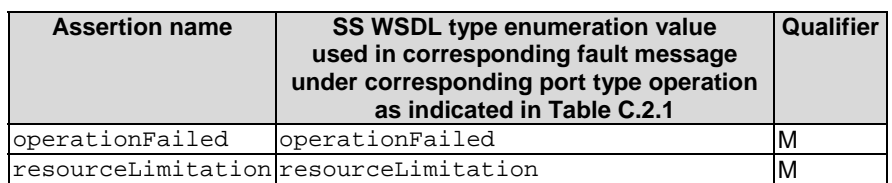

### C.2.2.11 Operation activateNESw

#### C.2.2.11.1 Input parameters

#### **TableC.2.2.11.1: Mapping from IS activateNESw input parameters to SS equivalents**

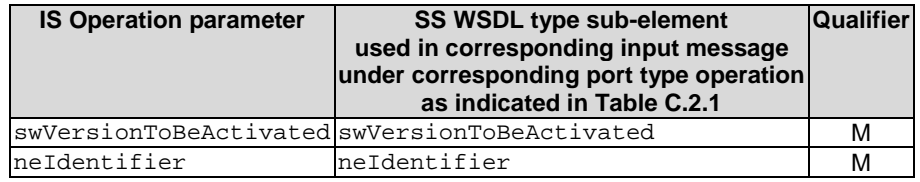

### C.2.2.11.2 Output parameters

#### **Table C.2.2.11.2: Mapping from IS activateNESw output parameters to SS equivalents**

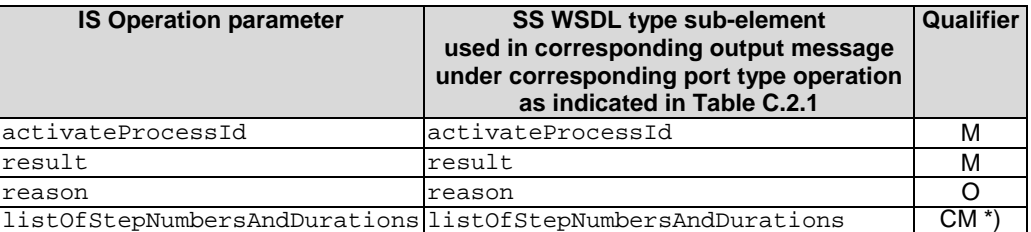

\*) Note: For the condition see TS 32.532 [5].

#### C.2.2.11.3 Fault definition

#### **Table C.2.2.11.3: Mapping from IS activateNESw exceptions to SS equivalents**

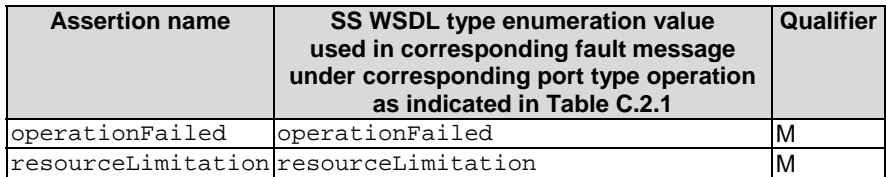

### <span id="page-52-0"></span>C.2.2.12 Operation installNESw

#### C.2.2.12.1 Input parameters

#### **TableC.2.2.12.1: Mapping from IS installNESw input parameters to SS equivalents**

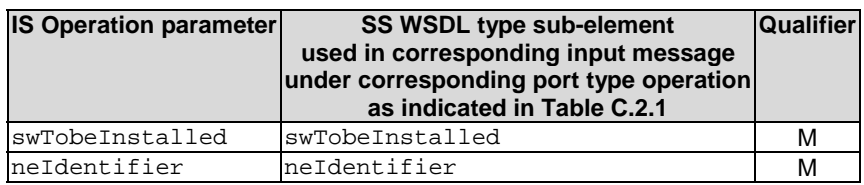

### C.2.2.12.2 Output parameters

#### **Table C.2.2.12.2: Mapping from IS installNESw output parameters to SS equivalents**

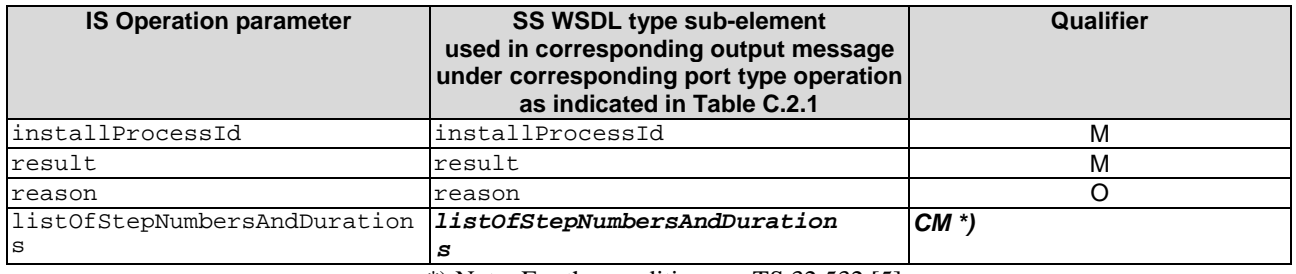

\*) Note: For the condition see TS 32.532 [5].

#### C.2.2.12.3 Fault definition

#### **Table C.2.2.12.3: Mapping from IS installNESw exceptions to SS equivalents**

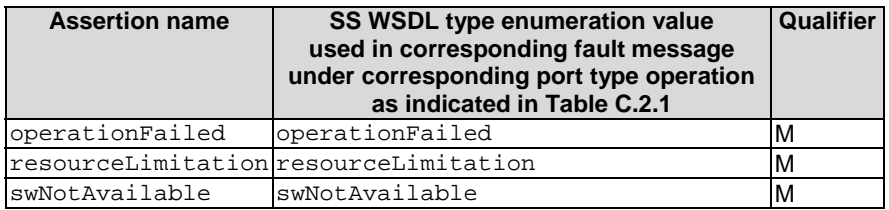

### C.2.2.13 Operation listNaswmProcesses

#### C.2.2.13.1 Input parameters

#### **TableC.2.2.13.1: Mapping from IS listNaswmProcesses input parameters to SS equivalents**

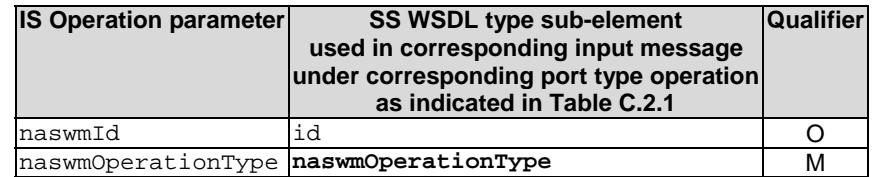

#### <span id="page-53-0"></span>C.2.2.13.2 Output parameters

**Table C.2.2.13.2: Mapping from IS listNaswmProcesses output parameters to SS equivalents** 

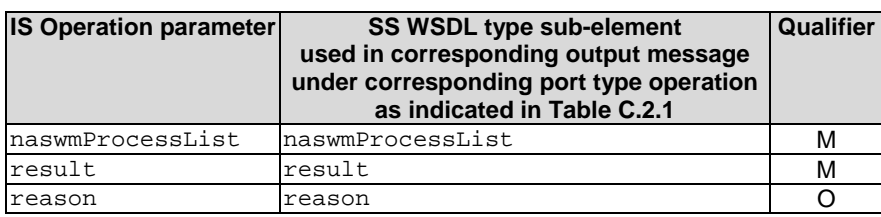

#### C.2.2.13.3 Fault definition

#### **Table C.2.2.13.3: Mapping from IS listNaswmProcesses exceptions to SS equivalents**

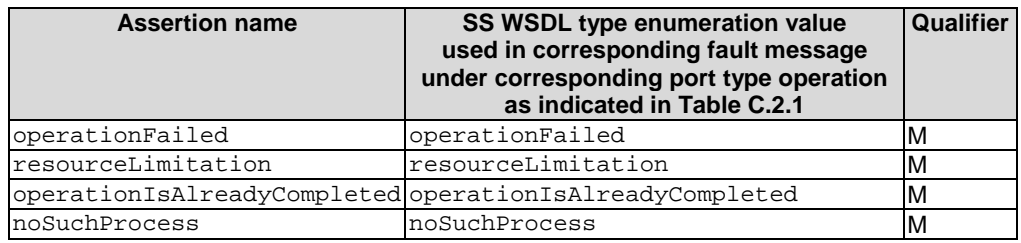

### C.2.2.14 Operation cancelNaswmProcesses

#### C.2.2.14.1 Input parameters

#### **Table C.2.2.14.1: Mapping from IS cancelNaswmProcesses input parameters to SS equivalents**

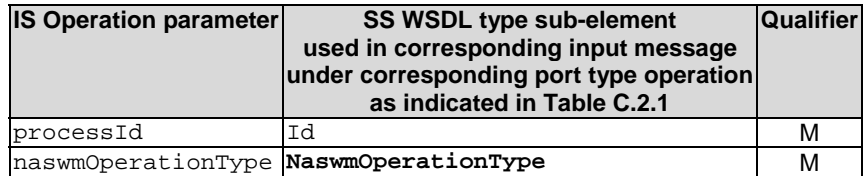

#### C.2.2.14.2 Output parameters

**Table C.2.2.14.2: Mapping from IS cancelNaswmProcesses output parameters to SS equivalents** 

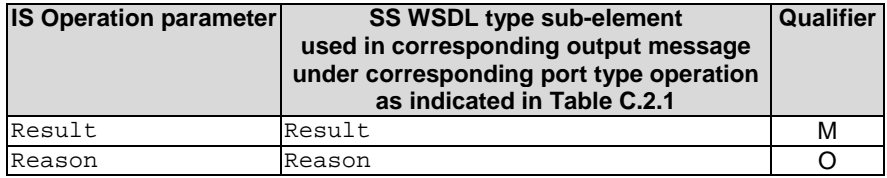

#### <span id="page-54-0"></span>C.2.2.14.3 Fault definition

**Table C.2.2.14.3: Mapping from IS cancelNaswmProcesses exceptions to SS equivalents** 

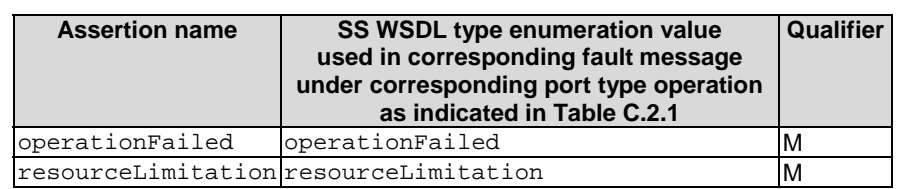

## C.3 Solution Set definitions

## C.3.1 WSDL definition structure

Clause C.3.2 provides a graphical representation of the Software management IRP service.

Clause C.3.3 defines the services which are supported the Software management IRP agent.

## C.3.2 Graphical Representation

The WSDL structure is depicted in Figure C.3.2 below, depicting port type, binding and service. The port type contains port type operations, which again contains input, output and fault messages. The binding contains binding operations, which have the same name as the port type operations. The binding connects to a port inside the service.

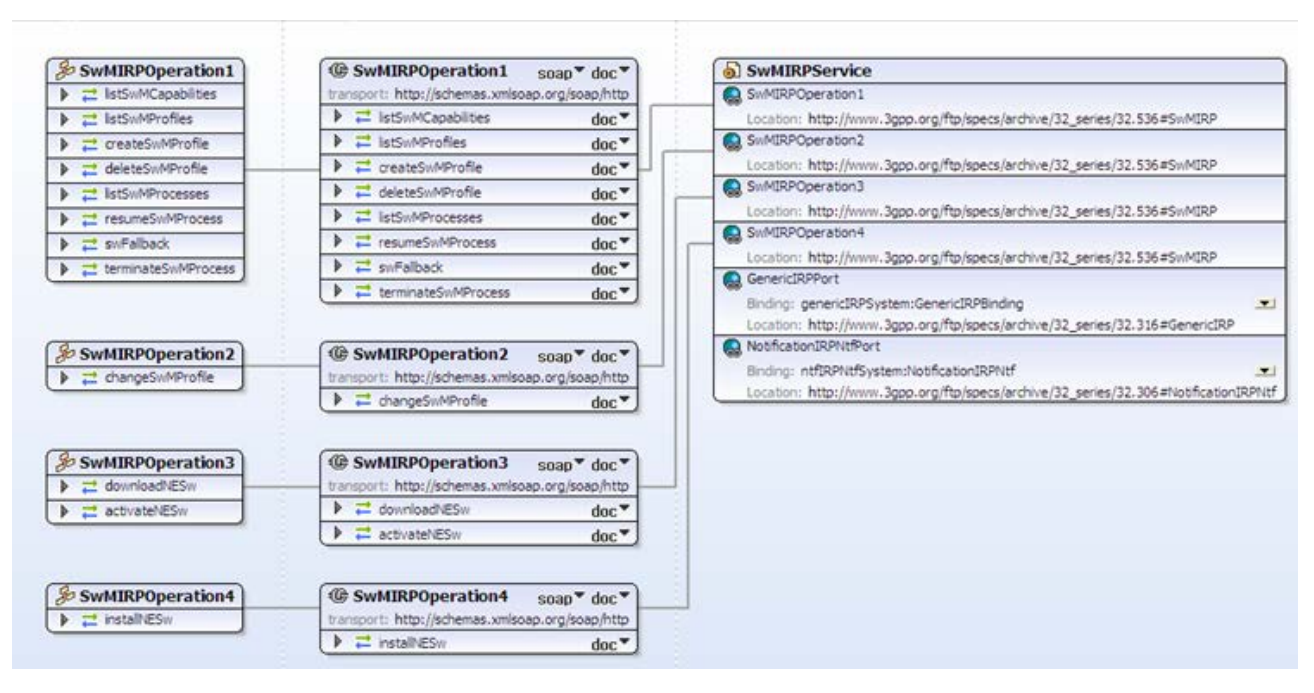

**Figure C.3.2: Software Management IRP SOAP Solution Set WSDL structure** 

### <span id="page-55-0"></span>C.3.3 WSDL specification "SWMIRPSystem.wsdl"

```
<?xml version="1.0" encoding="UTF-8"?> 
\lt ! - 3GPP TS 32.536 Software Management IRP SOAP Solution Set 
--&><definitions xmlns="http://schemas.xmlsoap.org/wsdl/" 
xmlns:soap="http://schemas.xmlsoap.org/wsdl/soap/" 
xmlns:swMIRPSystem="http://www.3gpp.org/ftp/specs/archive/32_series/32.536#SWMIRPSystem" 
xmlns:swMIRPData="http://www.3gpp.org/ftp/specs/archive/32_series/32.536#SWMIRPData" 
xmlns:xswmi="http://www.3gpp.org/ftp/specs/archive/32_series/32.536#SwMIRPIOCs" 
xmlns:xn="http://www.3gpp.org/ftp/specs/archive/32_series/32.626#genericNrm" 
xmlns:genericIRPSystem="http://www.3gpp.org/ftp/specs/archive/32_series/32.316#GenericIRPSystem" 
xmlns:ntfIRPNtfSystem="http://www.3gpp.org/ftp/specs/archive/32_series/32.306#NotificationIRPNtfSyst
em" xmlns:ns="http://www.w3.org/2001/XMLSchema" 
targetNamespace="http://www.3gpp.org/ftp/specs/archive/32_series/32.536#SWMIRPSystem"> 
     <import 
namespace="http://www.3gpp.org/ftp/specs/archive/32_series/32.306#NotificationIRPNtfSystem"/> 
     <import namespace="http://www.3gpp.org/ftp/specs/archive/32_series/32.316#GenericIRPSystem"/> 
     <types> 
         <schema xmlns="http://www.w3.org/2001/XMLSchema" 
xmlns:xswmi="http://www.3gpp.org/ftp/specs/archive/32_series/32.536#swManagementIRPIOCs" 
targetNamespace="http://www.3gpp.org/ftp/specs/archive/32_series/32.536#SWMIRPData"> 
             <import 
namespace="http://www.3gpp.org/ftp/specs/archive/32_series/32.536#swManagementIRPIOCs"/> 
             <import namespace="http://www.3gpp.org/ftp/specs/archive/32_series/32.626#genericNrm"/> 
             <!-- The following types are defined for the SW IRP operations --> 
             <complexType name="capability"> 
                 <sequence> 
                    -<br><element name="Id" type="xswmi:Id"/>
                      <element name="NEInformation" type="xswmi:NEInformation"/> 
                      <element name="StepsAndOfferedStopPointList" 
type="xswmi:StepsAndOfferedStopPointList"/> 
                      <element name="OfferedFinalAdministrativeStateInformation" 
type="xswmi:OfferedFinalAdministrativeStateInformation"/> 
                 </sequence> 
             </complexType> 
             <complexType name="capabilityList"> 
                 <sequence> 
                    -<br>-<element name="capability" type="swMIRPData:capability" maxOccurs="unbounded"/>
                 </sequence> 
             </complexType> 
             <complexType name="swMProfile"> 
                 <sequence> 
                      <element name="Id" type="xswmi:Id"/> 
 <element name="VersionNumber" type="xswmi:VersionNumber"/> 
 <element name="NEInformation" type="xswmi:NEInformation"/> 
                     <element name="StepsAndSelectedStopPointList" 
type="xswmi:StepsAndSelectedStopPointList"/> 
                      <element name="FinalAdministrativeStateValue" 
type="xswmi:FinalAdministrativeStateValue"/> 
                     <element name="swVersionToBeInstalled" type="xswmi:VersionNumber" 
minOccurs="0"/> 
                 </sequence> 
             </complexType> 
             <complexType name="swMProfileList"> 
                 <sequence> 
                     <element name="swMProfile" type="swMIRPData:swMProfile" maxOccurs="unbounded"/> 
                 </sequence> 
             </complexType> 
             <complexType name="swMprocess"> 
                 <sequence> 
                      <element name="Id" type="xswmi:Id"/> 
                      <element name="NEInformation" type="xswmi:NEInformation"/> 
                      <element name="ProfileId" type="xswmi:ProfileId"/> 
                     <element name="StepInfoList" type="xswmi:StepInfoList"/> 
                 </sequence> 
             </complexType> 
             <complexType name="swMprocessList"> 
                 <sequence> 
                     <element name="swMprocess" type="swMIRPData:swMprocess" maxOccurs="unbounded"/> 
                 </sequence> 
             </complexType> 
             <complexType name="startStepName"> 
                 <sequence> 
                      <element name="startStepName" type="xswmi:NameOfStep"/>
```

```
 </sequence> 
              </complexType> 
              <complexType name="nEList"> 
                  <sequence> 
                       <element name="nEIdentification" type="xswmi:Id"/> 
                       <element name="swFallbackStatus"> 
                           <simpleType> 
                               <restriction base="string"> 
                                   <enumeration value="fallbackSuccessful"/> 
                                   <enumeration value="fallbackUnsuccessful"/> 
                               </restriction> 
                           </simpleType> 
                      </element> 
                       <element name="VersionNumber" type="xswmi:VersionNumber"/> 
                  </sequence> 
              </complexType> 
              <complexType name="StepsAndSelectedStopPointListEntry"> 
                  <sequence> 
                       <element name="nameOfStep" type="xswmi:NameOfStep"/> 
                      <element name="sequenceNumberInProcess" type="xswmi:SequenceNumberInProcess"/> 
                      <element name="stopPointSetIndication" type="xswmi:StopPointSetIndication"/> 
                  </sequence> 
              </complexType> 
              <complexType name="StepsAndSelectedStopPointList"> 
                  <sequence> 
                      <element name="stepsAndSelectedStopPointListEntry" 
type="swMIRPData:StepsAndSelectedStopPointListEntry" maxOccurs="unbounded"/> 
                  </sequence> 
              </complexType> 
              <complexType name="SelectedFinalAdministrativeState"> 
                  <sequence> 
                     .<br><element name="SelectedFinalAdministrativeState"
type="xswmi:FinalAdministrativeStateValue" maxOccurs="3"/> 
                  </sequence> 
              </complexType> 
             <simpleType name="swLocation"> 
                  <restriction base="string"/> 
              </simpleType> 
              <simpleType name="swFileSize"> 
                  <restriction base="unsignedLong"/> 
              </simpleType> 
             <simpleType name="swFileCompression"> 
                  <restriction base="string"/> 
             </simpleType> 
             <simpleType name="swFileFormat"> 
                  <restriction base="string"/> 
             </simpleType> 
             <simpleType name="swVersion"> 
                  <restriction base="string"/> 
              </simpleType> 
             <complexType name="swToBeDownloaded"> 
                  <sequence> 
                      <element name="swLocation" type="swMIRPData:swLocation"/> 
                       <element name="swFileSize" type="swMIRPData:swFileSize"/> 
                      <element name="swFileCompression" type="swMIRPData:swFileCompression"/> 
                      <element name="swFileFormat" type="swMIRPData:swFileFormat"/> 
                  </sequence> 
              </complexType> 
              <complexType name="swVersionToBeActivated"> 
                  <sequence> 
                      <element name="swVersion" type="swMIRPData:swVersion"/> 
                  </sequence> 
              </complexType> 
              <complexType name="swTobeInstalled"> 
                  <sequence> 
                      <element name="swLocation" type="swMIRPData:swLocation"/> 
                  </sequence> 
             </complexType> 
              <!--listSwMCapabilities Request--> 
              <element name="listSwMCapabilitiesRequest"> 
                  <complexType> 
                      <sequence> 
                         -<br><element name="nEInformation" type="xswmi:NEInformation"/>
                      </sequence> 
                  </complexType> 
              </element> 
              <!--listSwMCapabilities Response --> 
              <element name="listSwMCapabilitiesResponse">
```

```
 <complexType> 
                      <sequence> 
                          .<br><element name="result">
                               <simpleType> 
                                    <restriction base="string"> 
                                        <enumeration value="success"/> 
                                        <enumeration value="failure"/> 
                                        <enumeration value="stepNameNotMatch"/> 
                                        <enumeration value="nEInformationIntersection"/> 
                                    </restriction> 
                               </simpleType> 
                           </element> 
                           <element name="capabilityList" type="swMIRPData:capabilityList"/> 
                      </sequence> 
                  </complexType> 
              </element> 
              <!--listSwMCapabilities Fault --> 
              <element name="listSwMCapabilitiesFault"> 
                  <simpleType> 
                      <restriction base="string"> 
                          <enumeration value="operationfailed"/> 
                      </restriction> 
                  </simpleType> 
              </element> 
              <!--listSwMProfiles Request --> 
              <element name="listSwMProfilesRequest"> 
                  <complexType> 
                      <sequence> 
                          -<br><element name="nEInformation" type="xswmi:NEInformation"/>
                      </sequence> 
                  </complexType> 
              </element> 
              <!--listSwMProfiles Response --> 
              <element name="listSwMProfilesResponse"> 
                  <complexType> 
                      <sequence> 
                           <element name="swMProfileList" type="swMIRPData:swMProfileList"/> 
                           <element name="result"> 
                               <simpleType> 
                                    <restriction base="string"> 
                                        <enumeration value="success"/> 
                                        <enumeration value="failure"/> 
                                        <enumeration value="stepNameNotMatch"/> 
                                        <enumeration value="nEInformationIntersection"/> 
                                    </restriction> 
                               </simpleType> 
                           </element> 
                      </sequence> 
                  </complexType> 
              </element> 
              <!--createSwMProfile Request --> 
              <element name="createSwMProfileRequest"> 
                  <complexType> 
                       <sequence> 
                          .<br><element name="id" type="xswmi:Id" minOccurs="0"/>
                           <element name="nEInformation" type="xswmi:NEInformation"/> 
                           <element name="swVersionToBeInstalled" type="swMIRPData:swVersion"/> 
                           <element name="stepsAndSelectedStopPointList" 
type="swMIRPData:StepsAndSelectedStopPointList"/> 
                           <element name="selectedFinalAdministrativeState" 
type="swMIRPData:SelectedFinalAdministrativeState"/> 
                      </sequence> 
                  </complexType> 
              </element> 
              <!--createSwMProfile Response --> 
              <element name="createSwMProfileResponse"> 
                  <complexType> 
                      <sequence> 
                           <element name="id" type="xswmi:Id" minOccurs="0"/> 
                           <element name="result"> 
                               <simpleType> 
                                    <restriction base="string"> 
                                        <enumeration value="Success"/> 
                                        <enumeration value="Failure"/> 
                                        <enumeration value="nEInformationIntersection"/> 
                                        <enumeration value="notAllowedBecauseOfOngoingSwmActivity"/> 
                                    </restriction> 
                               </simpleType>
```
 </element> </sequence> </complexType> </element> <!--deleteSwMProfile Request --> <element name="deleteSwMProfileRequest"> <complexType> <sequence> <element name="id" type="xswmi:Id"/> </sequence> </complexType> </element> <!--deleteSwMProfile Response --> <element name="deleteSwMProfileResponse"> <complexType> <sequence> <element name="result"> <simpleType> <restriction base="string"> <enumeration value="success"/> <enumeration value="failure"/> <enumeration value="stepNameNotMatch"/> <enumeration value="nEInformationIntersection"/> </restriction> </simpleType> </element> </sequence> </complexType> </element> <!--listSwMProcesses Request --> <element name="listSwMProcessesRequest"> <complexType> -<br><sequence> -<br><element name="nEIdentification" type="xswmi:Id" minOccurs="0"/> </sequence> </complexType> </element> <!--listSwMProcesses Response --> <element name="listSwMProcessesResponse"> <complexType> <sequence> <element name="swMprocessList" type="swMIRPData:swMprocessList"/> <element name="result"> <simpleType> <restriction base="string"> <enumeration value="success"/> <enumeration value="failure"/> <enumeration value="stepNameNotMatch"/> <enumeration value="nEInformationIntersection"/> </restriction> </simpleType>  $\leq$ /element> </sequence> </complexType> </element> <!--resumeSwMProcess Request --> <element name="resumeSwMProcessRequest"> <complexType> <sequence> <element name="id" type="xswmi:Id"/> <element name="startStepName" type="swMIRPData:startStepName"/> </sequence> </complexType> </element> <!--resumeSwMProcess Response --> <element name="resumeSwMProcessResponse"> <complexType> <sequence> .<br><element name="result"> <simpleType> <restriction base="string"> <enumeration value="success"/> <enumeration value="failure"/> <enumeration value="stepNameNotMatch"/> <enumeration value="nEInformationIntersection"/> </restriction> </simpleType> </element>

 </sequence> </complexType> </element> <!--swFallback Request --> <element name="swFallbackRequest"> <complexType> <sequence> .<br><element name="filter" type="string"/> </sequence> </complexType> </element> <!--swFallback Response --> <element name="swFallbackResponse"> <complexType> <sequence> .<br><element name="nEList" type="swMIRPData:nEList"/> <element name="result"> <simpleType> <restriction base="string"> <enumeration value="Success"/> <enumeration value="Partly successful"/> <enumeration value="Failure"/> </restriction> </simpleType> </element> </sequence> </complexType> </element> <!--terminateSwMProcess Request --> <element name="terminateSwMProcessRequest"> <complexType> -<br><sequence> .<br><element name="id" type="xswmi:Id"/> </sequence> </complexType> </element> <!--terminateSwMProcess Response --> <element name="terminateSwMProcessResponse"> <complexType> <sequence> <element name="result"> <simpleType> <restriction base="string"> <enumeration value="success"/> <enumeration value="failure"/> <enumeration value="stepNameNotMatch"/> <enumeration value="nEInformationIntersection"/> </restriction> </simpleType> </element> </sequence> </complexType> </element> <!--changeSwMProfile Request --> <element name="changeSwMProfileRequest"> <complexType> <sequence> <element name="id" type="xswmi:Id"/> <element name="nEInformation" type="xswmi:NEInformation"/> <element name="swVersionTobeInstalled" type="swMIRPData:swTobeInstalled"/> <element name="stepsAndSelectedStopPointList" type="swMIRPData:StepsAndSelectedStopPointList"/> <element name="selectedFinalAdministrativeState" type="swMIRPData:SelectedFinalAdministrativeState"/> </sequence> </complexType> </element> <!--changeSwMProfile Response --> <element name="changeSwMProfileResponse"> <complexType> <sequence> <element name="result"> <simpleType> <restriction base="string"> <enumeration value="Success"/> <enumeration value="Failure"/> <enumeration value="nEInformationIntersection"/> <enumeration value="notAllowedBecauseOfOngoingSwmActivity"/>

</restriction>

```
 </simpleType> 
                           </element> 
                           <element name="versionNumber" type="xswmi:VersionNumber"/> 
                           <element name="conflictingProfileId" minOccurs="0"> 
                               <simpleType> 
                                    <restriction base="string"> 
                                        <enumeration value="swMprofileId"/> 
                                        <enumeration value="swMprofileAId"/> 
                                        <enumeration value="swMprofileBId"/> 
                                        <enumeration value="empty"/> 
                                    </restriction> 
                               </simpleType> 
                           </element> 
                       </sequence> 
                  </complexType> 
              </element> 
              <!--downloadNESw Request --> 
              <element name="downloadNESwRequest"> 
                  <complexType> 
                      <sequence> 
                           <element name="swToBeDownloaded" type="swMIRPData:swToBeDownloaded"/> 
                           <element name="neIdentifier" type="xswmi:Id"/> 
                       </sequence> 
                  </complexType> 
              </element> 
              <!--downloadNESw Response --> 
              <element name="downloadNESwResponse"> 
                  <complexType> 
                       <sequence> 
                          .<br><element name="downloadProcessId" type="integer"/>
                           <element name="listOfStepNumbersAndDurations" 
type="xswmi:ListOfStepNumbersAndDurations" minOccurs="0"/> 
                           <element name="result"> 
                               <simpleType> 
                                    <restriction base="string"> 
                                        <enumeration value="requestAccepted"/> 
                                        <enumeration value="requestFailed"/> 
                                        <enumeration value="notAllowedBecauseOfOngoingSwmActivity"/> 
                                    </restriction> 
                                </simpleType> 
                           </element> 
                           <element name="reason" minOccurs="0"> 
                               <simpleType> 
                                    <restriction base="string"/> 
                               </simpleType> 
                           </element> 
                       </sequence> 
                  </complexType> 
              </element> 
              <!--downloadNESw Fault --> 
              <element name="downloadNESwFault"> 
                  <simpleType> 
                       <restriction base="string"> 
                           <enumeration value="operationFailed"/> 
                           <enumeration value="resourceLimitation"/> 
                      </restriction> 
                  </simpleType> 
              </element> 
              <!--installNESw Request --> 
              <element name="installNESwRequest"> 
                  <complexType> 
                      <sequence> 
                           <element name="swTobeInstalled" type="swMIRPData:swTobeInstalled"/> 
                           <element name="neIdentifier" type="xswmi:Id"/> 
                       </sequence> 
                  </complexType> 
              </element> 
              <!--installNESw Response --> 
              <element name="installNESwResponse"> 
                  <complexType> 
                       <sequence> 
                          -<br><element name="installProcessId" type="integer"/>
                           <element name="listOfStepNumbersAndDurations" 
type="xswmi:ListOfStepNumbersAndDurations" minOccurs="0"/> 
                           <element name="result"> 
                               <simpleType> 
                                    <restriction base="string">
```

```
 <enumeration value="requestAccepted"/> 
                                        <enumeration value="requestFailed"/> 
                                        <enumeration value="notAllowedBecauseOfOngoingSwmActivity"/> 
                                    </restriction> 
                                </simpleType> 
                           </element> 
                           <element name="reason" minOccurs="0"> 
                               <simpleType> 
                                   <restriction base="string"/> 
                               </simpleType> 
                           </element> 
                       </sequence> 
                  </complexType> 
              </element> 
              <!--installNESw Fault --> 
              <element name="installNESwFault"> 
                  <simpleType> 
                       <restriction base="string"> 
                           <enumeration value="operationFailed"/> 
                           <enumeration value="resourceLimitation"/> 
                           <enumeration value="swNotAvailable"/> 
                       </restriction> 
                  </simpleType> 
              </element> 
              <!--activateNESw Request --> 
              <element name="activateNESwRequest"> 
                  <complexType> 
                       <sequence> 
                           <element name="swVersionToBeActivated" 
type="swMIRPData:swVersionToBeActivated"/> 
                           <element name="neIdentifier" type="xswmi:Id"/> 
                       </sequence> 
                  </complexType> 
              </element> 
              <!--activateNESw Response --> 
              <element name="activateNESwResponse"> 
                  <complexType> 
                      <sequence> 
                           <element name="activateProcessId" type="integer"/> 
                           <element name="listOfStepNumbersAndDurations" 
type="xswmi:ListOfStepNumbersAndDurations" minOccurs="0"/> 
                           <element name="result"> 
                               <simpleType> 
                                    <restriction base="string"> 
                                        <enumeration value="requestAccepted"/> 
                                        <enumeration value="requestFailed"/> 
                                        <enumeration value="notAllowedBecauseOfOngoingSwmActivity"/> 
                                    </restriction> 
                               </simpleType> 
                           </element> 
                           <element name="reason" minOccurs="0"> 
                               <simpleType> 
                                    <restriction base="string"/> 
                               </simpleType> 
                           </element> 
                      </sequence> 
                  </complexType> 
              </element> 
              <!--activateNESw Fault --> 
              <element name="activateNESwFault"> 
                  <simpleType> 
                       <restriction base="string"> 
                           <enumeration value="operationFailed"/> 
                           <enumeration value="resourceLimitation"/> 
                       </restriction> 
                  </simpleType> 
              </element> 
          <!--listNaswmProcesses Request --> 
          <element name="listNaswmProcesses"> 
              <complexType> 
                 <sequence> 
                    <element name="naswmId" type="xswmi:Id" minOccurs="0"/> 
                    <element name="naswmOperationType" type="xswmi:NaswmOperationType"/> 
                 </sequence> 
              </complexType> 
          </element> 
          <!--listNaswmProcesses Response --> 
          <element name="listNaswmProcessesResponse">
```

```
 <complexType> 
             <sequence> 
                <element name="naswmProcessList" type="xswmi:NaswmProcessList"/> 
                <element name="result"> 
                   <simpleType> 
                      <restriction base="string"> 
                          <enumeration value="success"/> 
                          <enumeration value="failure"/> 
                       </restriction> 
                   </simpleType> 
                </element> 
                <element name="reason" minOccurs="0"> 
                   <simpleType> 
                       <restriction base="string"/> 
                   </simpleType> 
                </element> 
             </sequence> 
         </complexType> 
      </element> 
      <!--listNaswmProcesses Fault --> 
      <element name="listNaswmProcessesFault"> 
         <simpleType> 
             <restriction base="string"> 
                <enumeration value="operationFailed"/> 
                <enumeration value="resourceLimitation"/> 
             </restriction> 
         </simpleType> 
      </element> 
      <!--cancelNaswmProcesses Request --> 
      <element name="cancelNaswmProcessesRequest"> 
         <complexType> 
             <sequence> 
               -<br><element name="naswmId" type="xswmi:Id"/>
                <element name="naswmOperationType" type="xswmi:NEaswmOperationType"/> 
             </sequence> 
          </complexType> 
      </element> 
      <!-- cancel NaswmProcesses Response --> 
      <element name="cancelNaswmProcessesResponse"> 
         <complexType> 
             <sequence> 
                <element name="result"> 
                   <simpleType> 
                       <restriction base="string"> 
                          <enumeration value="success"/> 
                          <enumeration value="failure"/> 
                          <enumeration value="operationIsAlreadyCompleted"/> 
                          <enumeration value="noSuchProcess"/> 
                       </restriction> 
                   </simpleType> 
                </element> 
                <element name="reason" minOccurs="0"> 
                   <simpleType> 
                       <restriction base="string"/> 
                   </simpleType> 
                </element> 
             </sequence> 
         </complexType> 
      </element> 
      <!-- cancelNaswmProcesses Fault --> 
      <element name="cancelNaswmProcessesFault"> 
         <simpleType> 
             <restriction base="string"> 
                <enumeration value="operationFailed"/> 
                <enumeration value="resourceLimitation"/> 
             </restriction> 
         </simpleType> 
      </element> 
     </schema> 
 </types> 
 <message name="listSwMCapabilitiesRequest"> 
     <part name="parameter" element="swMIRPData:listSwMCapabilitiesRequest"/> 
 </message> 
 <message name="listSwMCapabilitiesResponse"> 
     <part name="parameter" element="swMIRPData:listSwMCapabilitiesResponse"/> 
 </message> 
 <message name="listSwMCapabilitiesFault"> 
     <part name="parameter" element="swMIRPData:listSwMCapabilitiesFault"/>
```
#### **3GPP TS 32.536 version 18.0.0 Release 18 63 ETSI TS 132 536 V18.0.0 (2024-05)**

 </message> <message name="listSwMProfilesRequest"> <part name="parameter" element="swMIRPData:listSwMProfilesRequest"/> </message> <message name="listSwMProfilesResponse"> <part name="parameter" element="swMIRPData:listSwMProfilesResponse"/> </message> <message name="createSwMProfileRequest"> <part name="parameter" element="swMIRPData:createSwMProfileRequest"/> </message> <message name="createSwMProfileResponse"> <part name="parameter" element="swMIRPData:createSwMProfileResponse"/> </message> <message name="deleteSwMProfileRequest"> <part name="parameter" element="swMIRPData:deleteSwMProfileRequest"/> </message> <message name="deleteSwMProfileResponse"> <part name="parameter" element="swMIRPData:deleteSwMProfileResponse"/> </message> <message name="listSwMProcessesRequest"> <part name="parameter" element="swMIRPData:listSwMProcessesRequest"/> </message> <message name="listSwMProcessesResponse"> <part name="parameter" element="swMIRPData:listSwMProcessesResponse"/> </message> <message name="resumeSwMProcessRequest"> <part name="parameter" element="swMIRPData:resumeSwMProcessRequest"/> </message> <message name="resumeSwMProcessResponse"> <part name="parameter" element="swMIRPData:resumeSwMProcessResponse"/> </message> <message name="swFallbackRequest"> <part name="parameter" element="swMIRPData:swFallbackRequest"/> </message> <message name="swFallbackResponse"> <part name="parameter" element="swMIRPData:swFallbackResponse"/> </message> <message name="terminateSwMProcessRequest"> <part name="parameter" element="swMIRPData:terminateSwMProcessRequest"/> </message> <message name="terminateSwMProcessResponse"> <part name="parameter" element="swMIRPData:terminateSwMProcessResponse"/> </message> <message name="changeSwMProfileRequest"> <part name="parameter" element="swMIRPData:changeSwMProfileRequest"/> </message> <message name="changeSwMProfileResponse"> <part name="parameter" element="swMIRPData:changeSwMProfileResponse"/> </message> <message name="downloadNESwRequest"> <part name="parameter" element="swMIRPData:downloadNESwRequest"/> </message> <message name="downloadNESwResponse"> <part name="parameter" element="swMIRPData:downloadNESwResponse"/> </message> <message name="downloadNESwFault"> <part name="parameter" element="swMIRPData:downloadNESwFault"/> </message> <message name="installNESwRequest"> <part name="parameter" element="swMIRPData:installNESwRequest"/> </message> <message name="installNESwResponse"> <part name="parameter" element="swMIRPData:installNESwResponse"/> </message> <message name="installNESwFault"> <part name="parameter" element="swMIRPData:installNESwFault"/> </message> <message name="activateNESwRequest"> <part name="parameter" element="swMIRPData:activateNESwRequest"/> </message> <message name="activateNESwResponse"> <part name="parameter" element="swMIRPData:activateNESwResponse"/> </message> <message name="activateNESwFault"> <part name="parameter" element="swMIRPData:activateNESwFault"/> </message> <message name="listNaswmProcessesResponse "> <part name="parameter" element="swMIRPData:listNaswmProcessesResponse"/>

#### **3GPP TS 32.536 version 18.0.0 Release 18 64 ETSI TS 132 536 V18.0.0 (2024-05)**

```
 </message> 
 <message name="listNaswmProcessesResponse"> 
   <part name="parameter" element="swMIRPData:listNaswmProcessesResponse"/> 
 </message> 
 <message name="listNaswmProcessesFault"> 
   <part name="parameter" element="swMIRPData:listNaswmProcessesFault"/> 
 </message> 
 <message name="cancelNaswmProcesses"> 
    <part name="parameter" element="swMIRPData:cancelNaswmProcessesResponse"/> 
 </message> 
 <message name="cancelNaswmProcessesResponse"> 
    <part name="parameter" element="swMIRPData:cancelNaswmProcessesResponse"/> 
 </message> 
 <message name="cancelNaswmProcessesFault"> 
   <part name="parameter" element="swMIRPData:cancelNaswmProcesses Fault"/> 
 </message> 
  <portType name="SwMIRPOperation1"> 
      <operation name="listSwMCapabilities"> 
          <input message="swMIRPSystem:listSwMCapabilitiesRequest"/> 
          <output message="swMIRPSystem:listSwMCapabilitiesResponse"/> 
          <fault name="listSwMCapabilitiesFault" message="swMIRPSystem:listSwMCapabilitiesFault"/> 
      </operation> 
      <operation name="listSwMProfiles"> 
          <input message="swMIRPSystem:listSwMProfilesRequest"/> 
          <output message="swMIRPSystem:listSwMProfilesResponse"/> 
      </operation> 
      <operation name="createSwMProfile"> 
          <input message="swMIRPSystem:createSwMProfileRequest"/> 
          <output message="swMIRPSystem:createSwMProfileResponse"/> 
      </operation> 
      <operation name="deleteSwMProfile"> 
          <input message="swMIRPSystem:deleteSwMProfileRequest"/> 
          <output message="swMIRPSystem:deleteSwMProfileResponse"/> 
      </operation> 
      <operation name="listSwMProcesses"> 
          <input message="swMIRPSystem:listSwMProcessesRequest"/> 
          <output message="swMIRPSystem:listSwMProcessesResponse"/> 
      </operation> 
      <operation name="resumeSwMProcess"> 
          <input message="swMIRPSystem:resumeSwMProcessRequest"/> 
          <output message="swMIRPSystem:resumeSwMProcessResponse"/> 
      </operation> 
      <operation name="swFallback"> 
          <input message="swMIRPSystem:swFallbackRequest"/> 
          <output message="swMIRPSystem:swFallbackResponse"/> 
      </operation> 
      <operation name="terminateSwMProcess"> 
          <input message="swMIRPSystem:terminateSwMProcessRequest"/> 
          <output message="swMIRPSystem:terminateSwMProcessResponse"/> 
      </operation> 
 </portType> 
  <portType name="SwMIRPOperation2"> 
      <operation name="changeSwMProfile"> 
          <input message="swMIRPSystem:changeSwMProfileRequest"/> 
          <output message="swMIRPSystem:changeSwMProfileResponse"/> 
      </operation> 
  </portType> 
  <portType name="SwMIRPOperation3"> 
      <operation name="downloadNESw"> 
          <input message="swMIRPSystem:downloadNESwRequest"/> 
          <output message="swMIRPSystem:downloadNESwResponse"/> 
          <fault name="downloadNESwFault" message="swMIRPSystem:downloadNESwFault"/> 
      </operation> 
      <operation name="activateNESw"> 
          <input message="swMIRPSystem:activateNESwRequest"/> 
          <output message="swMIRPSystem:activateNESwResponse"/> 
          <fault name="activateNESwFault" message="swMIRPSystem:activateNESwFault"/> 
      </operation> 
 </portType> 
  <portType name="SwMIRPOperation4"> 
      <operation name="installNESw"> 
          <input message="swMIRPSystem:installNESwRequest"/> 
          <output message="swMIRPSystem:installNESwResponse"/> 
          <fault name="installNESwFault" message="swMIRPSystem:installNESwFault"/> 
      </operation> 
  </portType> 
  <binding name="SwMIRPOperation1" type="swMIRPSystem:SwMIRPOperation1"> 
      <soap:binding style="document" transport="http://schemas.xmlsoap.org/soap/http"/>
```

```
 <operation name="listSwMCapabilities"> 
              <soap:operation 
soapAction="http://www.3gpp.org/ftp/specs/archive/32_series/32.536#listSwMCapabilities" 
style="document"/> 
              <input> 
                  <soap:body use="literal"/> 
              </input> 
              <output> 
                  <soap:body use="literal"/> 
              </output> 
              <fault name="listSwMCapabilitiesFault"/> 
         </operation> 
          <operation name="listSwMProfiles"> 
              <soap:operation 
soapAction="http://www.3gpp.org/ftp/specs/archive/32_series/32.536#listSwMProfiles" 
style="document"/> 
              <input> 
                  <soap:body use="literal"/> 
              </input> 
              <output> 
                  <soap:body use="literal"/> 
              </output> 
          </operation> 
         <operation name="createSwMProfile"> 
              <soap:operation 
soapAction="http://www.3gpp.org/ftp/specs/archive/32_series/32.536#createSwMProfile" 
style="document"/> 
              <input> 
                  <soap:body use="literal"/> 
              </input> 
              <output> 
                 -<br><soap:body use="literal"/>
              </output> 
         </operation> 
         <operation name="deleteSwMProfile"> 
              <soap:operation 
soapAction="http://www.3gpp.org/ftp/specs/archive/32_series/32.536#deleteSwMProfile" 
style="document"/> 
              <input> 
                  <soap:body use="literal"/> 
              </input> 
              <output> 
                 .<br><soap:body use="literal"/>
              </output> 
          </operation> 
         <operation name="listSwMProcesses"> 
              <soap:operation 
soapAction="http://www.3gpp.org/ftp/specs/archive/32_series/32.536#listSwMProcesses" 
style="document"/> 
              <input> 
                  <soap:body use="literal"/> 
              </input> 
              <output> 
                  <soap:body use="literal"/> 
              </output> 
         </operation> 
         <operation name="resumeSwMProcess"> 
              <soap:operation 
soapAction="http://www.3gpp.org/ftp/specs/archive/32_series/32.536#resumeSwMProcess"
style="document"/> 
              <input> 
                  <soap:body use="literal"/> 
              </input> 
              <output> 
                  <soap:body use="literal"/> 
              </output> 
          </operation> 
          <operation name="swFallback"> 
              <soap:operation 
soapAction="http://www.3gpp.org/ftp/specs/archive/32_series/32.536#swFallback" style="document"/> 
              <input> 
                  <soap:body use="literal"/> 
              </input> 
              <output> 
                  <soap:body use="literal"/> 
              </output> 
          </operation> 
          <operation name="terminateSwMProcess">
```

```
 <soap:operation 
soapAction="http://www.3qpp.org/ftp/specs/archive/32_series/32.536#terminateSwMProcess"
style="document"/> 
              <input> 
                  <soap:body use="literal"/> 
              </input> 
              <output> 
                 .<br><soap:body use="literal"/>
              </output> 
          </operation> 
     </binding> 
     <binding name="SwMIRPOperation2" type="swMIRPSystem:SwMIRPOperation2"> 
          <soap:binding style="document" transport="http://schemas.xmlsoap.org/soap/http"/> 
          <operation name="changeSwMProfile"> 
              <soap:operation 
soapAction="http://www.3gpp.org/ftp/specs/archive/32_series/32.536#changeSwMProfile" 
style="document"/> 
              <input> 
                  <soap:body use="literal"/> 
              </input> 
              <output> 
                  <soap:body use="literal"/> 
              </output> 
         </operation> 
     </binding> 
     <binding name="SwMIRPOperation3" type="swMIRPSystem:SwMIRPOperation3"> 
          <soap:binding style="document" transport="http://schemas.xmlsoap.org/soap/http"/> 
          <operation name="downloadNESw"> 
              <soap:operation 
soapAction="http://www.3gpp.org/ftp/specs/archive/32_series/32.536#downloadNESw" style="document"/> 
              <input> 
                  <soap:body use="literal"/> 
              </input> 
              <output> 
                  <soap:body use="literal"/> 
              </output> 
              <fault name="downloadNESwFault"/> 
          </operation> 
         <operation name="activateNESw"> 
              <soap:operation 
soapAction="http://www.3gpp.org/ftp/specs/archive/32_series/32.536#activateNESw" style="document"/> 
             <input> 
                  <soap:body use="literal"/> 
              </input> 
              <output> 
                  <soap:body use="literal"/> 
              </output> 
              <fault name="activateNESwFault"/> 
          </operation> 
     </binding> 
     <binding name="SwMIRPOperation4" type="swMIRPSystem:SwMIRPOperation4"> 
          <soap:binding style="document" transport="http://schemas.xmlsoap.org/soap/http"/> 
          <operation name="installNESw"> 
              <soap:operation 
soapAction="http://www.3gpp.org/ftp/specs/archive/32_series/32.536#installNESw" style="document"/> 
             <input> 
                  <soap:body use="literal"/> 
              </input> 
              <output> 
                  <soap:body use="literal"/> 
              </output> 
              <fault name="installNESwFault"/> 
          </operation> 
     </binding> 
    <binding name="SwMIRPOperation5" type="swMIRPSystem:SwMIRPOperation5"> 
       <soap:binding style="document" transport="http://schemas.xmlsoap.org/soap/http"/> 
           <operation name="listNaswmProcesses"> 
           <soap:operation 
soapAction="http://www.3gpp.org/ftp/specs/archive/32_series/32.536#listNaswmProcesses" 
style="document"/> 
          <input> 
              <soap:body use="literal"/> 
          </input> 
          <output> 
              <soap:body use="literal"/> 
           </output> 
           <fault name="listNaswmProcessesFault"/> 
       </operation>
```

```
 </binding> 
    <binding name="SwMIRPOperation6" type="swMIRPSystem:SwMIRPOperation6"> 
       <soap:binding style="document" transport="http://schemas.xmlsoap.org/soap/http"/> 
          <operation name="cancelNaswmProcesses"> 
          <soap:operation 
soapAction="http://www.3gpp.org/ftp/specs/archive/32_series/32.536#cancelNaswmProcesses" 
style="document"/> 
          <input> 
             <soap:body use="literal"/> 
          </input> 
          <output> 
             <soap:body use="literal"/> 
          </output> 
          <fault name="cancelNaswmProcesses Fault"/> 
       </operation> 
    </binding> 
     <service name="SwMIRPService"> 
         <port name="SwMIRPOperation1" binding="swMIRPSystem:SwMIRPOperation1"> 
             <soap:address location="http://www.3gpp.org/ftp/specs/archive/32_series/32.536#SwMIRP"/> 
         </port> 
         <port name="GenericIRPPort" binding="genericIRPSystem:GenericIRPBinding"> 
             <soap:address 
location="http://www.3gpp.org/ftp/specs/archive/32_series/32.316#GenericIRP"/> 
         </port> 
         <port name="NotificationIRPNtfPort" binding="ntfIRPNtfSystem:NotificationIRPNtf"> 
             <soap:address 
location="http://www.3gpp.org/ftp/specs/archive/32_series/32.306#NotificationIRPNtf"/> 
         </port> 
         <port name="SwMIRPOperation2" binding="swMIRPSystem:SwMIRPOperation2"> 
             <soap:address location="http://www.3gpp.org/ftp/specs/archive/32_series/32.536#SwMIRP"/> 
         </port> 
         <port name="SwMIRPOperation3" binding="swMIRPSystem:SwMIRPOperation3"> 
             <soap:address location="http://www.3gpp.org/ftp/specs/archive/32_series/32.536#SwMIRP"/> 
        \langle port>
         <port name="SwMIRPOperation4" binding="swMIRPSystem:SwMIRPOperation4"> 
             <soap:address location="http://www.3gpp.org/ftp/specs/archive/32_series/32.536#SwMIRP"/> 
         </port> 
       <port name="SwMIRPOperation5" binding="swMIRPSystem:SwMIRPOperation5"> 
          <soap:address location="http://www.3gpp.org/ftp/specs/archive/32_series/32.536#SwMIRP"/> 
       </port> 
       <port name="SwMIRPOperation6" binding="swMIRPSystem:SwMIRPOperation6"> 
          <soap:address location="http://www.3gpp.org/ftp/specs/archive/32_series/32.536#SwMIRP"/> 
       </port> 
     </service> 
</definitions>
```
## <span id="page-68-0"></span>Annex D (informative): Change history

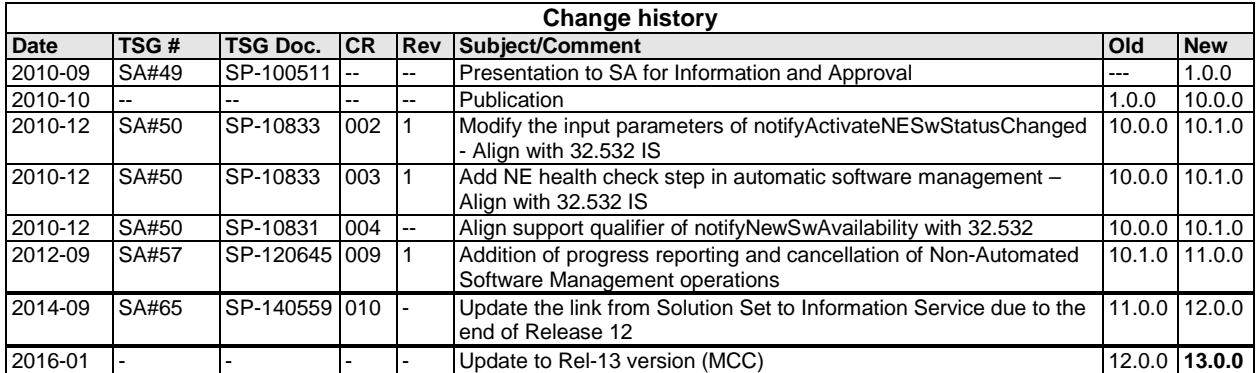

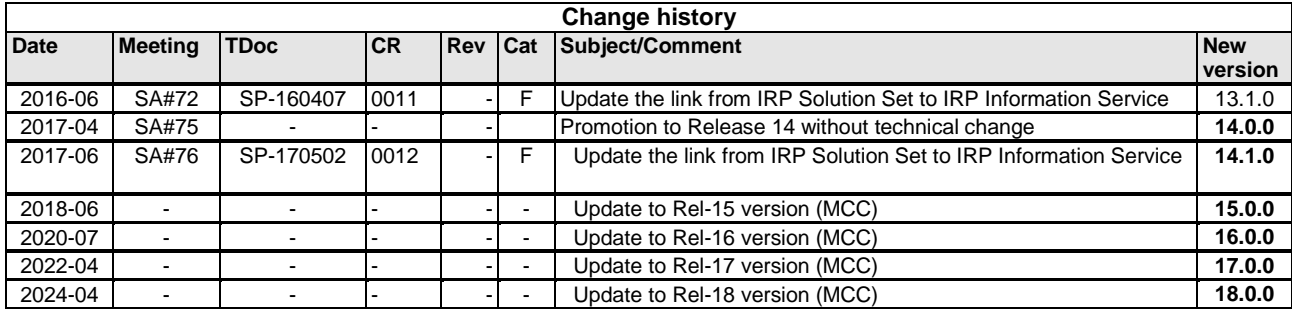

## <span id="page-69-0"></span>History

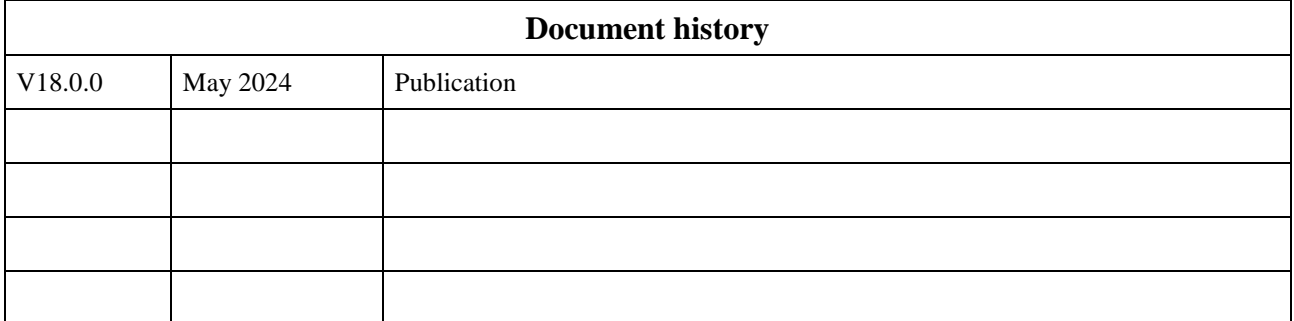